# Уважаемые читатели!

Подписка на электронные версии журналов не дает подписчику права на их дальнейшее распространение без письменного согласия правообладателя. Любое распространение подписчиками электронной версии запрещается. ООО «Школьная Пресса» является правообладателем всех редакционных материалов, опубликованных в печатных СМИ и (или) размещенных в интернет-проектах соответствующих СМИ, кроме материалов, в содержании которых имеется ссылка на другого правообладателя. Продолжив работу с электронной версией, вы тем самым соглашаетесь с вышеизложенным.

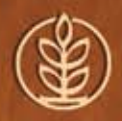

научно-методический журнал

ISSN 0037-4024

# ШКОЛА и производство

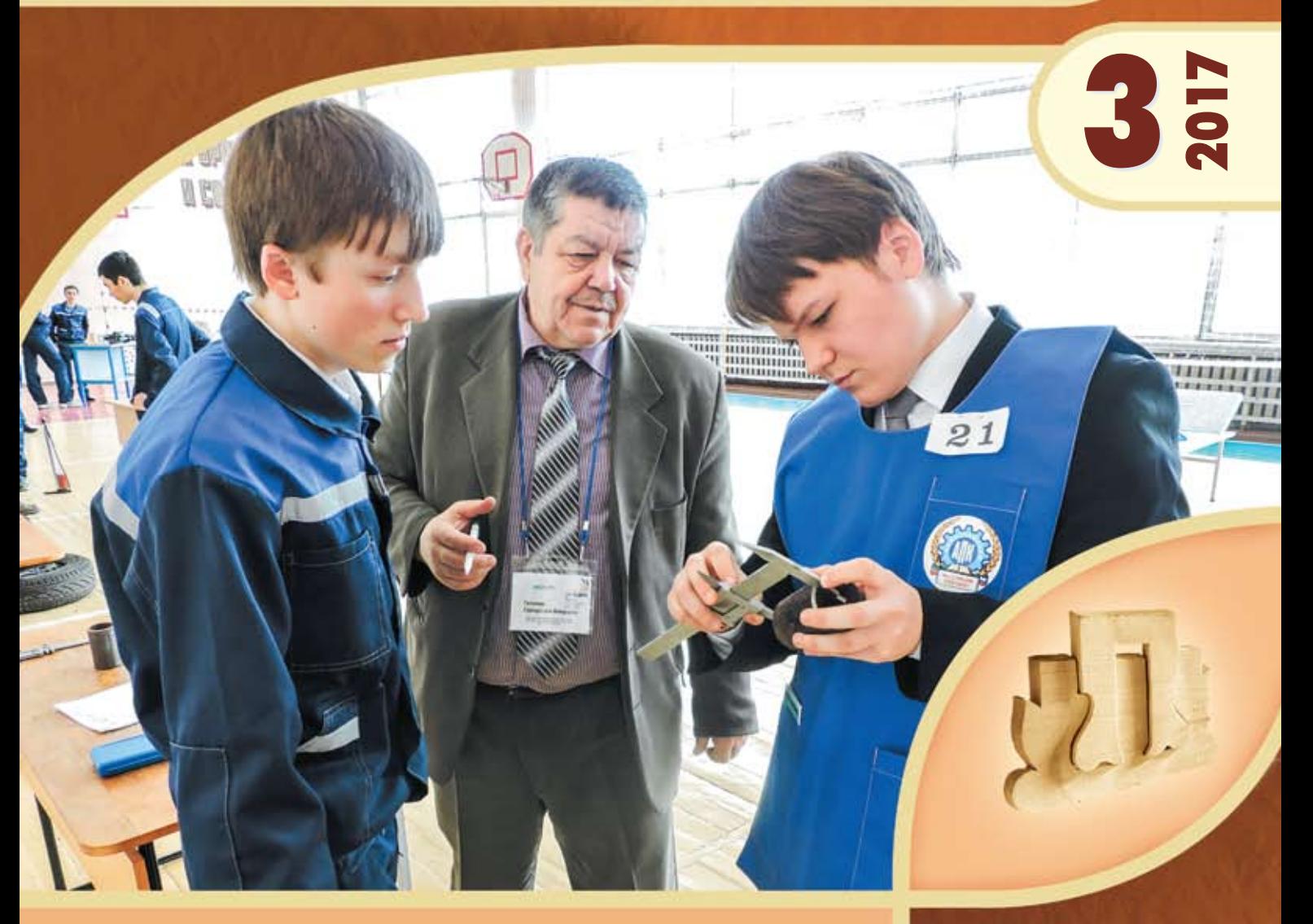

**Разработка и изготовление школьниками установки для 3D-сканирования Муниципальная модель профориентации школьников на основе социально-образовательного партнерства Опыт подготовки будущих учителей технологии в Елабужском институте Казанского федерального университета** 

# Энтузиасты трудового воспитания

# АЛЕВТИНА НИКОЛАЕВНА ЧУКРЕЕВА

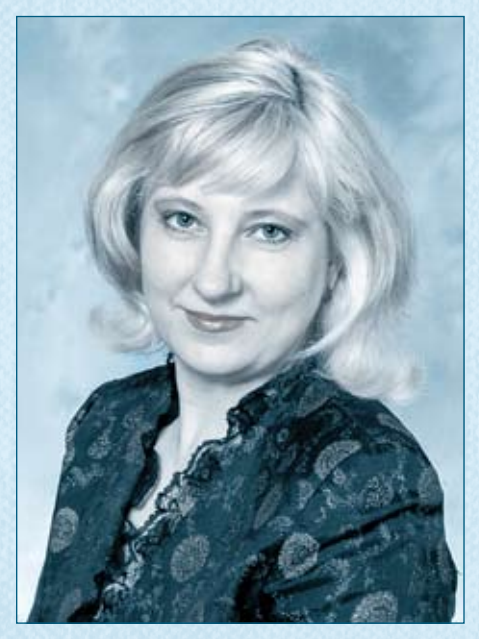

А.Н. Чукреева — преподаватель технологии, педагог дополнительного образования высшей квалификационной категории МАОУ Гимназия № 202 «Менталитет» Верх-Исетского района г. Екатеринбурга педагогическую деятельность начала в 1986 г. после окончании Московского технологического института. Сегодня Алевтина Николаевна — педагог со своим стилем профессиональной деятельности, который характеризуется постоянным поиском новых идей, позволяющих раскрывать интеллектуальные и творческие способности ребенка, формировать его ценностные ориентиры. На ее занятиях царит особый дух сотрудничества, сотворчества, что позволяет каждому обучающемуся открывать для себя волшебный мир декоративно-прикладного искусства и осваивать современные швейные технологии.

Работа учителя основана на методе проектов и интеграции основного и дополнительного образования. В гимназии в 2000 г. был создан детский театр моды «Колорит», где обучающиеся под руководством А.Н.Чукреевой совершенствуют практические умения и навыки, полученные на уроках. В создании коллекций одежды различных стилей и направлений, костюмов для школьных спектаклей, в занятиях декоративно-прикладным творчеством происходит эстетическое развитие детей, у них формируются художественный вкус, понимание прекрасного.

Кабинет технологии Алевтины Николаевны превращен в действующую творческую мастерскую, которая считается лучшей в районе и городе. А.Н.Чукреева постоянно оказывает методическую помощь коллегам, делится опытом на районном методическом объединении учителей технологии, городских и областных семинарах, педагогических чтениях, проводит мастер-классы, знакомит коллег с информационными возможностями Центра универсального образования гимназии. Транслировать опыт помогает и созданный учителем блог (http://ped-kopilka.ru/users/alchuk). Особенно востребованы результаты работы с одаренными детьми над исследовательскими и творческими проектами (созданы коллекции «Мармеландия», «Бионика», «Бумажная волокита», «Четыре мелодии года», «Дивея» и др.). Многие из ее разработок опубликованы в журнале «Школа и производство». Воспитанники А.Н.Чукреевой ежегодно становятся победителями и призерами городских, областных, Всероссийских олимпиад по технологии и научно-практических конференций. Активная жизненная позиция воспитанников Алевтины Николаевны проявляется в реализации социальных проектов: сотрудничество с детскими домами №5 и №7 г. Екатеринбурга, благотворительные ярмарки в помощь детям-сиротам, спектакли, в которых используются костюмы театра моды «Колорит», мастер-классы по кулинарии и декоративно-прикладному творчеству.

Не случайно многие ученицы талантливого и целеустремленного учителя продолжают обучение по профилю в вузах Урала и в Санкт-Петербургской Академии промышленных технологии и дизайна, и связывают свою жизнь с любимым делом.

Алевтина Николаевна пользуется огромным авторитетом в профессиональной среде. Она является экспертом аттестационной комиссии, членом жюри мунципального и регионального туров Всероссийской олимпиады школьников по технологии. В 2006 и 2011 гг. стала победителем конкурса на получение денежного поощрения лучшими учителями России в рамках ПНПО «Образование»; есть в ее активе и многочисленные победы в различных конкурсах работников образования Свердловской области и г. Екатеринбурга. Профессиональная деятельность А.Н. Чукреевой отмечена знаком «Отличник народного просвещения», двумя грамотами Министерства образования РФ, грамотами Министерства образования Свердловской области и администрации г. Екатеринбурга, многочисленными грамотами и благодарственными письмами органов управления образованием района и города. Мы все желаем Алевтине Николаевне здоровья и новых профессиональных успехов.

#### *Ионова Г.Г.,*

*руководитель методического объединения учителей технологии Верх-Исетского р-на г. Екатеринбурга*

*На 1 с. обложки: на конкурсе «Юный автомеханик» в Нижнекамском агропромышленном колледже. Статью С.В. Титова о муниципальной модели профориентации читайте на с. 40.* 

# шкОла вводство 3/**2017**

НАУЧНО-МЕТОДИЧЕСКИЙ ЖУРНАЛ

Образован в 1957 году Министерством просвещения РСФСР

# В НОМЕРЕ:

# ТЕОРия и МЕТОдика ОбучЕНия ТЕхНОлОгии

- **3 Мосолов А.В.** Изготовление радиоуправляемой автомодели ГАЗ-АА
- **7 Веклич С.Н., Чернышёв И.Н.** Проект «Робот-пылесос»
- **12 Ильин Е.А.** Работа над проектом «Чудо-сушилка»
- **14 Хужахметов А.А.** Проект «Моя настольная лампа»

#### МЕТОдика ВНЕуРОчНОй РабОТы

- **16 Леонов В.Г., Комлев П.В.**, **Тихонов Н.А., Ходосов И.П.** Разработка и изготовление школьниками автоматизированной установки для 3D-сканирования
- **24 Чернова Н.В.** Школьный театр моды как эффективная форма внеурочной художественно-технологической деятельности

#### Из исТОРии Науки и ТЕхНики

**27 Жмакин О.А.** Пистолет-пулемет Судаева

## ПРОфЕссиОНальНая ОРиЕНТация

- **36 Фаретдинов А.Р.** Концепция развития учреждений среднего профессионального образования и профессиональная ориентация школьников
- **40 Титов С.В.** Муниципальная модель профессиональной ориентации школьников на основе взаимодействия администрации, школ, колледжей, предприятий
- **48 Офицерова А.М., Кирпичонок М.А.** Разработка и реализация муниципальной программы профессиональной ориентации школьников
- **55 Набиуллина А.Р., Якимова О.Г.** Опыт реализация программы «Мир профессий Нижнекамска» в Нижнекамском политехническом колледже им. Е.Н. Королёва

# ТЕОРия и МЕТОдика ПРОфЕссиОНальНОгО ОбРазОВаНия

**59 Шатунова О.В.** Опыт подготовки будущих учителей технологии в Елабужском институте Казанского федерального университета

#### ИнфОРМация

**64 Итоги** финала Всероссийского конкурса «Юннат-2016»

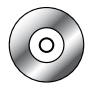

 $\sqrt{N}$ 

Следующее электронное приложение выйдет с № 4, 2017 г.

#### *Главный редактор*

**Пичугина Галина Васильевна,** д-р пед. наук, проф., ведущий научн. сотр., Институт стратегии развития образования Российской академии образования

*Члены редколлегии:*  **Казакевич Владимир Михайлович**, д-р пед. наук, проф., ведущий научн. сотр., Институт стратегии развития образования Российской академии образования; **Карачев Александр Анатольевич**, канд. техн. наук, проф., зам. директора ФГУП «Научно-технический центр "Информтехника"»; **Лазарева Тамара Федоровна**, заслуженный учитель РФ, доцент, Национальный исследовательский университет «Высшая школа экономики»; **Петрова Елена Борисовна**, д-р пед. наук, проф., Московский педагогический государственный университет; **Рыкова Елена Анатольевна**, д-р пед. наук, проф., Федеральный институт развития образования; **Серебренников Лев Николаевич**, д-р пед. наук, проф., Ярославский государственный педагогический университет им. К.Д.Ушинского; **Скворцов Константин Алексеевич**, д-р пед. наук, проф., Московский институт открытого образования; **Филимонова Елена Николаевна**, канд. пед. наук, учитель технологии ГБОУ СОШ № 1747 г. Москвы; **Хотунцев Юрий Леонидович**, д-р физ.-мат. наук, проф., Московский педагогический государственный университет; **Чистякова Светлана Николаевна**, д-р пед. наук, проф., действительный член Российской академии образования, академик-секретарь отделения профессионального образования Президиума РАО **Адрес редакции и издательства**

> 127254, г. Москва, а/я 62 Тел.: 8 (495) 619-52-87, 619-83-80

 marketing@schoolpress.ru **Cайт:** www.школьнаяпресса.рф

в сфере массовых коммуникаций и охране культурного наследия,

**Email:** sip@schoolpress.ru, sip25@yandex.ru,

Журнал зарегистрирован Федеральной службой по надзору за соблюдением законодательства

свид. о рег. ПИ № ФС 77 — 38552 от 21.12.2009 г.

# *Тhe Chief Editor:*

**Pichuginа G. V.,** Dr. Sci. (Pedagogics), prof., leading researcher, Institute of the Institute of the Strategy of Education Development of teaching, Russian academy of Education

#### *Тhe Chief Board*

**Kazakevich V.M.**, Dr. Sci. (Pedagogics), prof., leading researcher, Institute of the Institute of the Strategy of Education Development, Russian Academy of Education; **Karatchev A.A.**, Ph. D (Technics**),** prof., vice-director of the Science-technical centre "Informtechnica"; **Lazareva T.F.,** Honored Teacher of the Russian Federation, Associate Professor, High School of Economy, Moscow; **Petrova E.B.**, Dr. Sci. (Pedagogics), prof., Moscow State Pedagogic University; **Rykova E.A.**, Dr. Sci. (Pedagogics), prof., Federal Institute of Education Development; **Serebrennikov L.N.**, Dr. Sci. (Pedagogics), prof., Yaroslavskiy State Pedagogical University; **Skvortsov K.A.**, Dr. Sci. (Pedagogics), prof., Moscow Institute of the Open Education; **Filimonova E.N.**, Ph. D(Pedagogics), Technology Teacher sc. Nº 1747 Moscow; **Кhotuntsev Y.L.**, Dr. Sci. (Pedagogics), prof., Moscow State Pedagogic University; **Chistyakova S.N.**, Dr. Sci. (Pedagogics), prof., Corresponding Member of the Russian Academy of Education

#### *Редакторы отделов* **Т.И. Есакова, Т.Н. Тренёва**

*Компьютерная верстка* Н.В. Запорожец

Формат 84×108/16. Тираж 5000 экз. Изд. № 3078. Заказ Отпечатано в АО «ИПК «Чувашия», 428019, г. Чебоксары, пр. И. Яковлева, д. 13

© «Школьная Пресса», 2017 © «Школа и производство», 2017

Издание охраняется Законом РФ об авторском праве. Любое воспроизведение материалов, размещенных в журнале, как на бумажном носителе, так и в виде ксерокопирования, сканирования, записи в память ЭВМ, и размещение в Интернете, запрещается.

Журнал рекомендован Высшей аттестационной комиссией (ВАК) Министерства образования и науки Российской Федерации в перечне ведущих рецензируемых научных журналов и изданий, в которых должны быть опубликованы основные научные результаты диссертаций на соискание учёной степени доктора и кандидата наук. Журнал зарегистрирован в базе данных Российского индекса научного цитирования.

# Изготовление радиоуправляемой автомодели ГАЗ-АА

**Ключевые слова:** обучение технологии, проектная деятельность, радиоэлектроника, радиоуправляемая модель автомобиля.

**Аннотация:** рассказано о работе десятиклассника над проектом по созданию радиоуправляемой модели грузового автомобиля.

**Keywords:** technology teaching, project activity, radio electronics, RC lorry model.

**Annotation:** tenth grader working on a project to build а RC lorry model is described.

Мой ученик, десятиклассник Андрей  $\sqrt{1}$ Чаматкин, увлечен изготовлением моделей ретроавтомобилей. И тему учебного проекта он выбрал, связанную с изготовлением модели автомобиля времен Великой Отечественной войны. Рассмотрев различные варианты, учащийся решил выполнить радиоуправляемую модель грузового автомобиля ГАЗ-АА, получившего известность как «полуторка». Этот автомобиль и его более поздняя модификация ГАЗ-ММ широко использовались в народном хозяйстве нашей страны, а в годы Великой Отечественной войны эти грузовики составляли более половины автопарка Красной армии и стали одним из символов нашей Победы. Ведь именно полуторка чаще всего ходила по Дороге жизни в первую зиму блокады Ленинграда, именно эта машина доставляла в город продовольствие и эвакуировала больных и ослабевших ленинградцев.

В 2012 г. на 10-м километре Дороги жизни, во Всеволожском районе, был открыт памятник грузовому автомобилю ГАЗ-АА (полуторке). Эта копия в натуральную величину выполнена из бронзы скульптором Сергеем Исаковым.

В задачу Андрея входило изготовление модели автомобиля ГАЗ-АА в школьной мастерской из доступных материалов с применением технологий обработки, которыми он овладел на уроках технологии. Кроме того, необходимо было оснастить проектируемую модель электродвигателем и современной аппаратурой радиоуправления. Андрей планировал представить свое изделие на выставку технического творчества, посвященную Дню Победы в Великой Отечественной войне.

Работу над проектом учащийся начал со знакомства с историей автоиндустрии. Он выяснил, что в 1886 г. Карлом Бенцем был получен патент на трехколесный экипаж (трицикл), а Готлибом Даймлером на четырехколесный. Оба экипажа имели двигатель внутреннего сгорания, работающий на топливе нефтяного происхождения. Именно с этого момента началась история мировой автомобильной промышленности. Датой рождения отечественного автомобилестроения принято считать 1896 г. год создания русскими изобретателями П.А.Фрезе и Е.А.Яковлевым первого легкового автомобиля. Изучая историю, Андрей узнал, что первый экипаж с механическим двигателем назывался вуатюотомобиль, то есть коляска самодвижущаяся. Со временем от этого названия осталось только слово «отомобиль», которое со временем превратилось в автомобиль.

История грузового автомобиля ГАЗ-АА, полуторки, началась более восьмидесяти лет назад. Правительство СССР заключило с Г.Фордом соглашение о передаче советской стороне производственных технологий и оборудования для производства грузового и легкового автотранспорта. Автомобили Г.Форда всегда отличались продуманностью.

Любое распространение материалов журнала, в т.ч. архивных номеров, возможно только с письменного согласия редакции.

 В 1929 г. приступили к строительству крупнейшего в Европе автомобильного завода в г. Нижнем Новгороде. Но уже в начале 1930 г. на заводе сельскохозяйственных машин «Гудок Октября», расположенном недалеко от Нижнего Новгорода, приступили к сборке грузовиков Ford-AA из машинокомплектов, доставленных из США. В конце того же года легковые и грузовые «форды» начали сходить с главного конвейера Московского автосборочного завода (с 26.12.1930 г. — Государственный автосборочный завод № 2 имени Коммунистического интернационала молодежи (КИМ)). А в январе 1932 г. с конвейера Нижегородского автозавода сошли первые автомобили НАЗ-АА. Поскольку во второй половине 1932 г. Нижний Новгород был переименован в г. Горький, заводская аббревиатура тоже изменилась на ГАЗ. От американского прототипа горьковские грузовики отличались незначительно.

Но уже в 1933 г. был исчерпан запас американских машинокомплектов и заводы перешли на сборку автомобилей из деталей отечественного производства. В 1936 г. на Горьковском автозаводе освоили выпуск нового двигателя мощностью 50 л. с., которым с 1938 г. стали оснащать полуторки. Одновременно появился новый рулевой механизм и усилено крепление задних рессор. Эта модификация получила обозначение ГАЗ-ММ.

Началась Великая Отечественная война. Металл стали экономить, поэтому передние угловатые крылья гнули из кровельного железа, а крышу и двери делали из брезента. Кабина представляла собой деревянный каркас, обтянутый тканью. Сиденье

водителя делалось цельнодеревянным без какой-либо обивки, а из органов управления в машине имелись: две педали (газтормоз), ручка коробки переключения передач (без набалдашника), руль и бензометр. Из-за дефицита комплектующих устанавливали одну фару и один дворник (только со стороны водителя), а передние тормоза, глушитель, бампер, зеркало заднего вида, клаксон отсутствовали. С 1943 г. вместо брезентовых клапанов боковин кабины ставили широкие деревянные двери. Такие автомобили носят условное обозначение ГАЗ-ММ-В («В» означает «военная»). Во время войны долго эти автомобили не жили, например в разгар битвы за Москву — всего несколько дней.

Упрощенную модификацию ГАЗ-ММ продолжали выпускать и после войны, вернув металлические двери, глушитель, передние тормоза, бампер и две фары, а в брезенте задней стенки кабины появилось прямоугольное оконце. Выпуск этих грузовиков прекратили лишь к 1951 г.

Познакомившись с историей и конструкцией реального автомобиля ГАЗ-АА, Андрей приступил к изучению принципа работы радиоуправляемых моделей автомобилей. (В настоящее время это серьезные устройства, даже проводятся международные соревнования таких устройств.)

Большинство моделей автомобилей с радиоуправлением имеют схожие принципы работы. Сигналы управления передаются радиопередатчиком, встроенным в пульт управления. В самой модели находится радиоприемное устройство. Сигналы на выходе приемника передаются на органы управления. Радиосигнал передается на определенной частоте, но может кодироваться несколькими способами. Такая технология исключает возможную ошибку при декодировании. Большое распространение получила импульсно-кодовая модуляция. Передача сигнала обычно ведется на гига-

Любое распространение материалов журнала, в т.ч. архивных номеров, возможно только с письменного согласия редакции.

герцовой частоте, которая отличается высокой стабильностью и отличной скоростью реагирования устройства.

Существуют различные системы радиоуправления автомоделью. Андрей остановил свой выбор на системе управления на базе одного из наиболее распространенных сегодня стандартов беспроводной связи Bluetooth диапазона ISM. В такой системе управления управляющие сигналы можно передавать с планшета или смартфона. ISM-диапазон является наиболее доступным и открытым диапазоном частот для любой системы радиосвязи, поскольку не требует лицензирования. Единственное требование для разрабатываемых продуктов в ISM-диапазоне — это соответствие нормам, которые устанавливаются регулирующими органами для данной части частотного спектра. В Европе таким регулирующим органом является Европейский институт стандартов по телекоммуникациям (ETSI).

Системы связи стандарта Bluetooth работают в диапазоне частот 2,4…2,4835 ГГц, дальность действия до 10…100 м (дальность в большой мере зависит от наличия преград и помех). Эта технология использует частотную модуляцию. Несущая частота сигнала скачкообразно меняется 1600 раз в секунду. Последовательность переключения между частотами для каждого соединения является псевдослучайной и известна только передатчику и приемнику, которые каждые 625 мкс синхронно перестраиваются с одной несущей частоты на другую. Таким образом, если рядом работают несколько пар «приемникпередатчик», то они не мешают друг другу. Этот алгоритм является также составной частью системы защиты конфиденциальности передаваемой информации: переход происходит по псевдослучайному алгоритму и определяется отдельно для каждого соединения. Оборудование для таких систем стоит недорого.

Конструкция модели автомобиля состоит из набора агрегатов, узлов и механизмов. К основным блокам относится двигатель. Могут быть использованы электродвигатели и двигатели внутреннего сгорания (ДВС). В радиоуправляемых моделях обычно используются электродвигатели с числом витков в обмотке от 10 до 24 и работающие от батарей с выходным напряжением 7,5 В и больше. Основное преимущество автомоделей с электродвигателем — экологичность и низкий уровень шума.

В качестве источника энергии в радиоуправляемых автомоделях используется литиевый или никель-кадмиевый аккумулятор, обеспечивающий работу двигателя.

Важным блоком автомодели является шасси — совокупность агрегатов, предназначенных для: передачи механической энергии от двигателя к ведущим колесам, передвижения автомобиля и управления им. Существуют шасси разных типов. Андрей выбрал шасси типа шоссейное, предназначенное для езды по ровной поверхности и обеспечивающее высокую скорость движения и отличную управляемость. Привод у таких автомоделей задний, иногда выполняют модели с полным приводом. В данной модели на шасси установлены: двигатель, радиоприемник и другие электронные устройства. В качестве источника энергии использованы гальванические элементы, в качестве пульта управления — планшет или смартфон. Кроме того, Андреем была разработана технологическая карта на изготовления радиоуправляемой автомодели.

Для изготовления самой модели полуторки потребовались лист фанеры толщиной 4 мм размером 200×400 мм, древесина липы, клей «Столяр-момент», а также инструменты и оборудование: сверлильный и токарный станки, рубанок, ножовка, лобзик, линейка, карандаш.

Конструкция автомобиля ГАЗ-АА показана на рисунке на с. 6.

Любое распространение материалов журнала, в т.ч. архивных номеров, возможно только с письменного согласия редакции.

1970

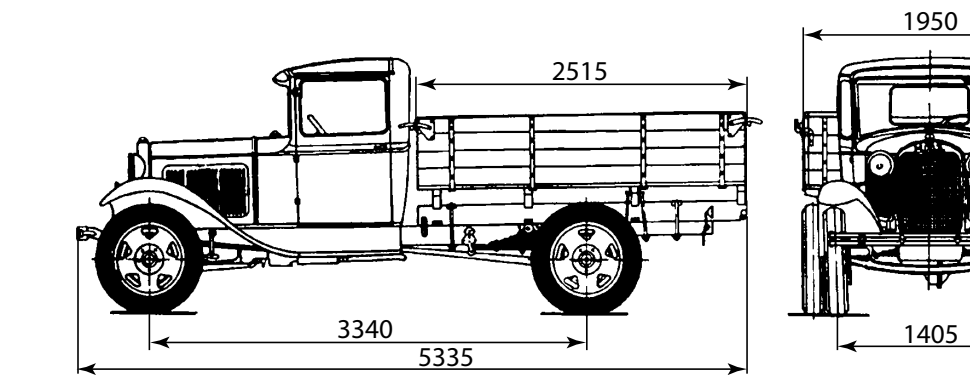

## **Последовательность изготовления модели ГАЗ-АА**

*(см. с. 34 цв. ил.)*

1. Точение колес на токарном станке СТД-120М и установка их на шасси.

2. Моделирование из картона кузова автомобиля. Кузов — часть автомобиля, предназначенная для размещения груза, водителя и пассажиров. Кузов состоит из кабины и грузовой платформы. К нему же относятся капот, облицовка и крылья.

3. Изготовление шаблонов. Разметка заготовок по шаблонам.

- 4**.** Выпиливание деталей кузова. Шлифовка.
- 5. Сборка, подгонка и отделка кузова**.**
- 6. Установка кузова на шасси.
- 7. Отделка модели.
- 8. Испытание модели.

При выполнении проекта Андрею потребовались знания по многим предметам: технологии, истории, физике, информатике и др. В результате проделанной огромной работы Андрей выполнил поставленные перед собой задачи. Его модель выставлялась на региональных выставках технического творчества. Андрей выступил со своим проектом перед учителями технологии в рамках городского методического объединения г.о. Электросталь. Его работа вызвала большой интерес у учителей технологии. Проект внесен в городскую базу методических разработок учителей технологии.

В рамках проведения недели технического творчества с проектом познакомились учащиеся 5–8 классов нашей школы. Благодаря тому, что технология изготовления разработана и составлена документация, такие модели могут сделать девятиклассники. Учащиеся нашей школы уже изготовили по этой технологии еще две модели: модель боевой машины реактивной артиллерии **«**Катюша**»** и модель транспортной пусковой установки ТПУ С-400 «Триумф».

#### *Литература*

1. *Борисов В.Г.* Юный радиолюбитель. 7-е изд., перераб. и доп. [Текст]. — М.: Радио и связь, 1985.

2. *Костенко В.И., Столяров Ю.С***.** Мир моделей [Текст]. — М.: ДОСААФ, 1989.

3. *Прозоровский Н.И.* Технология отделки столярных изделий. Учебное пособие [Текст]. — М.: Высшая школа, 1991.

#### *Интернет-ресурсы:*

igraemvse.ru.

www.zr.ru/content/articles/780469-gaz-aaavtomobil-vojny/

http://gvtm.ru

#### *Мосолов А.В.,*

*учитель технологии, школа № 12 с углубленным изучением иностранного языка, г.о. Электросталь, Московская обл. elschool12@mail.ru*

# Проект «Робот-пылесос»

**Ключевые слова***:* обучение технологии, проектная деятельность, робототехника, образовательная робототехника, робот-пылесос, блок управления, микроконтроллер, датчики.

**Аннотация:** рассказано о проекте по изготовлению робота-пылесоса, который может быть использован в качестве опытного образца для серийного производства и наглядного образца для освоения робототехники в школе.

**Keywords:** technology teaching, project activity, robotics, educational robotics, a robot vacuum cleaner, a control unit, a microcontroller, sensors.

**Annotation:** project for manufacturing the robot cleaner, which can be used as a test sample for mass production and visual sample for familiarization of robotic at school is described.

В современном мире все более важную роль играет робототехника, являющаяся важнейшей технической основой интенсификации производства. Сегодня робототехника — одно из ведущих направлений научнотехнического прогресса. Выделяют строительную, промышленную, бытовую, авиационную и экстремальную робототехнику.

Образовательная робототехника — это технология обучения, интегрирующая знания математики, физики, черчения, технологии, информатики, естественных наук с развитием инженерного творчества.

Направление технического творчества, в котором проблемы механики и новых технологий соприкасаются с проблемами искусственного интеллекта, очень заинтересовало Артёма Киселёва, учащегося 11-го класса школы № 6 п. Чегдомын Хабаровского края. Выбирая тему проекта, учащийся остановился на разработке и создании «умного» бытового прибора — робота-пылесоса с дистанционным управлением (*см. с. 31 цв. ил*.). В задачи Артёма входило создание такого изделия, которое было бы востребовано на рынке, имело оригинальные конструкцию и цветовое решение и могло стать опытным образцом для серийного производства.

Изучая литературу, Артём выяснил, что робот — автоматическое устройство, в которое заложена определенная программа и встроены датчики. Робот осуществляет операции, обычно выполняемые человеком, может действовать автономно или получать команды от оператора. Устройство реагирует на внешнее воздействие благодаря наличию датчиков: обычно это датчики расстояния, угла поворота, ускорения, видеокамеры, манипуляторы.

Электронная часть робота состоит из микроконтроллера (МК) и различных датчиков. Микроконтроллер — это микросхема, в которой объединены процессор, тактовый генератор, различная периферия, оперативная память и постоянная память. Существует огромное количество разнообразных микроконтроллеров для разных областей применения, на основе которых можно собирать мощные роботы. Для реализации целей Артёма самыми доступными оказались микроконтроллеры AVR, микрокомпьютеры из набора для создания программируемого робота LEGO MINDSTORMS NXT. В проекте Артём использовал микрокомпьютер и датчик касания NXT (рис. 1).

Прежде чем приступить к проектированию и изготовлению своего изделия, Артём провел анализ прототипов популярных моделей роботов-пылесосов, чтобы оценить и сравнить технические характеристики, конструктивные особенности, размеры, дизайн, оригинальность, технологию изготовления и т.п. Анализ прототипов позволил учащемуся выделить основные элементы будущего изделия, на которые необходимо обратить

Любое распространение материалов журнала, в т.ч. архивных номеров, возможно только с письменного согласия редакции.

особое внимание при изготовлении роботапылесоса:

1. Колеса. При разработке общей кинематики большое значение имеет количество колес: чем больше колес, тем сложнее механизм, чем меньше колес, тем более неустойчивым будет робот. Для проектируемого робота-пылесоса достаточно шести колес: два спаренных колеса будут иметь независимый привод, что позволит роботу маневрировать; другие два колеса — поддерживающие и крепятся на одной оси (рис. 2, 3).

2. Двигатели. Чтобы не разрабатывать очень сложный передаточный механизм крутящего момента, решено выполнить четыре механизма, вращающиеся независимо друг от друга. Для каждого механизма необходим свой двигатель (рис. 4, 5, 6).

3. Всасывающая турбина. Артём с учителем технологии разработали и изготовили всасывающую турбину, провели испытание в школьной мастерской. Основным материалом для турбины послужил картон, пропитанный лаком. Но в ходе испытаний были выявлены существенные недостатки: турбина развивала недостаточную мощность всасывания; при работе на высоких оборотах возникала сильная вибрация, что могло привести к скорой поломке турбины. Проанализировав полученные результаты, приняли решение использовать уже готовую турбину от советского пылесоса «Чайка» (рис. 7, 8).

4. Основание и корпус**.** Несущая конструкция должна быть прочной и простой в изготовлении, поэтому для основания выбрана фанера толщиной 6,5 мм, а для декоративного корпуса — листовой пластик толщиной 3 мм.

5. Блок управления и датчики. Проанализировав возможные варианты, сделали вывод, что лучше взять готовый блок управления и датчик касания из того же школьного конструктора.

6. Блок питания. Необходимы две аккумуляторные батареи: одна с выходным напряжением 7,5 В, другая — 14 В.

Таким образом, Артём пришел к выводу, что проектируемый робот-пылесос будет шестиколесным, оснащен четырьмя двигателями различной мощности, питающимися от двух аккумуляторных батарей. Всасывание воздуха обеспечит турбина от пылесоса «Чайка».

Управлять роботом можно будет блоком управления из набора LEGO MINDSTORMS NXT, который программируется с помощью программы для настольного компьютера LEGO MINDSTORMS Education NXT. Программное обеспечение имеет интуитивный интерфейс, действующий по принципу «перетащить и оставить», и образную среду программирования, доступную для новичков и в то же время достаточно мощную для продвинутых пользователей. LEGO MINDSTORMS Education — новое поколение образовательной робототехники, позволяющей изучать естественные науки, а также технологии (научно-технические достижения) в процессе увлекательных практических занятий.

В ходе исследования Артём установил, что указанное выше программное обеспечение является адаптированной версией программного обеспечения NI LabVIEW, используемого специалистами во всем мире для разработки, контроля и тестирования таких изделий и систем, как МР3- и DVD-плееры, сотовые телефоны и автомобильные системы безопасности, оснащенные воздушными подушками.

Артём под руководством учителя разработал конструкцию изделия, выполнил чертежи деталей и сборочный чертеж в чертежнографическом редакторе КОМПАС-3D V9 и составил технологические карты на изготовление деталей.

Детали робота-пылесоса, испытывающие высокие нагрузки (турбина, крепление

Любое распространение материалов журнала, в т.ч. архивных номеров, возможно только с письменного согласия редакции.

двигателя турбины и щетки, цапфа вала и вал щетки, крепление щетки) выполнены из металла (рис. 9); корпус, контейнер для мусора, шланг, насадка пылесоса (рис. 10, 11) и колеса — из пластика и резины. Все узлы и детали крепятся на основании, сверху надевается корпус.

Для изготовления робота-пылесоса учащемуся потребовались материалы и готовые детали: фанера толщиной 6,5 мм, пластиковый лист размером 700×220×2 мм, металлический пруток Ø 5 мм, стальная полоса 2×20 мм, полиэтиленовая труба Ø 30 мм, припой, кислота, шлифовальная шкурка, круглая щетка длиной 300 мм, колеса (6 шт.), интерактивные сервомоторы LEGO MINDSTORMS NXT, обеспечивающие равномерные и точные движения ведущих колес (2 шт.), мотор привода щетки (от игрушки) (рис. 12), мотор привода турбины (от детской машины на аккумуляторе); всасывающая турбина от пылесоса «Чайка»; шестерни, аккумуляторные батареи (2 шт.) (рис. 13), подшипники (2 шт.) Ø18 мм и Ø4 мм.

Оборудование и инструменты, используемые Артёмом для изготовления роботапылесоса: верстак, дрель, сверло Ø 3 мм, Ø 40 мм, Ø 15 мм, Ø 20 мм, Ø 5 мм, Ø 8 мм, электролобзик, керн, сверлильный станок, токарный станок по металлу, тиски, струбцина, зажим для пайки, плоскогубцы, резцы, ножницы по металлу, ножовка по металлу, молоток, круглогубцы, пассатижи, кусачки, паяльник, линейка, штангенциркуль, циркуль.

Сборочный чертеж и чертежи деталей приведены на с. 9, 10 на рис. 14–18.

При изготовлении робота-пылесоса учащийся выполнил следующие технологические операции: разметка, пиление, гибка, сверление, точение, резка, пайка, шлифование, покраска.

В роботе-пылесосе реализованы два основных режима уборки.

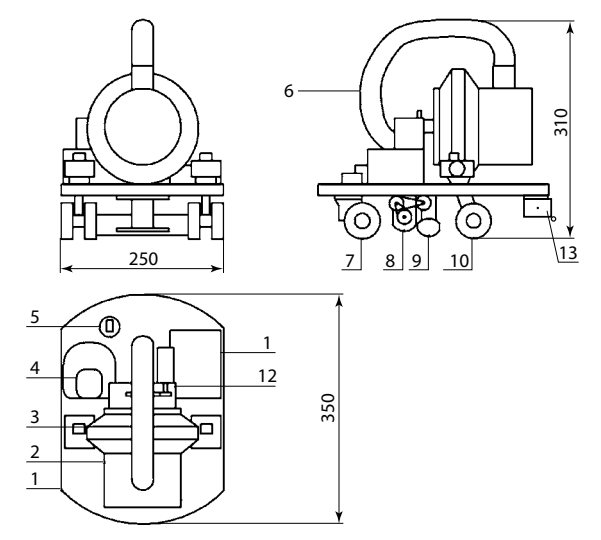

Рис. 14. Робот-пылесос: 1 — основание; 2 — контейнер для мусора; 3 — всасывающая турбина; 4 — аккумуляторная батарея 14 В; 5 — кнопка включения турбины; 6 — шланг; 7 — ведомые колеса (2 шт.); 8 — щетка; 9 — насадка пылеприемника; 10 — ведущие колеса (2 шт.); 11 — микрокомпьютер NXT; 12 — крепление двигателя; 13 — датчик касания

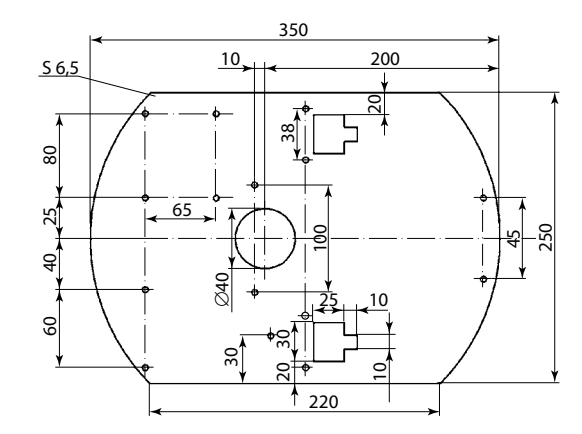

Рис. 15. Основание робота-пылесоса

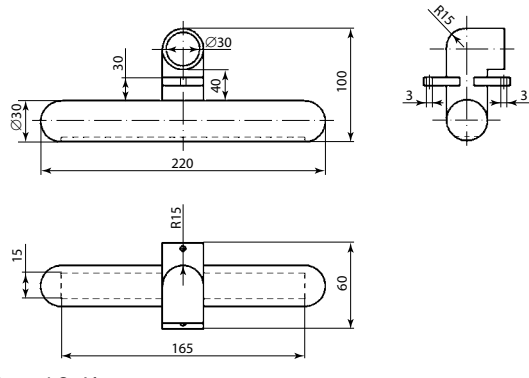

Рис. 16. Крепление двигателя

Любое распространение материалов журнала, в т.ч. архивных номеров, возможно только с письменного согласия редакции.

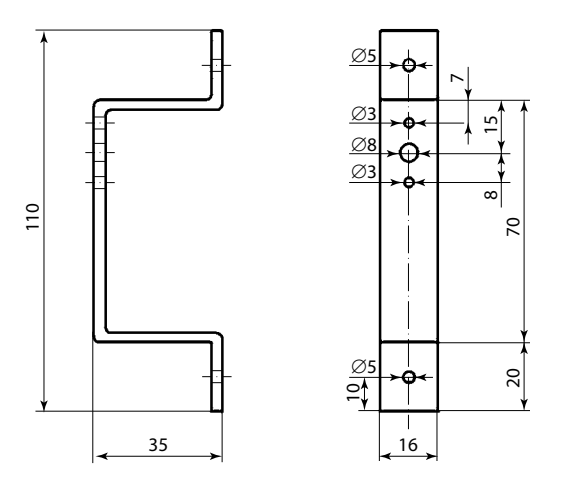

Рис. 17. Насадка

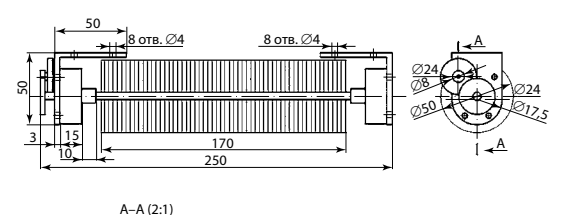

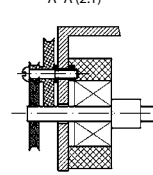

Рис. 18. Щетка

*Режим 1.* Уборка помещения выполняется автоматически. Если датчик касания натыкается на препятствие, направление движения изменяется.

*Режим 2.* При уборке помещения роботпылесос перемещается согласно командам, подаваемым оператором с мобильного телефона.

Робот-пылесос прост в управлении, любая выбранная команда подтверждается звуковым сигналом.

Контейнер для мусора имеет объем 0,5 л, его можно мыть водой, что занимает совсем немного времени. Площадь, которую может убирать робот-пылесос, равна 30 м². Изготовленный робот-пылесос отвечает всем требованиям, предъявляемым к данным изделиям.

Технические характеристики роботапылесоса:

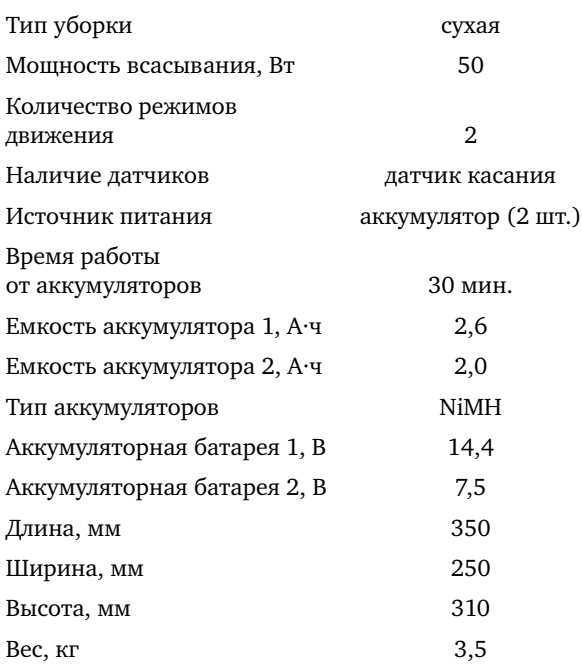

На изготовление робота-пылесоса было затрачено 25 ч. Основную часть этого времени занял процесс создания агрегатов роботапылесоса, а остальную — сборка, подгонка и отделка изделия.

Экономический расчет, проведенный Артёмом в ходе выполнения проекта, показал, что итоговая цена изготовленного робота-пылесоса составила 1212,20 руб., что значительно ниже цен аналогичных роботов-пылесосов в торговой сети.

Оценивая свой проект, Артём подчеркнул, что самое важное для него — робот-пылесос изготовлен собственными силами, находится в рабочем состоянии, выполняет заданные команды, очищает различные поверхности от грязи и пыли, намного дешевле, чем в магазине, все необходимые технологические операции могут быть выполнены школьниками. К тому же данное изделие может быть использовано как игрушка: благодаря окраске корпуса он похож на большую важную черепаху.

Проект Артёма занял 2-е место на краевой выставке «Действующие модели роботов» среди учащихся образовательных организаций Хабаровского края в направлении «Бытовая робототехника» в старшей возрастной группе.

**Практическая значимость данного проекта** заключается в том, что разработанный и изготовленный им робот-пылесос может служить прототипом для разработки промышленной конструкции роботовпылесосов; может быть применен как наглядный образец для освоения робототехники в школе; использован для очистки любой поверхности помещения от пыли, в том числе в школьной мастерской.

Таким образом, на примере данного проекта видно, как, используя платформу LEGO MINDSTORMS Education NXT, ученик смог построить модель робота-пылесоса и с помощью программного обеспечения запрограммировать его, а учитель технологии может превратить обучение учащихся науке и технике в увлекательное занятие, научить ребят мыслить критически и развить навыки, необходимые для их будущего.

Использование образовательной робототехники на уроках технологии и во внеурочной деятельности является не столько модным веянием, сколько действительной необходимостью, которая делает современную школу конкурентоспособной, а урок или занятие по-настоящему эффективным и

продуктивным для всех участников образовательного процесса.

#### *Литература*

1*. Ньютон С., Брага.* Создание роботов в домашних условиях [Текст]. — М., 2007.

2. *Власова О.С.* Встраивание образовательной робототехники в урочную деятельность технологического лицея [Текст] // Школа и производство. — 2016. — № 5. — С. 15.

3. *Горнов О.А.* Развитие обучающихся при изучении робототехники [Текст] // Школа и производство. — 2015. — № 8. — С. 9.

4. *Сергеева С.С.* Создание образовательного пространства для развития технологического образования в МАОУ «Лицей № 142 г. Челябинска» [Текст] // Школа и производство. —  $2016. - N^{\circ} 1. - C. 9.$ 

#### *Интернет-ресурсы:*

http://www.techcult.ru/robots/1492-kaksdelat-robota-svoimi-rukami. http://www.patlah.ru

http://www.detalmach.ru/. http://www.youtube.com

#### *Веклич С.Н.,*

*канд. пед. наук, доц., Амурский гуманитарно-педагогический государственный университет, г. Комсомольск-на-Амуре mail@amgpgu.ru*

#### *Чернышёв И.Н.,*

*учитель технологии, школа № 6, г. п. Рабочий поселок Чегдомын, Верхнебуреинский р-н, Хабаровский край Тел.: 8(42149) 5-14-80*

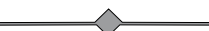

Любое распространение материалов журнала, в т.ч. архивных номеров, возможно только с письменного согласия редакции.

# Работа над проектом «Чудо-сушилка»

**Ключевые слова:** обучение технологии, проектная работа, металлообработка, способы сушки плодов, электросушка.

**Аннотация:** рассказано о выборе темы проекта, разных способах сушки продуктов и изготовлении электросушилки для личного подсобного хозяйства.

**Keywords:** technology teaching, project activity, metalworking, methods of drying fruits, electric driers.

**Annotation:** choice of project theme, different methods of drying products and production of electric driers for personal farm are described.

Мы живем в удивительном по красоте регионе России — Липецкой области. Благодаря благоприятным природноклиматическим условиям Липецкая область — это еще и регион с развитым сельским хозяйством. Ведь более 85% сельхозугодий составляют черноземы. Большие урожаи фруктов и овощей получают не только крупные агропромышленные комплексы, но и жители нашей области в личных подсобных хозяйствах. И, конечно, встает вопрос о сохранении урожая. Дмитрий Золотарев, ученик 9 класса, задумался над этой проблемой и попытался решить ее для личного подсобного хозяйства.

Он познакомился с различными методами переработки продуктов, которые позволяют запасаться продовольствием впрок, и пришел к выводу, что самый выгодный и удобный способ сохранения фруктов — это их сушка.

Причем таким методом заготавливают не только плоды, но и мясо, травы, рыбу. Сушеные продукты хорошо сохраняются, не требуют специальных помещений для хранения, занимают мало места. Консервирующее действие сушки состоит в удалении влаги, благодаря чему в продуктах повышается содержания сухих веществ, что приводит к созданию неблагоприятных условий для развития бактерий. Такой способ заготовки пищевых продуктов — один из самых древних. Возможно, история сушки продуктов насчитывает столько же тысячелетий, сколько и история человечества.

Сегодня используются практически все методы сушки, включая сушку на солнце, с использованием инфракрасного излучения, сублимационную и т. п. Сублимационная сушка продукции возможна благодаря тому, что лед может испаряться, минуя жидкую фазу. Для проведения такого процесса, как возгонка льда, необходимо создать определенные условия, что возможно на промышленных предприятиях. Зато после обработки продуктов их хранение не требует отрицательной температуры (вполне достаточно комнатной), снижается масса продукта, что упрощает его транспортировку, увеличивается срок хранения, а значит, продукт легче реализовывать, и, главное, пищевые качества продукта практически не снижаются.

На современных предприятиях пищевой и перерабатывающей промышленности для сушки продуктов используются огромные резервуары на сотни килограммов. Для нужд личного подсобного хозяйства рынок предлагает относительно небольшие электросушилки. Самая простая состоит из пластикового листа толщиной 3–5 мм, внутри которого расположены нагревательные элементы. Нарезанные яблоки или груши кладут на поддон размером 200×600 мм и включают сушилку. Такая сушилка потребляет очень мало электроэнергии. Для обработки большего количества продуктов предлагаются электросушилки с несколькими поддонами и весом около 3–5 кг, а также инфракрасные электросушилки. Они вытягивают влагу из плодов при помощи инфракрасного излучения. По габаритам похожи на кухонную плиту и весят от 8 до 15 кг.

Любое распространение материалов журнала, в т.ч. архивных номеров, возможно только с письменного согласия редакции.

Проанализировав средства для сушки, предлагаемые на рынке, Дмитрий пришел к заключению, что для собственных нужд надо самому изготовить сушилку для фруктов (яблок, вишни, винограда, абрикосов), которая будет удовлетворять его требованиям. Будущий прибор он назвал «Чудосушилка» (*см. 3-ю стр. обложки*).

Этот прибор состоит из стальной сушильной камеры, в которой на заклепках крепятся четыре стальные полочки для обрабатываемых продуктов. Камера помещена в стальной корпус цилиндрической формы. (Корпус и сушильная камера изготовлены из отслужившего свой срок кипятильника для школьной столовой.)

Корпус ставится на нагревательное устройство, для которого использовано оклеенное самоклеящейся пленкой пластмассовое ведро с прорезанными в нем отверстиями: одно для нагревательного элемента, другое, внизу ведра, в качестве воздухозаборника.

Сверху корпус закрывается стальной крышкой, на которой расположены таймер, вентиляционные отверстия, пластмассовая ручка.

Электросушилка питается от сети переменного тока напряжением 220 В.

Для изготовления такой сушилки потребуются следующие оборудование и материалы: сверлильный станок, угловая шлифовальная машинка, напильник, ножницы по металлу, самоклеящаяся пленка  $(1 \text{ m}^2)$ , герметик «Момент», нагреватель, таймер, нержавеющая сталь, ведро пластмассовое, заклепки алюминиевые.

## **Последовательность изготовления прибора**

1. Нагревательное устройство с нагревательным элементом от комнатного отопителя: в пластмассовом ведре вырезают паз, в который вставляют нагревательный элемент.

2. На отопительное устройство устанавливают стальной корпус.

3. Сушильная камера: в стенке сушильной камеры прорезают два прямоугольных отверстия (для погрузки/выгрузки фруктов на полочки/с полочек), обрабатывают кромки напильником.

4. Из листа стали вырезают заготовку для полочек (4 шт.). Чертеж полочки показан на рисунке.

5. Наносят разметку вентиляционных отверстий.

6. Сверлят отверстия.

7. Устанавливают полочки с помощью заклепочных соединений в сушильной камере.

8. Обклеивают самоклеящейся пленкой отопительное устройство, покрывают лаком.

Весь использованный металл был взят от отслуживших свой срок предметов. Тем самым мы даем вторую жизнь металлу и уменьшаем загрязнение окружающей среды. В дальнейшем используемый при изготовлении изделия металл можно сдать в металлолом на переплавку.

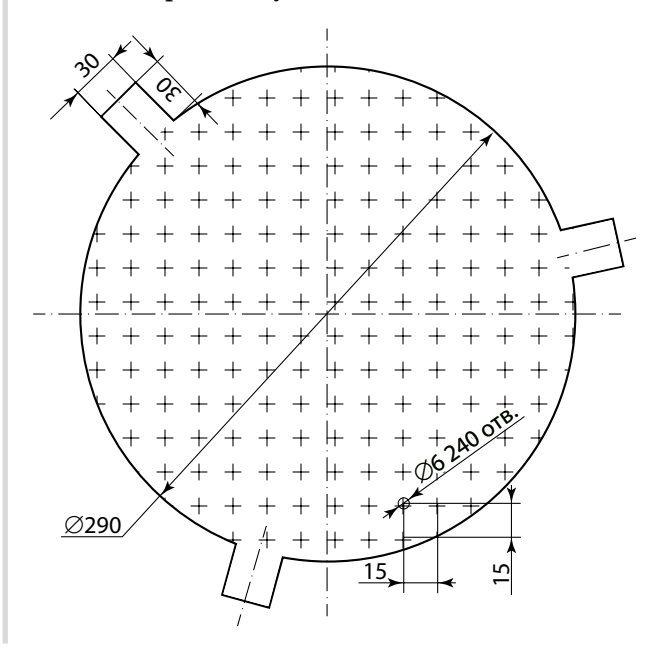

Пользователи сами контролируют время сушки в «Чудо-сушилке», что важно для качественной обработки продуктов. Так как сушить можно практически все, минимизируются потери приусадебного хозяйства.

Эта работа побудила Дмитрия приобрести более глубокие знания по многим школьным предметам и областям науки и техники, включая технологию, физику, экологию, биологии и др.

#### *Интернет- ресурсы:*

http://www. domechti. ru/sushilka-dlyaovoshhej-i-fruktov/18695http://www.liveinternet. ru/users/4084628/post360879210/

#### *Ильин Е.А.,*

*учитель технологии, школа № 1, с. Доброе, Добровский р-н, Липецкая обл., dbe08@mail.ru*

# проект «Моя настольная лампа»

**Ключевые слова**: обучение технологии, проектная деятельность, деревообработка. **Аннотация:** рассказано о разработке конструкции и изготовлении настольной

лампы в проектной деятельности.

**Keywords:** technology teaching, project activity, woodworking.

**Annotation:** design and manufacture of table lamps in project activitiesare are described.

Выбрать именно эту тему проекта — «Моя настольная лампа» ученика 7 класса Даниила Саюнца подтолкнуло увлечение выпиливанием лобзиком, чему способствовали уроки технологии в 5 и 6 классах. Изучая приемы выпиливания лобзиком, Даниил увидел, что с помощью лобзика можно изготовить много красивых изделий: шкатулок, полочек и др. Но в качестве проекта он выбрал не просто декоративное изделие, а в первую очередь функциональное (рис. 1).

Идея спроектировать и изготовить настольную лампу возникла после произведенного вместе с родителями ремонта в его комнате. Учащемуся захотелось сделать безопасный, надежный светильник, который, что важно, гармонично впишется в интерьер комнаты.

Даниил поставил перед собой следующие задачи: создать своими руками, используя ресурсы школьной мастерской, недорогую, но привлекательную настольную лампу, изготовленную из природных и искусственных, экологически чистых, доступных материалов, которая может стать прототипом для серийного производства, если на такие светильники возникнет спрос.

Работа над проектом началась с того, что мы с Даниилом искали несложные по конструкции настольные лампы в Интернете и нашли оригинальный вариант. В результате разработали эскиз, взяв за основу фотографию с изображением настольного светиль-

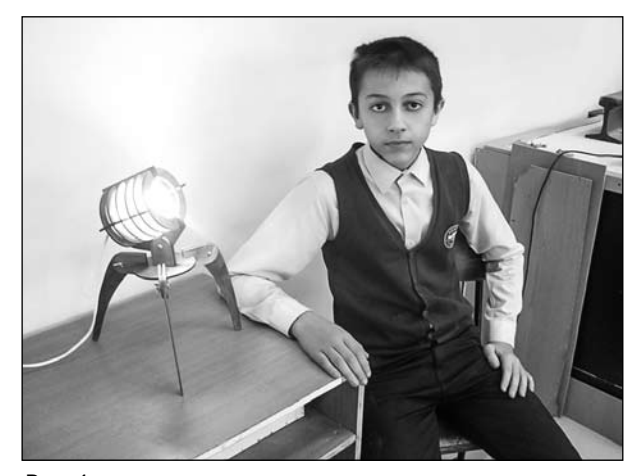

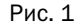

ника, найденную в Интернете. По фотографии было трудно судить, подвижны ли детали конструкции, так как описания не было. Мы же поставили задачу изготовить функциональную лампу, поэтому решили элементы конструкции сделать подвижными, чтобы регулировать направление пучка света в нужную точку. Рассмотрели различные типы ламп, включая светодиодные, свой выбор остановили на энергосберегающей. Разработали и выполнили чертежи (рис. 2) и составили технологические карты на изготовление деталей.

Для изготовления настольной лампы потребовались: лист фанеры толщиной 5 мм и размером 500×500 мм, электрический шнур длиной 1,20 м, электропатрон с энергосберегающей лампой, электрическая вилка, выключатель, лобзик ручной с пилочками, дрель, отвертки разной формы, резак, изоляционная лента, кусачки, сверло Ø6 мм, шлифовальные шкурки разной зернистости, 4 болта с гайкой и шайбой (6 мм), лист картона, лак, кисти.

## **Последовательность изготовления настольной лампы**

1. Для удобства разметки заготовки вырезать из картона шаблоны в соответствии с чертежом.

2. Выбрать заготовку и разметить по шаблону.

3. Выпилить по разметке заготовки (23 шт.). Обработать кромки напильником и шлифовальной шкуркой.

4. С помощью дрели просверлить в заготовке отверстие Ø6 мм (12 шт.).

5. Покрыть детали лаком в два слоя.

6. Соединить электропатрон с электропроводом, выключателем и электровилкой с помощью отверток разной формы, резака, изоленты, кусачек.

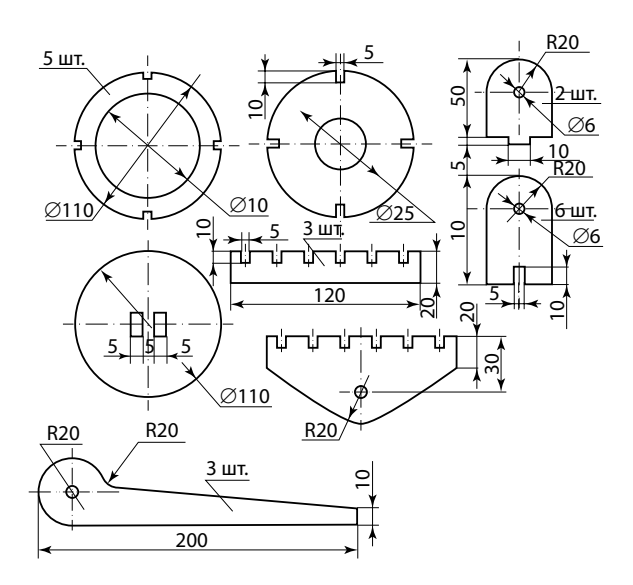

рис. 2

7. Собрать изделие и проверить работоспособность.

Настольная лампа Даниила необычная и оригинальная, вписывается в интерьер его комнаты, выполнена аккуратно и качественно. Благодаря разработанным чертежам и технологическим картам такая настольная лампа может быть изготовлена в любой школе в учебных мастерских на уроках технологии, а также во внеурочное время.

#### *Литература*

*Пономарёва Н.А.* ФГОС Технология. 5–11 кл. Проектная деятельность на уроках [Текст]. — Волгоград: Учитель, 2010.

#### *Интернет-ресурсы*

http://mir-izdeliy.at.ua http://lobzik.at.ua https://yandex.ru

*Хужахметов А.А.,* 

*учитель технологии, черчения и ИЗО, Лицей № 9 г. Сальск, Ростовская обл. school\_9@mail.ru*

Любое распространение материалов журнала, в т.ч. архивных номеров, возможно только с письменного согласия редакции.

### МЕТОдика ВНЕуРОчНОй РабОТы

# Разработка и изготовление школьниками автоматизированной установки для 3D-сканирования

**Ключевые слова:** внеурочная работа, автоматизированная установка для сканирования, ручной 3D-сканер.

**Аннотация:** рассмотрены принципы и практическое применение трехмерного сканирования. Описан опыт конструирования школьниками автоматизированной установки для сканирования небольших объектов ручным 3D-сканером.

**Keywords:** extracurricular work, the automated system for scanning, manual 3D-scanner.

**Annotation:** principles and practical application of three-dimensional scanning are described. Students' experience in design of automated systems for scanning small objects by manual 3D-scanner is described.

В последние годы наряду с базовыми средствами информационно-коммуникационных технологий (ИКТ), такими, как персональные компьютеры (ПК), лазерные и струйные цветные принтеры, копировальные аппараты, цифровые камеры и мобильные устройства связи в образовательном процессе все шире используют 3D-технологии. Владение навыками работы в 3D-редакторах таких, как AutoCAD, SolidWorks, Blender, Компас и др., значительно повышает шансы на трудоустройство молодого специалиста на современном рынке труда.

Профессионалы в области инженерной графики отмечают коренные изменения не только в работе конструкторов в различных отраслях промышленности, но и в методике обучения черчению. Все чаще используется подход, базирующийся на первоначальном построении объемной модели, а затем авто-

матическом формировании необходимых проекций создаваемого объекта. На современных предприятиях рабочие чертежи на бумажном носителе выполняют функцию хранения важной технической информации; а программные средства (CAD/CAM системы) обеспечивают управление станками, на которых изготовляется проектируемое изделие, минуя этап чтения рабочих чертежей человеком.

Наиболее простой способ получить информацию о том как, устроен трехмерный объект — разрушить его путем послойного срезания и исследования каждого слоя. Объединяя информацию о структуре каждого слоя, можно получить объемную модель объекта, отражающую не только форму его поверхности, но и внутреннее строение. Без разрушения объекта получить такую информацию можно с помощью проникающих излучений. На этом принципе основана компьютерная томография — медицинская технология, по сути, представляющая собой 3D-сканирование внутренних органов человека с помощью рентгеновских лучей.

Для задач, для которых важна информация лишь о форме поверхности объекта (например, для создания цифровой модели скульптурного изображения), наиболее пригодными считаются оптические методы 3D-сканирования, реализуемые оптическими 3D-сканерами. Они позволяют определить с необходимой точностью расстояние от источника (или приемника) света до сканируемой поверхности. Различают времяпролетные, триангуляционные и некоторые другие оптические способы определения расстояний.

Любое распространение материалов журнала, в т.ч. архивных номеров, возможно только с письменного согласия редакции.

Оптические 3D-сканеры позволяют получить компьютерные модели зданий, подлежащих реставрации, интерьеров, музейных экспонатов, объемные портреты людей и т.п.

В медицине такие сканеры используются протезистами и ортопедами для создания высокоточных сканов частей человеческого тела и изготовления на этой основе протезов, корсетов. В частности, внедрение сверхточных 3D-сканеров позволило сократить процесс проектирования зубочелюстных конструкций с нескольких недель до нескольких дней.

В машиностроении оптические 3D-сканеры используются для организации серийного производства образцов ручной работы, изготовленных в единственном экземпляре, создания точных копий деталей, конструкторская документация на которые утрачена. Для этого необходимо не только сохранить информацию о поверхности объекта в виде некоторого массива точек, но и преобразовать данные в формат, который может быть использован системой автоматизированного проектирования (CAD). Большинство современных CAD-программ позволяет быстро получить требуемую модель на основе отсканированного оригинала.

Поскольку современные 3D-сканеры позволяют описать поверхность детали с точностью до микрон, они могут быть использованы для определения соответствия геометрии изготовленных изделий заданным требованиям и отбраковки экземпляров, размеры которых выходят за установленные допуски (контроль качества).

Необходимость знакомства школьников с 3D-технологиями — требование времени. Для этого нужны не только учебные курсы, связанные с освоением учащимися соответствующих пакетов прикладного программного обеспечения, но и новое аппаратное обеспечение: станки с числовым программным управлением (ЧПУ), 3D-принтеры, 3D-сканеры.

Наиболее доступными для школ являются 3D-принтеры на открытой технологической платформе (Rip/Rep). Эти принтеры печатают методом экструзии (наплавления) недорогими ABS- и PLA-пластиками (стоимость менее 20 тыс руб.). Кроме указанных принтеров, можно использовать дешевые ручные 3D-сканеры, например сканер SENSE (стоимость менее 40 тыс руб.), предназначенный для образовательных учреждений. Более сложные и, соответственно, более дорогие периферийные 3D-устройства для системы образования малодоступны. В настоящее время актуальным для общеобразовательных школ является поиск методов, средств и приемов целесообразного использования 3D-устройств в образовательных целях.

В школе СОШ № 2, г. Троицк , имеется опыт организации внеклассной работы по изготовлению автоматизированной установки, повышающей эргономичность и точность сканирования ручным 3D-сканером SENCE (рис. 1).

Данный сканер используется совместно с персональным компьютером или планшетом и применяется для бесконтактного сканирования объектов с размерами от 200×200×200 мм до 3000×3000×3000 мм.

Благодаря тому, что в конструкции сканера использованы две камеры и инфракрасный сенсор, устройство осуществляет

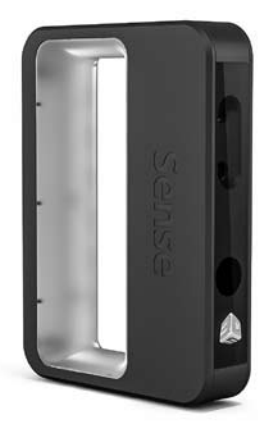

построение трехмерной модели с передачей текстуры и цвета.

С его помощью можно получить трехмерные модели с невысокими требованиями к детализации различных предметов, в том числе биологических объектов. Полученные трехмерные изображения могут быть использованы для создания виртуальных музеев, учебных пособий, трехмерных проектов. Интерфейс устройства очень прост и предполагает лишь первоначальную настройку, связанную с выбором диапазона геометрических размеров объекта сканирования. Технические характеристики устройства приведены в табл. 1.

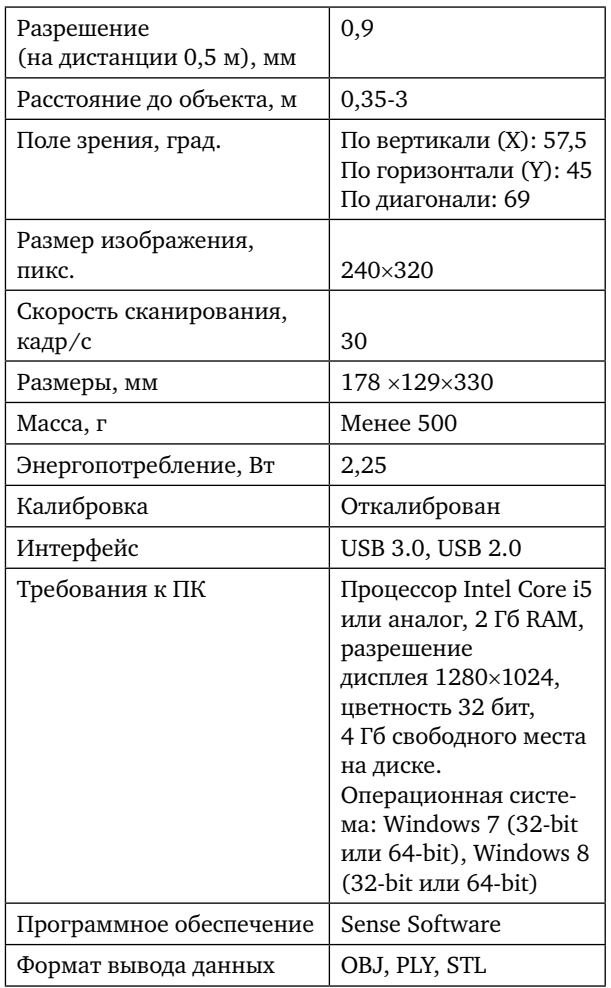

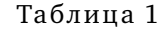

Корпус устройства допускает крепление сканера на штатив или поворотную платформу. Использование дополнительных приспособлений, снижающих скорость и повышающих равномерность перемещения сканера, позволяет улучшить качество сканирования.

Учитывая интерес современных школьников к 3D-технологиям и доступность сканера SENSE, ученикам было предложено разработать и изготовить на занятиях кружка технического творчества автоматизированную установку для 3D-сканирования. При этом учащиеся должны были решить такие задачи, как мобильность установки, автоматизация процесса сканирования, стабильность результатов сканирования и повышение качества изображения. Кроме того, конструкция должна быть изготовлена в условиях школьных мастерских руками самих разработчиков.

Перечисленные задачи были успешно решены учениками 10 класса Иваном Козловым и Алексеем Костиковым под руководством инженеров школы И.П.Ходосова и П.В.Комлева. На занятиях кружка ребята познакомились с принципами работы 3D-сканеров, базовыми технологиями сканирования и возможностями сканера SENSE, основами теоретической механики и деталей машин, приобрели и закрепили умения работать на токарно-винторезном и сверлильном станках. В актуальности создания установки школьники убедились, предприняв несколько попыток отсканировать предлагаемый объект полностью в ручном режиме. Во всех предпринятых ими попытках процесс сканирования срывался и изображение объекта получалось неполным.

После предварительного обсуждения было сформулировано техническое задание и предложены несколько первых вариантов конструкции.

Сначала ребята обсудили со своим руководителем, что будет вращаться: объект или

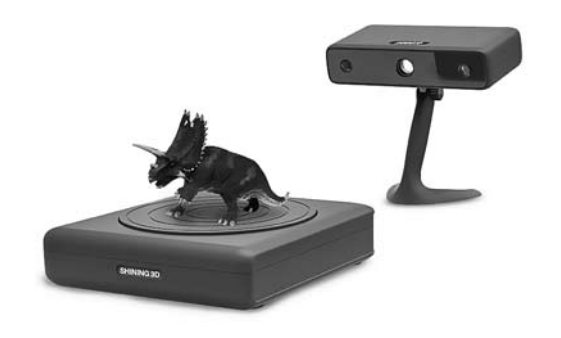

рис. 2

сканер. Поиск информации в Интернете показал, что практически все выпускаемые промышленностью сканеры для получения изображения объекта используют вращающиеся столы (рис. 2). При сканировании камера сканера остается неподвижной, а объект поворачивается на 360°.

Эксперимент с ручным сканером SENSE показал, что при вращении сканируемого предмета и неподвижном положении камеры получить 3D-изображение объекта приемлемого качества не удается, так как несколько изображений накладываются друг на друга. Недостатком такой системы является также невозможность сканирования тяжелых или неподвижных предметов. Ребятами был сделан вывод: при сканировании должен перемещаться в пространстве сам сканер. Примеров конструкций с неподвижным объектом и вращающимся сканером в доступных источниках информации школьникам найти не удалось.

Поскольку кружковцы уже имели некоторый опыт конструирования роботов, было решено создать автоматизированную установку для 3D-сканирования, отвечающую следующим требованиям:

— установка должна обеспечивать равномерное перемещение сканера по вертикали в пределах 1 м и вращение сканера на 360° вокруг объекта сканирования в горизонтальной плоскости;

— в конструкции необходимо учесть ограничения расстояния до объекта;

— для обеспечения плавности сканирования перемещение сканера должно осуществляться электродвигателями;

— управление электроприводом должно иметь возможность регулировки скорости перемещения сканера по обеим степеням свободы;

— конструкция должна быть простой и технологичной для изготовления в условиях школьной мастерской.

В ходе поисков технического решения школьниками были предложены два варианта конструкции (рис. 3, 4).

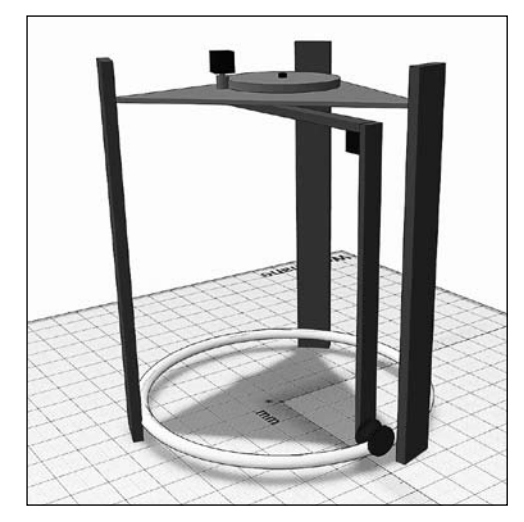

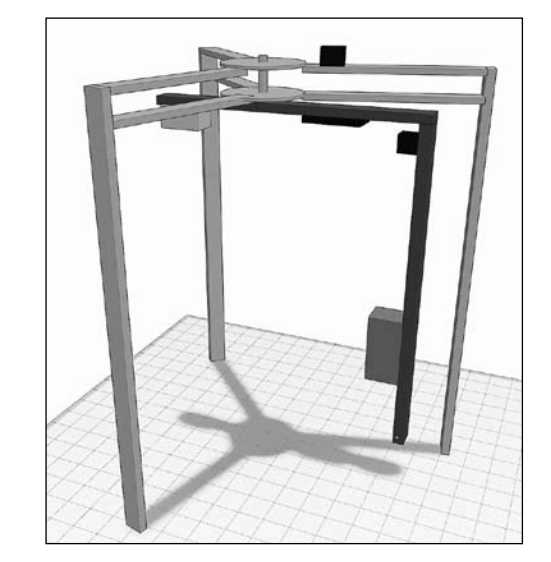

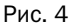

Первый вариант представляет собой конструкцию на трех опорах, в верхней части связанных между собой треугольной площадкой с размещенными на ней приводом узла вращения, источниками питания, а также системой управления установкой. В качестве узла вращения предполагалось использовать спортивный вращающийся диск. Опоры в нижней части фиксируются на внешней стороне кольца из металлопластовой трубы, заполненной цементной массой для обеспечения необходимой жесткости. Кроме того, кольцо служит нижней опорой вертикальной направляющей, верхним концом закрепленной в узле вращения. Вдоль вертикальной направляющей посредством винтовой передачи перемещается каретка с установленным на ней сканером. Таким образом, перемещение сканера вокруг объекта осуществляется при помощи узла вращения (в качестве шкива можно использовать диск от проигрывателя), а поступательное движение по вертикальной оси выполняется вдоль вертикальной направляющей.

Однако от описанной системы отказались как от громоздкой, материалоемкой, сложной в изготовлении, не дающей стабильного качества сканирования. Недостаточная точность изготовления кольца вызывала вибрацию траверсы, в результате чего возникали наложения, прерывания изображения, его смазывание. Кроме того, шпильки с шагом резьбы 1,5 мм не позволяли получить достаточную скорость перемещения каретки при помощи используемых шаговых двигателей.

Второй вариант оказался проще в изготовлении и наладке, дешевле и, главное, позволил получить стабильное качество изображения. На рис. 5 показана изготовленная нами автоматизированная установка для сканирования трехмерных объектов, ее фрагмент — на рис. 6. Устройства, узлы и детали, использованные при сборке, приведены в табл. 2.

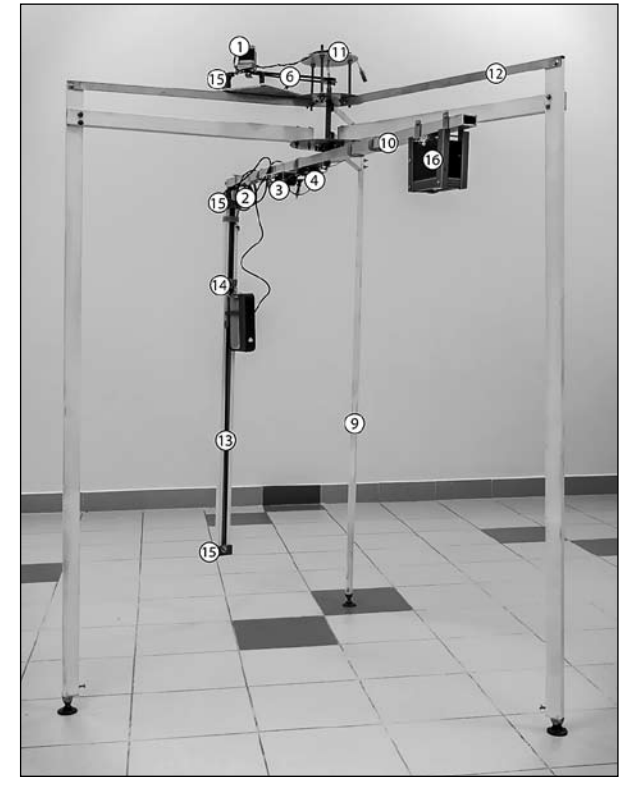

рис. 5

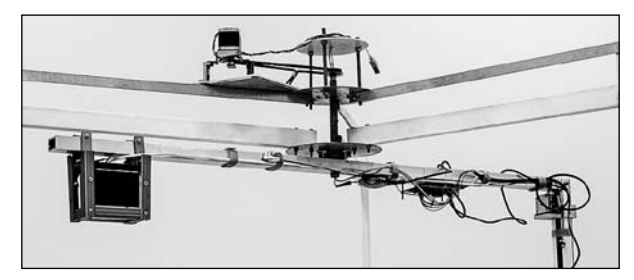

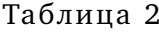

| $\mathbf{1}$   | Шаговый двигатель Motech motor mt1703-<br>hd200aw                                             |
|----------------|-----------------------------------------------------------------------------------------------|
| $\overline{2}$ | Шаговый двигатель Kysan NEMA 17 — 1124090                                                     |
| 3              | Контроллер Arduino leonardo                                                                   |
| $\overline{4}$ | USB-концентратор                                                                              |
| 5              | Зубчатый шкив gt2 pulley 20t (диаметр 16 мм,<br>h $3\sqrt{6}a = 1$ MM, b $3\sqrt{6}a = 1$ MM) |
| 6              | Зубчатый ремень gt2                                                                           |
| 7              | Шкив gt2 от старого принтера (диаметр 34 мм,<br>$h$ зуба = 1 мм, $b$ зуба = 1 мм)             |

Любое распространение материалов журнала, в т.ч. архивных номеров, возможно только с письменного согласия редакции.

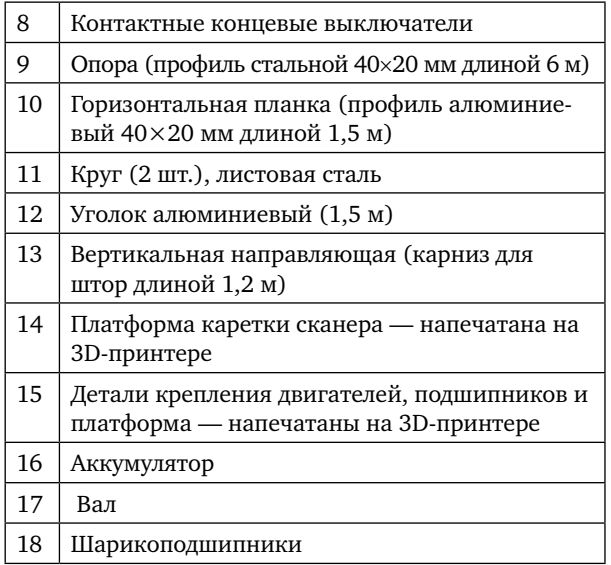

Установка имеет три опоры *9*, связанные между собой двумя стальными кругами *11*, что позволило без значительного ущерба для общей жесткости конструкции отказаться от нижнего кольца. Узел вращения представляет собой полый вал 17 (рис. 7), передающий вращающий момент от шкива *7* к горизонтальной планке *10*, жестко соединенной с вертикальной направляющей *13.* В качестве опорно-радиальных подшипников использованы шарикоподшипники.

Вдоль вертикальной направляющей *13* перемещается каретка *14* с установленным на ней сканером. В качестве трансмиссии используется зубчатый ремень *6*. На противоположном конце горизонтальной части траверсы *10* располагаются аккумуляторы *16.* Аккумуляторы, кроме обеспечения электропитанием установленного на траверсе оборудования, играют роль противовесов для балансировки вращающейся части установки. Через полость вала проходят кабели питания и кабели управления.

Для крепления двигателей, подшипников и платформы необходимы крепежные элементы, не утяжеляющие конструкцию (см. с. 21, 22 рис. 8–11). Эти детали были спроектированы в онлайн редакторе

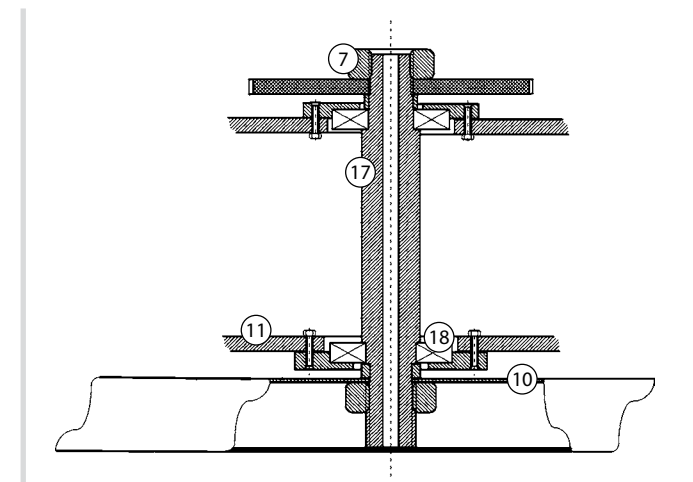

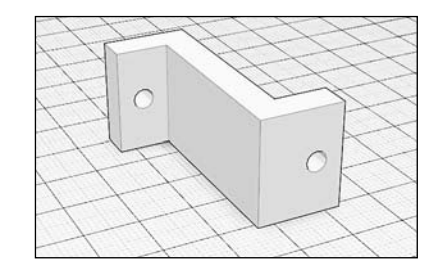

рис. 8. Крепление двигателя *1* к площадке

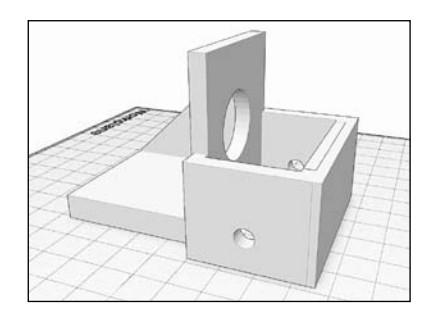

рис. 9. Крепление двигателя *2* к профилю *13*

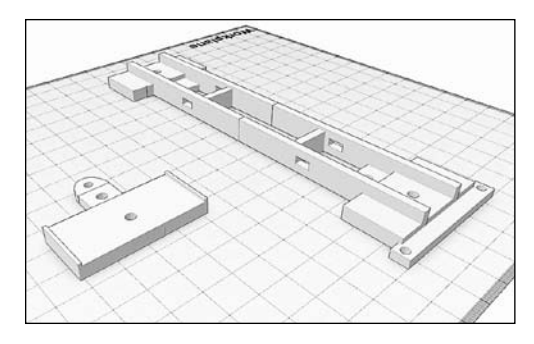

рис. 10. Платформа каретки сканера *14*

Любое распространение материалов журнала, в т.ч. архивных номеров, возможно только с письменного согласия редакции.

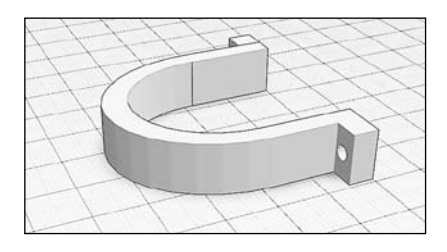

рис. 11. Крепление сканера к каретке

TINKERCAD и напечатаны на школьном 3D-принтере Prusa Mendel i2, наличие которого в школьной мастерской существенно ускорило выполнение задания по изготовлению нестандартных элементов.

Характеристики установки:

Габаритные размеры, мм: 1500×1300

Максимальная высота сканируемой области, мм: 1000

Максимальный диаметр сканируемой области, мм: 60

Как уже было отмечено, учитывая имеющийся опыт работы в создании роботов, для управления перемещением сканера было решено использовать микроконтроллер Arduino.

На рис. 12 представлена электрическая схема подключения шаговых двигателей. В качестве драйверов использованы микросхемы А4988.

Программное обеспечение написано на языке программирования Arduino C++. Оно обеспечивает:

— запуск и остановку двигателей по команде пользователя;

— перемещение сканера в начальное положение в горизонтальной плоскости по команде пользователя;

— перемещение сканера в начальное положение в вертикальной плоскости по команде пользователя;

— вращение горизонтальной планки по команде пользователя;

— движение сканера в вертикальной плоскости вдоль вертикальной направляющей по команде пользователя;

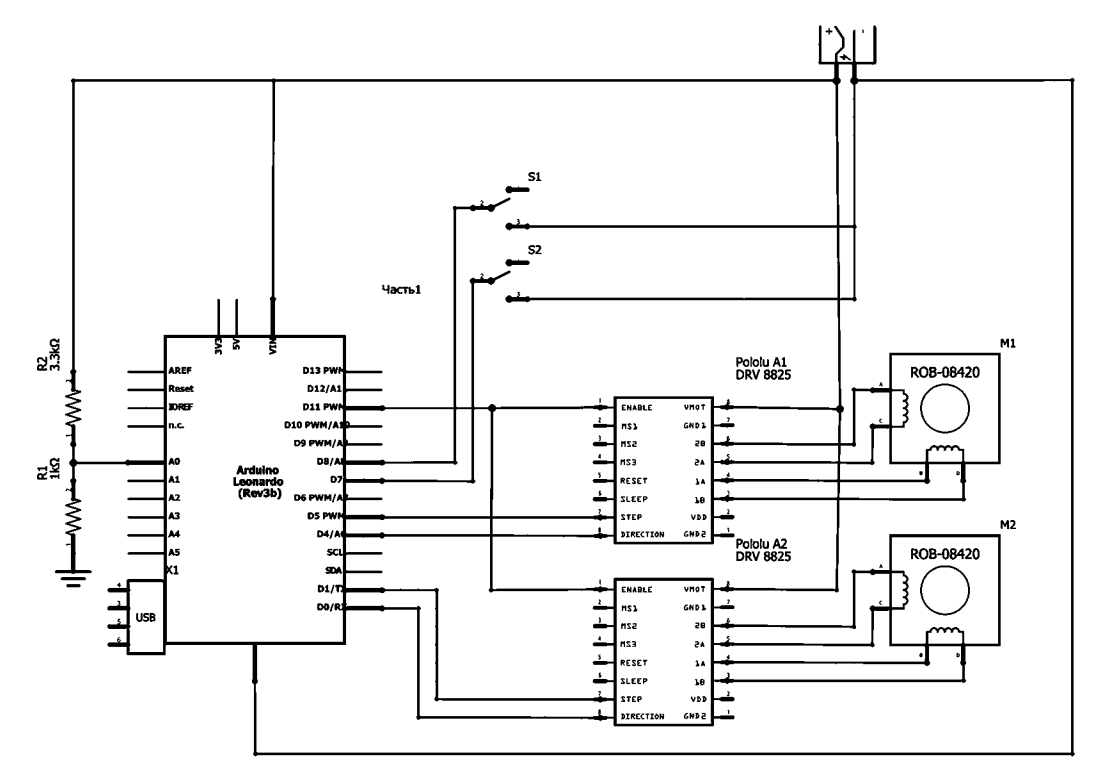

рис. 12. Схема подключения шаговых двигателей

Любое распространение материалов журнала, в т.ч. архивных номеров, возможно только с письменного согласия редакции.

— сканирование в половину максимальной высоты;

— сканирование полной высоты.

Программа имеет простой графический интерфейс на открытом языке программирования Processing. Вид окна управления представлен на рис. 13.

Кнопки «On» и «Off» включают и выключают двигатели. Кнопки «UP» и «Down» управляют перемещением каретки со сканером в вертикальной плоскости. Кнопки «Left» и «Right» управляют вращением горизонтальной планки и вертикальной направляющей. Кнопки «r=0» и «h=0» устанавливает каретку сканера в исходное положение. Кнопка «s0» устанавливает режим сканирования на максимальную высоту. Кнопка «s1» устанавливает режим сканирования в половину максимальной высоты.

На заключительном этапе работы проведены технические испытания установки.

На рис. 14 показано изображение отсканированного объекта, полученное с помощью разработанной установки.

К достоинствам установки можно отнести приемлемое качество сканирования небольших объектов с несложной поверхностью, достаточно высокую степень автоматизации процесса сканирования, эргономичность; к недостаткам — невысокую транспортабельность; низкое качество сканирования поверхностей с большим количеством мелких деталей; невозможность сканирования объектов размерами более 1000×600 мм.

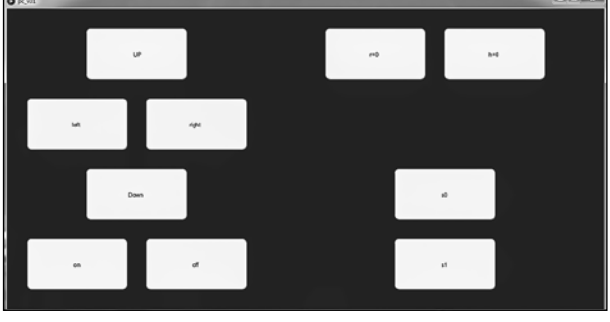

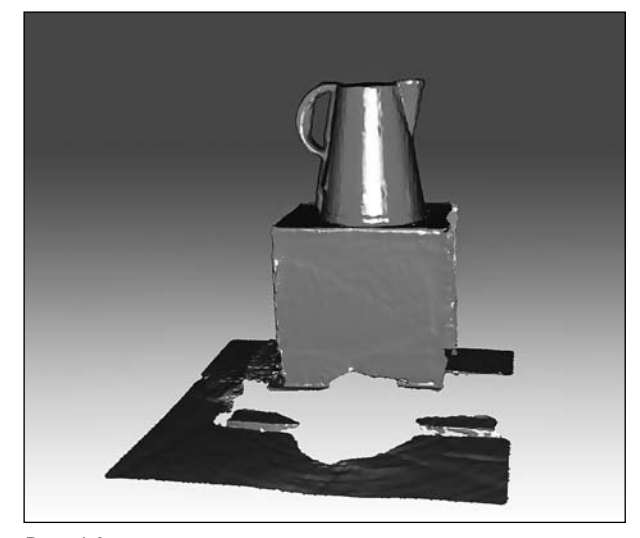

рис. 14

Опыт работы с установкой показал, что требует доработки узел крепления подвижной балки, который оказался недостаточно надежным (недостаточная прочность используемого материала). В качестве дальнейшего развития конструкции было предложено сделать раздвижной и разъемной горизонтальную планку для повышения мобильности установки и возможности увеличения области сканирования, а каретку изменяющей свой угол наклона, что позволит сканировать объекты более сложной формы.

Совместная работа школьников под руководством педагога и инженеров над достаточно сложной, но интересной для ребят задачей потребовала немало усилий, но позволила актуализировать многие знания и умения учащихся и освоить новые. Ребятам потребовались конкретные знания, необходимые для выбора подходящего конструкционного материала, видов механических соединений деталей. Им пришлось проявить умение работать на токарном станке и выполнять слесарные операции, проектировать и осуществлять монтаж электрических цепей, продемонстрировать навыки программирования и работы с графическими рис. 13 редакторами на ПК.

Очень важен полученный школьниками опыт, связанный с общими умениями формулировать проблему, генерировать идеи, обсуждать их сильные и слабые стороны, уточнять техническое задание, оценивать результаты проделанной работы и делать заключения о перспективах совершенствования изделия.

При наличии соответствующей материальной базы описанный выше опыт может быть использован и в других образовательных организациях.

#### *Интернет-ресурсы:*

http://webcache.googleusercontent.com/ search?q=cache:7J8efyZvx5kJ:www.fotokomok. ru/3d-skanery-princip-raboty-i-primenenie/

http://www.laser-portal.ru/content\_1019 http://www.3dsystems.com/shop/sense/ techspecs

> *Леонов В.Г., доцент МПГУ, iftis@mpgu.edu*

*Комлев П.В. , инженер СОШ № 2,*

*Тихонов Н.А., учитель робототехники СОШ № 2,* 

> *Ходосов И.П., инженер СОШ № 2, г. Троицк, ТАО г. Москвы 2maou@edu.mos.ru*

# Школьный театр моды как эффективная форма внеуроЧной художественно-технологической деятельности

**Ключевые слова:** внеурочная деятельность, театр моды, нетрадиционные материалы, коллекция одежды.

**Аннотация:** автор делится опытом организации и художественнотехнологической деятельности школьного театра моды «Чиветта» Кизнерской школы № 1 Удмуртской Республики.

**Keywords:** extracurricular activities, the theater of fashion, unconventional materials, clothing collection.

**Annotation:** the author shares the experience of the organization and state of the art technological activities of the school of fashion theatre «Civetta» Kizners school Nº 1 of the Udmurt Republic.

Особенность такой формы внеурочной деятельности, как школьный театр моды, состоит в том, что он естественным

образом сочетает различные виды деятельности, способствующие эстетическому воспитанию и технологическому образованию участников. В Кизнерской школе № 1 Удмуртской Республики театр моды «Чиветта» был создан в 2000 г. Учитель технологии Чернова Н.В. и учитель ИЗО Власова И.А., собрав информацию о работе школьных театров моды, сделали вывод, что именно такая форма организации внеурочной деятельности повышает мотивацию и активность учащихся, помогает достичь высоких результатов в овладении компетенциями, ожидаемыми от изучения учебных предметов ИЗО и Технология.

Учителя выделили задачи, которые им поможет решить театр моды:

— обучение школьников трудовым умениям, привлечение к посильной творческой деятельности;

Любое распространение материалов журнала, в т.ч. архивных номеров, возможно только с письменного согласия редакции.

— формирование творческой проектной культуры;

— формирование навыков эстетического восприятия предметов быта и изделий художественного творчества;

— поддержка положительного настроя, интереса и фантазии;

— воспитание ответственного отношения к труду;

— раскрытие творческих возможностей учащихся, поддержка профессионального самоопределения учащихся, формирование устойчивых профессиональных интересов.

Решение этих задач реализуется через творческую деятельность школьников при выполнении коллекций и проектов, в которых интегрируются художественные, музыкальные и технологические знания. Программа театра утверждается на методическом совете школы во главе с ее директором.

К участию в деятельности театра моды привлекают учениц 5–11-х классов, у которых уже заложены основные знания и умения по конструированию, моделированию, пошиву одежды. Занятия театра проводятся 2 раза в неделю по 2 часа. Все участницы (30 девочек) разделены на две возрастные группы. Учащиеся пробуют себя в качестве художников-модельеров, портных, демонстраторов одежды в сценическом искусстве.

Один из основных принципов работы театра — принцип партнерства и взаимодействия учащихся, учителей, родителей. Учитель, будучи организатором и наставником, учитывает интерес детей в создании коллекций одежды, помогает сориентироваться в разных техниках и стилях, организует и направляет индивидуальные и групповые формы работы. Успешному обучению навыкам сотрудничества способствует то, что создать коллекцию одежды в рамках одной идеи и едином выдержанном стиле можно только работая в группе. Родители, со своей

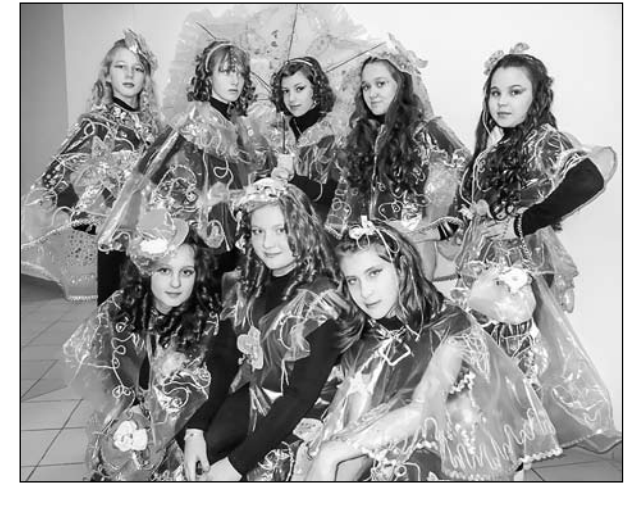

стороны, не только выступают в роли спонсоров, но и помогают детям в выборе тем и написании проектов. Театр моды дает так необходимые детям возможности приложить свои знания и умения, самостоятельно воплотить свои мечты и фантазии, проявить свои способности, продемонстрировать достигнутые результаты. Все это формирует качества личности, соответствующие социальному заказу общества.

В течение 16 лет наш театр моды «Чиветта» принимает активное участие в творческих конкурсах школьного, межрегионального, всероссийского, международного уровней. Руками девочек изготовлено более 25 коллекций. Например, коллекция «Блеск и прозрачность после дождя» стала лауреатом первой степени Всероссийского конкурса «На крыльях талантов» в номинации «Театр моды» (Санкт-Петербург, апрель 2012 г.). Ограниченность средств, как известно, заставляет работать воображение и фантазию. В ход идут всевозможные подручные материалы. Учащиеся, используя образно-ассоциативный подход, разработали эскизы костюмов на тему явлений природы (дождь, ветер, обновление природы после дождя…).

Данную коллекцию решили выполнить из имеющихся недорогих материалов. За основу взяли полиэтилен, а в отделке костюмов

Любое распространение материалов журнала, в т.ч. архивных номеров, возможно только с письменного согласия редакции.

использовали мешковину, бечевку, природные материалы, стразы, пайетки и т.д. При изготовлении коллекции из полиэтилена ученицам пришлось самостоятельно разрабатывать технологию. Оказалось, что полиэтилен не сдвигается при стачивании. Чтобы решить проблему, попробовали использовать машинное масло (промазывали места швов) или подкладывать бумагу. Убедились на собственном опыте, что выполнение моделей одежды из нетрадиционных материалов требует особой тщательности, так как качество изделия во многом зависит от точности составления выкроек, разметки, резания, сшивания деталей. К костюмам из полиэтилена придумали и соорудили оригинальные головные уборы. Декорировали костюмы пайетками (серебряными, золотыми), чтобы добиться эффекта блеска дождевых капель. Сделали выводы, что работа с нетрадиционными материалами знакомит с их свойствами, развивает творческое воображение, а кроме того, позволяет утилизировать вторичное сырье.

«Чиветта» является одним из первых участников республиканского фестиваляконкурса театров моды «Новая линия» Удмуртской Республики. На республиканский конкурс любительских театров моды «Новая линия» — с 2004 по 2016 г. — мы ежегодно представляли все коллекции и являлись победителями, лауреатами дипломов 1–2-й степени. Последняя победа нашего театра — 3-е место в номинации «Дебют» на проходившем в декабре 2016 г. в г. Кирове открытом российском конкурсе детских и молодежных театров моды «Зимние забавы». Участие в конкурсах — хорошая школа обмена опытом разных коллективов. Показ и обсуждение коллекций воспитывают у детей интерес к творчеству сверстников, формируют потребность перенимать все наиболее полезное. Дети учатся переживать неудачи, радоваться достижениям, делиться впечатлениями, планами.

Девочки, которые посещают наш театр моды, успешно участвуют в школьных, районных и республиканских олимпиадах по технологии, занимая на уровне района 1–2-е места. На уровне республики 5-е место заняла Шабалина Анастасия в 2015 г. (г. Ижевск).

Сейчас работа ведется с четвертым составом театра моды. Прежние ученицы окончили школу, обрели профессии и специальности. Они с благодарностью вспоминают наш театр моды как счастливый и интересный период, когда театр сначала помогал развитию их художественного вкуса, в том числе и при создании индивидуального образа, а потом помог найти свое место в жизни.

#### *Чернова Н.В.,*

*учитель технологии МБОУ «Кизнерская средняя школа № 1» Удмуртская Республика, п. Кизнер, school\_1\_kizner@mail.ru*

Любое распространение материалов журнала, в т.ч. архивных номеров, возможно только с письменного согласия редакции.

## Из исТОРии Науки и ТЕхНики

# Пистолет-пулемет Судаева

**Ключевые слова:** обучение технологии, деревообработка, модель, пистолетпулемет.

**Аннотация:** рассказано о знакомстве школьников с историей и конструкцией пистолета-пулемета Судаева, а также об изготовлении модели этого вида оружия.

**Keywords:** technology teaching, woodworking, model, submachine gun.

**Annotation:** acquaintance of students with the history and design of Sudaeva´s submachine gun and production of this type weapon models are described.

Победа на полях сражений в годы Великой Отечественной войны была добыта с помощью отечественного оружия. Нашим инженерам и конструкторам удалось создать поистине выдающиеся образцы военной техники. В 1942 г. победителем конкурса на лучший пистолет-пулемет (автоматическое оружие, использующее для стрельбы пистолетные патроны) для Красной Армии стал мало кому известный молодой инженер Алексей Иванович Судаев. Пистолетпулемет Судаева образца 1943 г. (ППС-43) сыграл важную роль в прорыве блокады Ленинграда и в дальнейшем успешно применялся в десантных, танковых и пехотных частях Красной Армии.

ППС-43 предназначался только для автоматического огня, так как переводчика на одиночный огонь он не имел. Однако натренированный стрелок в случае необходимости мог производить одиночные выстрелы, освобождая спусковой крючок сразу же после нажима на него для выстрела.

По своим боевым качествам ППС-43 не уступал своим предшественникам пистолету-пулемету Дегтярева (ППД-40) и пистолету-пулемету Шпагина (ППШ-41). При этом он обладал меньшей массой, большей компактностью, высокой технологичностью изготовления.

Пистолет-пулемет ППС-43 весил всего 3,6 кг с магазином и патронами — почти в два раза легче ППШ-41, который даже без магазина весил больше, а с круглым магазином и патронами — примерно 6 кг. Пистолет-пулемет ППС-43 был полностью изготовлен из металла (за исключением двух деревянных накладок на пистолетную рукоятку). Несмотря на это металлоемкость его конструкции была почти вдвое ниже, чем у ППШ-41. Единственной деталью ППС-43, требовавшей точной и сложной механической обработки, был затвор. Остальные элементы конструкции изготавливались штамповкой из листового металла и сваривались или склепывались между собой. На изготовление ППС-43 было необходимо в три раза меньше времени и в два раза меньше металла, чем на ППШ-41.

Компактность ППС-43 достигалась за счет применения складного приклада, который в сложенном положении не выступал за габариты оружия. Наличие пистолетной рукоятки и дульного тормоза компенсатора способствовали сохранению устойчивости при стрельбе.

Производство ППС-43 было организовано на заводах осажденного Ленинграда, а испытания проходили на Ленинградском фронте непосредственно в боевых условиях, а с середины 1943 г. было начато его массовое производство. Выпуск пистолетовпулеметов ППС-43 был организован на заводах, не приспособленных для массового изготовления стрелкового оружия. В связи с тем, что ППС-43 был создан уже в период проведения Красной Армией крупномасштабных наступательных операций, которые требовали огромного количества скоро-

Любое распространение материалов журнала, в т.ч. архивных номеров, возможно только с письменного согласия редакции.

стрельного оружия, перестройка отлаженного производства ППШ-41 на изготовление нового пистолета-пулемета была признана нецелесообразной. Поэтому до окончания Великой Отечественной войны объем их производства значительно уступал объему выпуска пистолетов-пулеметов ППШ-41. По некоторым данным за годы производства было выпущено около 500 000 пистолетовпулеметов ППС-43.

Конструкция и принцип действия ППС-43 подробно описаны на многих сайтах Интернета (рис. 1).

**Алексей Иванович Судаев** вошел в историю оружия как создатель лучшего пистолета-пулемета Второй мировой войны (рис. 2).

Родился А.И.Судаев 23 августа 1912 г. в городе Алатырь Чувашской АССР. Его отец, Иван Нилович Судаев, работал телеграфным надсмотрщиком, позже телеграфным механиком почтово-телеграфного округа в Казани. Он умер в 1924 г. В 1929 г. А.И.Судаев закончил профтехшколу и поступил на работу слесарем. В 1932 г. успешно окончил Горьковский железнодорожный техникум и получил назначение в контору «Союзтрансстрой» на должность техника участка в селе Рудничное Саткинского р-на Уральской области. В этот период (1933–1934 гг.) появляются первые его изобретения «Автоматическая стрельба из пулемета посредством действия инфракрасных лучей» и «Бензиномер». В апреле 1934 г. Алексей Иванович получает первое свое авторское сви-

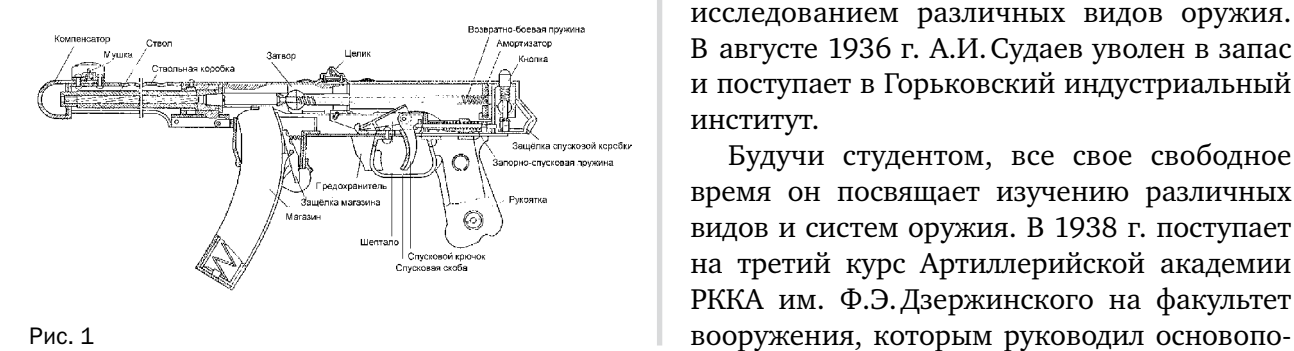

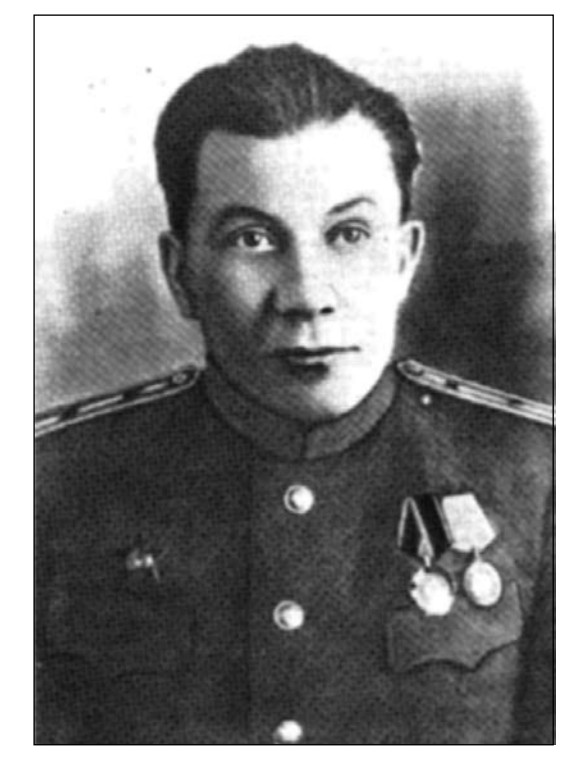

рис. 2

детельство на изобретение пневматического опрокидывателя для саморазгружающихся платформ.

Осенью 1934 г. он был призван на службу в железнодорожные войска. После учебного подразделения как младший командир выполнял обязанности техника. Во время прохождения службы в 1935 г. получает второе авторское свидетельство на изобретение «Противоугон». Несколько его рационализаторских предложений были приняты командованием и внедрены в производства. Много и серьезно занимался он также и исследованием различных видов оружия. В августе 1936 г. А.И.Судаев уволен в запас и поступает в Горьковский индустриальный институт.

Будучи студентом, все свое свободное время он посвящает изучению различных видов и систем оружия. В 1938 г. поступает на третий курс Артиллерийской академии РККА им. Ф.Э.Дзержинского на факультет

Любое распространение материалов журнала, в т.ч. архивных номеров, возможно только с письменного согласия редакции.

ложник советской школы проектирования автоматического оружия А.А.Благонравов. В 1940 г. А.И.Судаев приказом Народного комиссара обороны был удостоен высшей стипендии для особо отличившихся слушателей академии. В этом же году Алексею Ивановичу присвоено звание лейтенанта. В 1941 г. он защищает с отличием диплом, темой которого стал разработанный им автоматический пистолет. После окончания Артиллерийской академии А.И.Судаеву было присвоено звание военинженера 3-го ранга. Он получает назначение в Научноисследовательский Полигон Стрелкового Вооружения (НИПСВО). В начале Великой Отечественной войны под Москвой было налажено производство простой по устройству и надежной зенитной установки конструкции Судаева. После этого А.И. Судаев переключается на производство стрелкового оружия, в 1942 г. представляет на полигонные испытания пистолет-пулемет собственной конструкции. Пистолет-пулемет принимают на вооружение под названием ППС-42, а после некоторых доработок под названием «Пистолет-пулемет Судаева образца 1943 г.» (ППС-43). Алексей Иванович Судаев сам лично наблюдал за процессом изготовления автоматов и тут же по ходу упрощал конструкцию.

Он же первым из советских конструкторов разработал в 1944 г. опытный образец автомата под патрон 7,62 мм образца 1943 г. Тяжелая болезнь не позволила А.И.Судаеву довести до конца работу над автоматом. Он умер в 1946 г. на тридцать четвертом году жизни, оставив много незавершенных планов и проектов. Похоронен Алексей Иванович в Москве, на Новодевичьем кладбище. Конструктор А.И.Судаев был награжден орденом Ленина, орденами Отечественной войны I степени, Красной Звезды, медалями «За оборону Ленинграда», «За победу над Германией в Великой Отечественной войне 1941–1945 гг.», «За доблестный труд в Великой Отечественной войне». В 1946 г. ему была присуждена Сталинская премия.

Михаил Тимофеевич Калашников вспоминал: «Конструкторская деятельность Алексея Ивановича Судаева уложилась в рамки всего каких-то четырех-пяти лет. Но за это время он сумел достичь таких высот в создании оружия, какие иным конструкторам за всю жизнь не снились».

Учащимися нашей школы были разработаны конструкция и технология изготовления модели ППС-43. Модель ППС-43 в натуральную величину была изготовлена из древесины и фанеры в школьной мастерской (рис. 3, 4). Название деталей и материалы указаны в таблице.

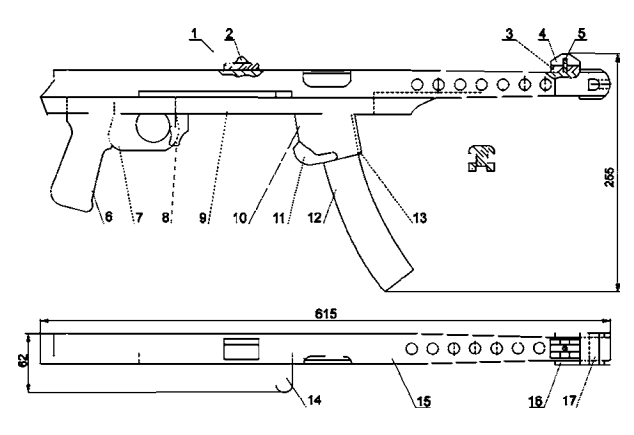

рис. 3. Сборочный чертеж

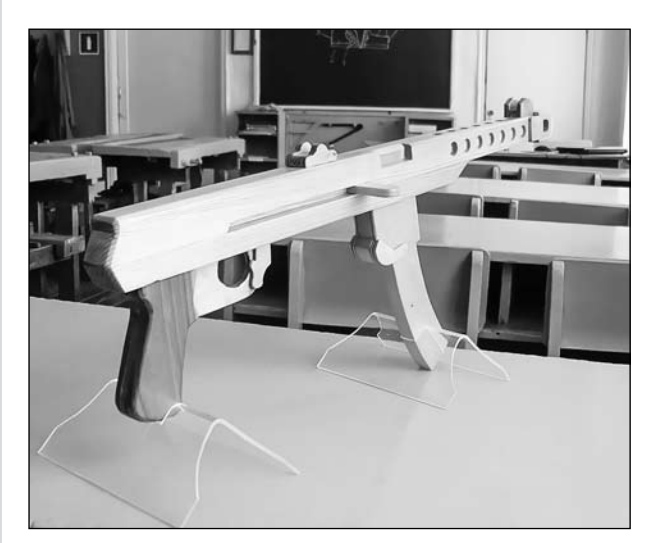

рис. 4

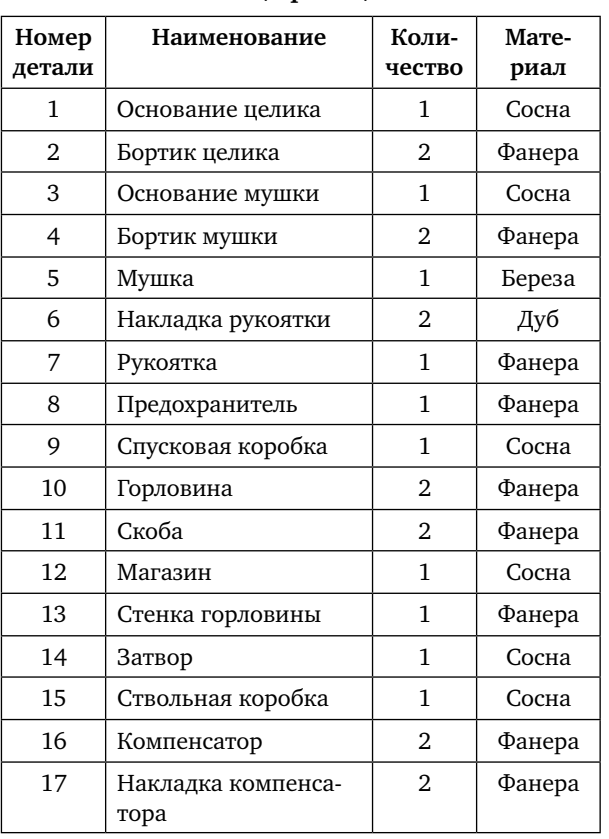

Таблица **Спецификация**

В данной модели отсутствуют детали, изготовление которых было бы чрезмерно сложным для учащихся, например складывающийся приклад. Наличие приклада значительно увеличило бы габаритные размеры макета. Тем не менее конструкция модели сочета-

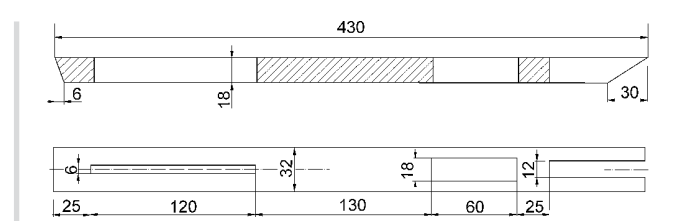

рис. 6

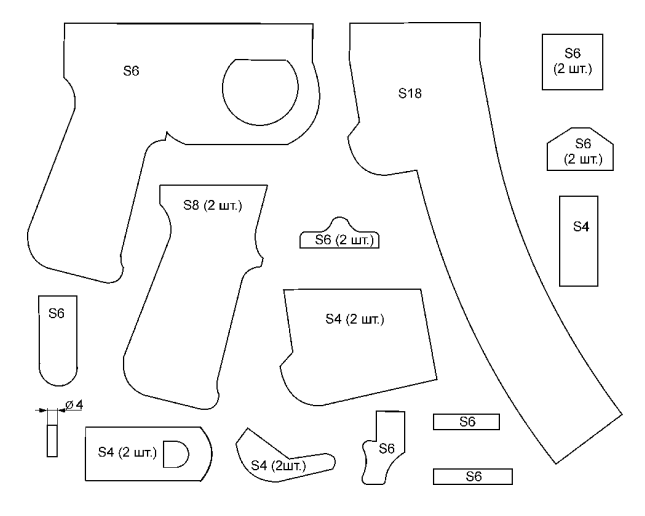

#### рис. 7

ет в себе простоту изготовления и высокий уровень детализации. Чертежи наиболее трудоемких деталей — спусковой и ствольной коробок — показаны на рис. 5 и рис. 6.

Для остальных деталей были сделаны шаблоны (рис. 7).

После изготовления всех деталей (рис. 8) были выполнены их шлифовка и сборка

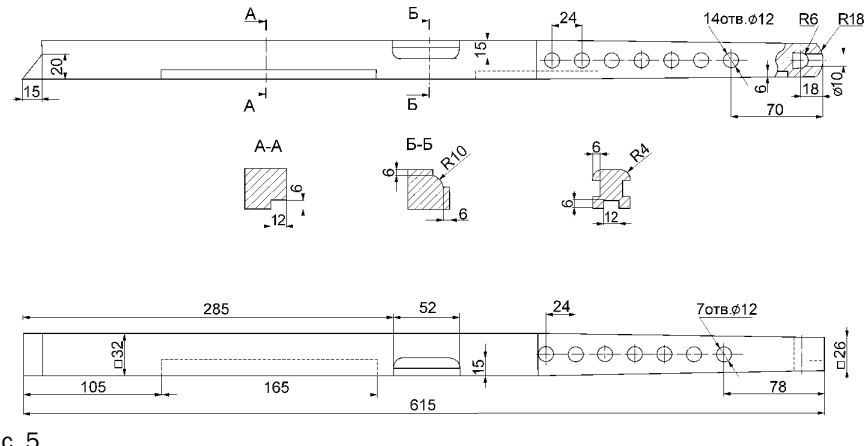

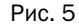

Любое распространение материалов журнала, в т.ч. архивных номеров, возможно только с письменного согласия редакции.

# **КОНСТРУКЦИЯ РОБОТА-ПЫЛЕСОСА** 31

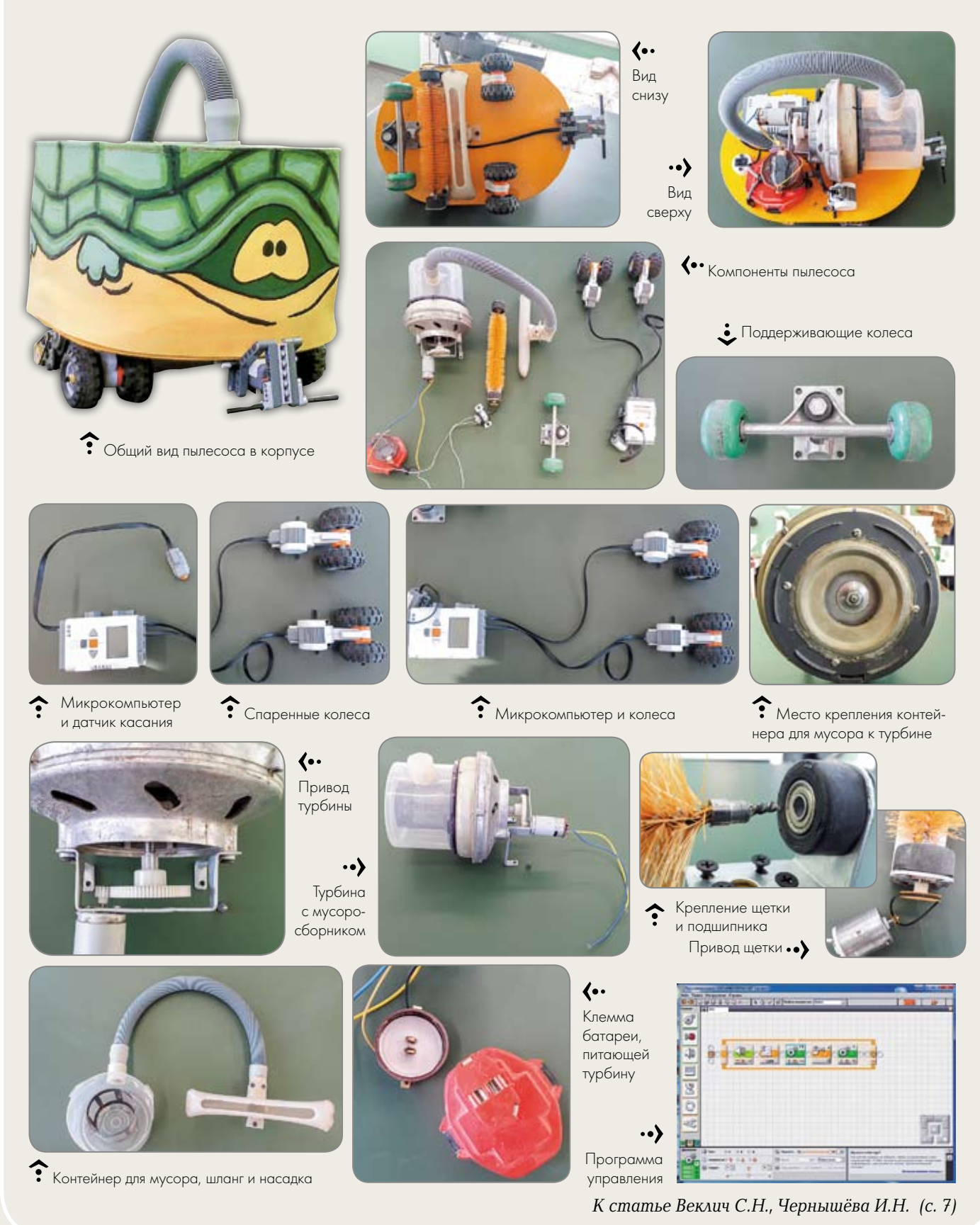

# ВСЕРОССИЙСКИЙ

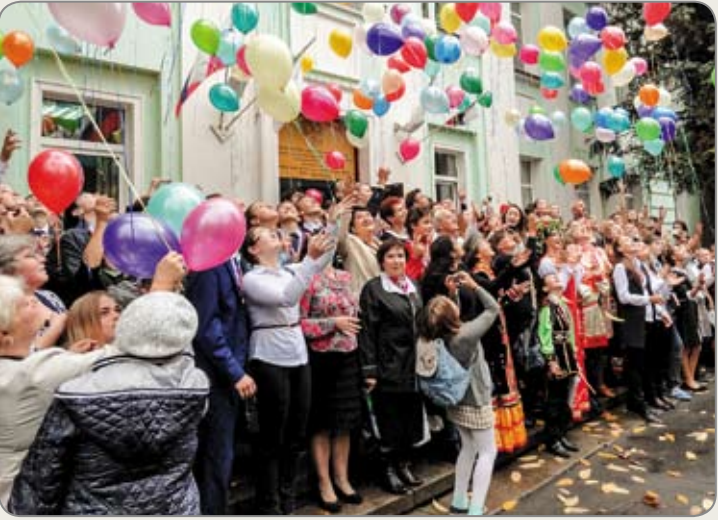

 $\left(\cdots\right)$ На открытии конкурса

## ..)

Шимутин Никита, ученик 10 кл. ГБОУ СОШ «Образовательный центр» с. Кротовка Самарской обл. представил проект «Содержание фазанов в условиях Самарской области»

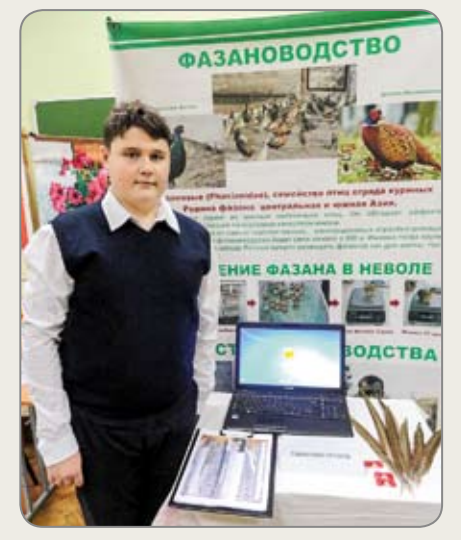

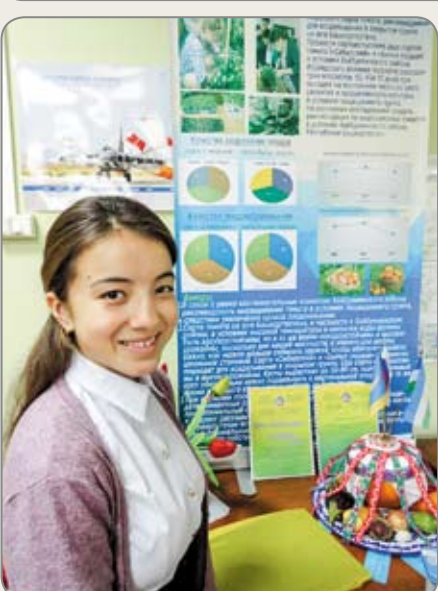

(⊷

Рахметова Лейсан, 10 кл., МОБУ СОШ с. Новый Зирган Хайбуллинского района Республики Башкортостан проводит исследования по выращиванию томата в условиях защищенного грунта

 $\cdot \cdot \rangle$ Делегация Тюменской области

Юннатский урожай

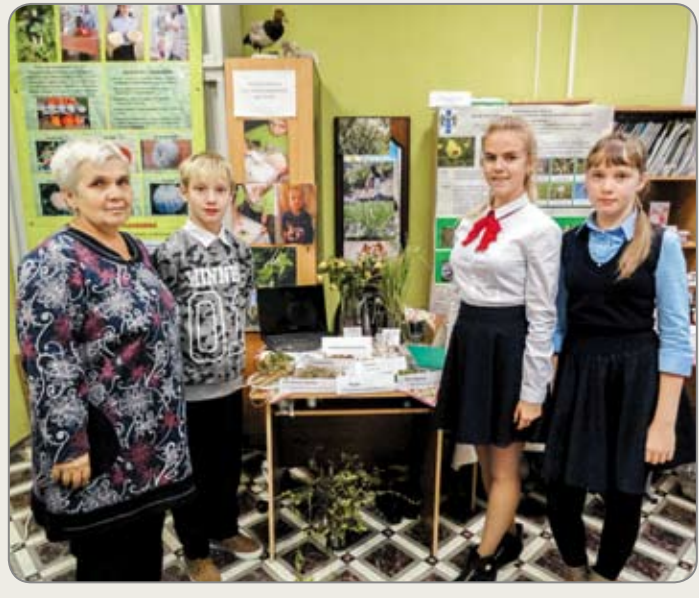

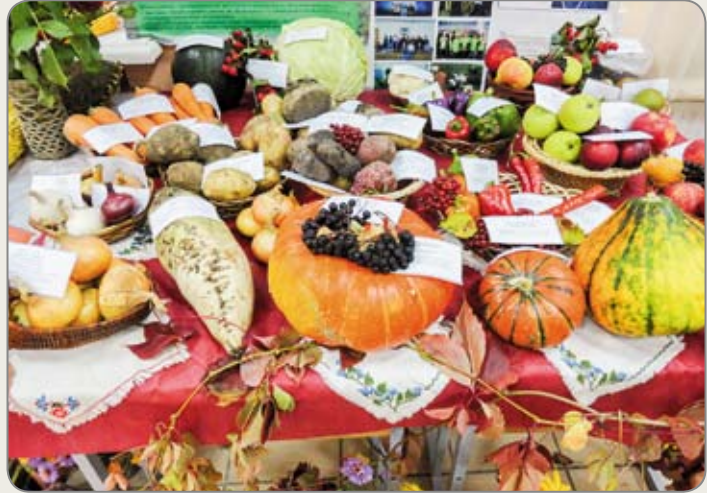

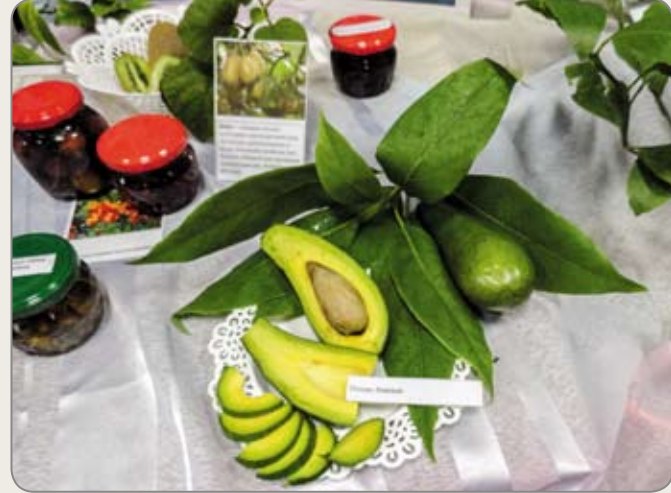

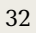

## КОНКУРС «Ю ННАТ»

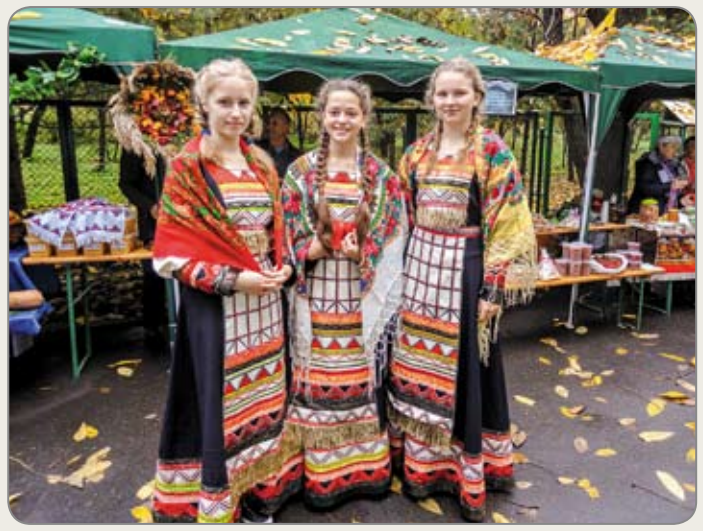

Члены делегации Белгородской области – участники художественной самодеятельности

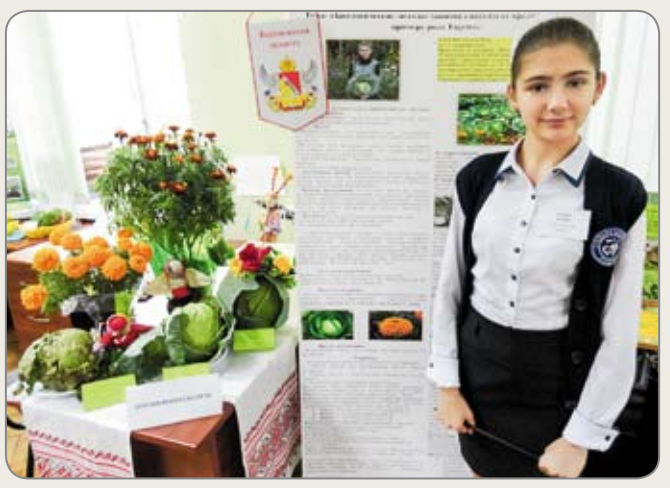

Гинина Ксения, МКОУ СОШ №3 г. Россошь Воронежской обл. изучала биологические методы защиты капусты от вредителей

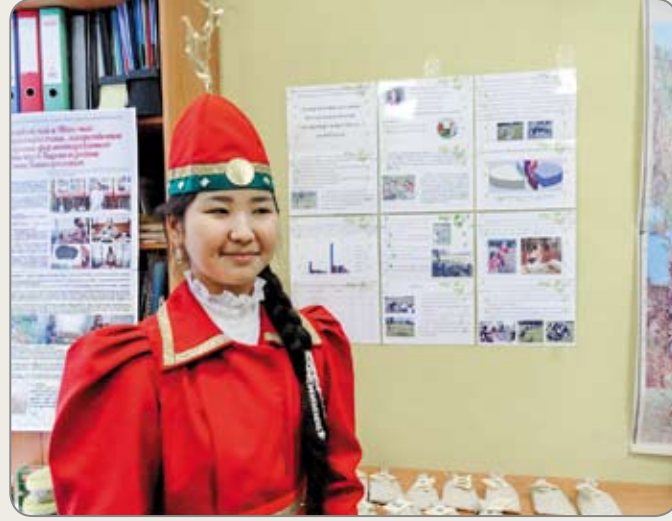

Захарова Наталья, ученица 9 кл. Жемконской СОШ Республики  $\hat{\cdot}$ Саха (Якутия) изучала лекарственные растения Центральной Якутии

Тебеньков Андрей, обучающийся МАУ ДО Детский оздоровительнообразовательный центр туризма, экологии и отдыха «Вояж» Бирского района изучал качество меда в хозяйствах производителей меда Республики Башкортостан

 $\cdot \cdot \rangle$ 

 $\cdot \cdot \rangle$ 

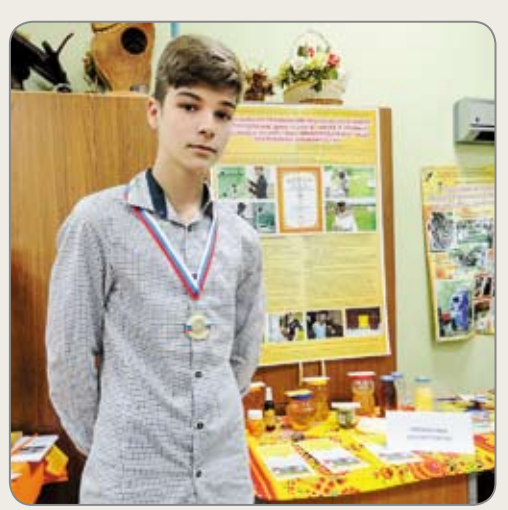

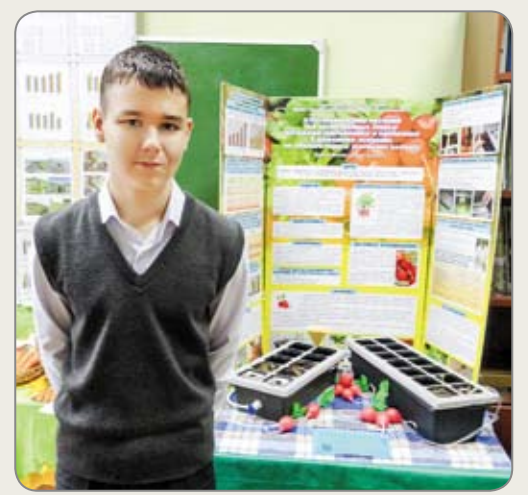

Новосельцев Николай, 7 кл., МКОУ СОШ №1, г. Юхнов Калужской обл. выполнил исследование, чтобы определить, выгодно ли содержать бройлерных кур в кризисное время

#### (⊷

Пуртов Максим, 8 кл., МБОУ «Основная общеобразовательная школа №12» г. Мурома Владимирской обл. занимается выращиванием редиса методами гидропоники и биопоники в домашних условиях

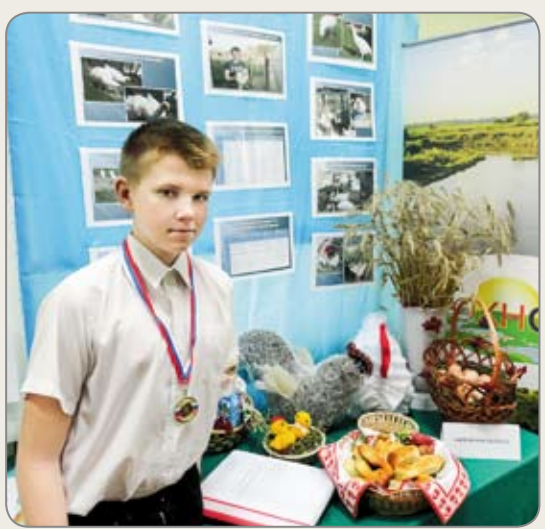

*Информацию о конкурсе см. на с. 64*

# 34 **РАБОТА НАД МОДЕЛЬЮ АВТОМОБИЛЯ ГАЗ-АА**

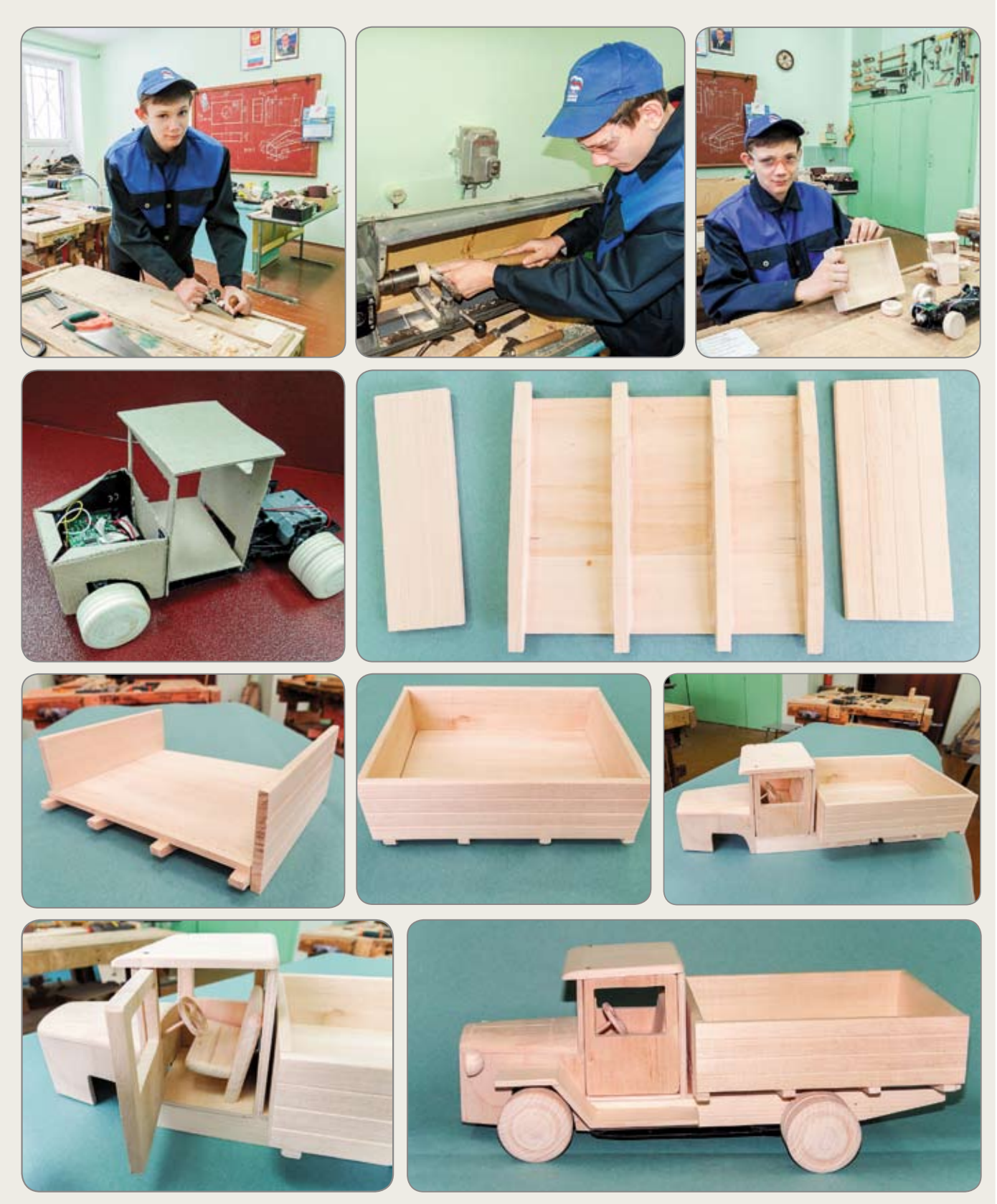

*К статье Мосолова А.В. (с. 3)*

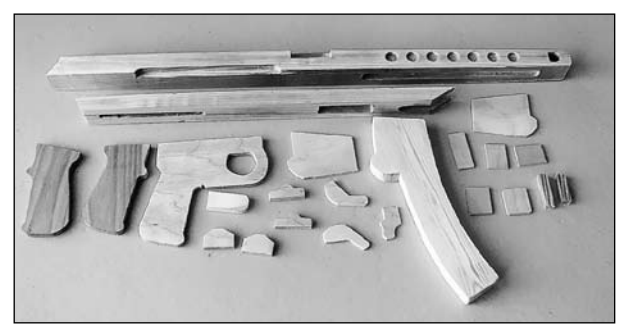

рис. 8

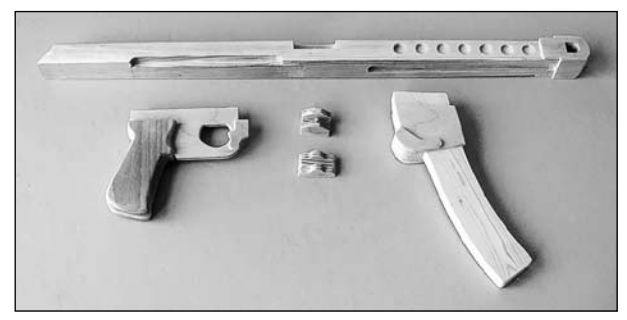

рис. 9

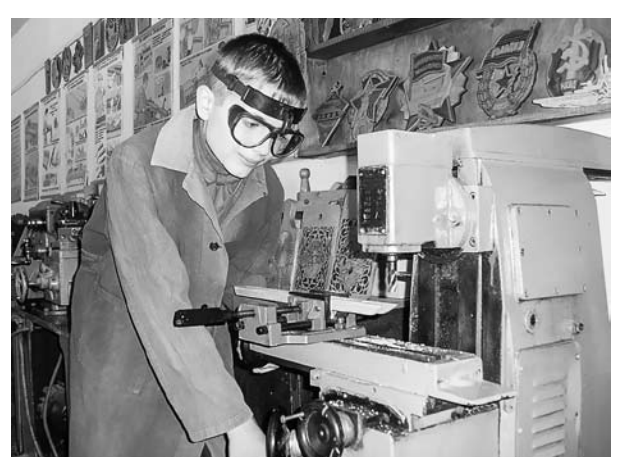

рис. 10

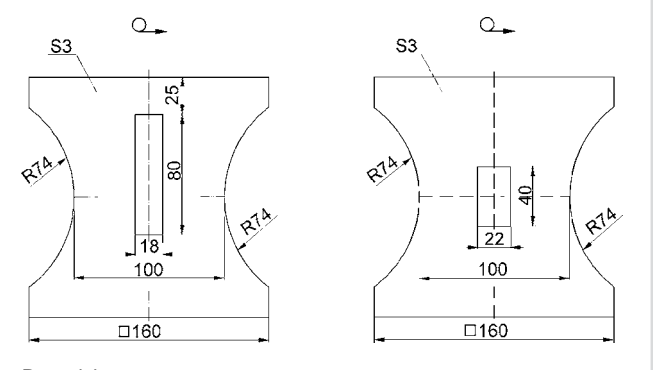

рис. 11

изделия. Сборку выполняли в два этапа: сначала выполнили поузловую сборку (рис. 9), а затем всего изделия (соединение деталей на клею).

Для изготовления деталей потребовались ручной деревообрабатывающий инструмент и настольный горизонтально-фрезерный станок НГФ-110Ш для выполнения спусковой и ствольной коробок, а также пазов, уступов, отверстий в других деталях (рис. 10).

При отсутствии в школьной мастерской фрезерного станка эту же работу можно выполнить методами долбления и сверления.

Для демонстрации модели пистолетапулемета Судаева на выставке технического творчества требуются подставки, которые можно изготовить из тонколистового металла или, что лучше, из прозрачного органического стекла (рис. 11).

В случае изготовления подставок из оргстекла школьников следует ознакомить с технологическими свойствами данного материала. Разметку оргстекла выполняют слесарной чертилкой по линейке или шаблону. Резать оргстекло можно специальным остро заточенным резаком, лобзиком или слесарной ножовкой. В силу низкой теплопроводности резку пластмасс лобзиком и слесарной ножовкой выполняют в медленном темпе. При сверлении также снижают скорость вращения и подачу сверла. Сгибают оргстекло на оправке с предварительным нагревом места сгиба до температуры около 150°C.

#### *Литература*

*Славин С.Н.* Оружие победы [Текст]. — М.: Вече, 2005.

*Ликсо В.В.,* Стрелковое оружие Великой Отечественной войны [Текст]. — М.: АСТ, 2014.

#### *Интернет-ресурсы*

http://voenhronika.ru/

*Жмакин О.А.,*

 *учитель технологии МКОУ «Афанасьевская СОШ», Курчатовский район, Курская обл. tehnologij30@mail.ru*

Любое распространение материалов журнала, в т.ч. архивных номеров, возможно только с письменного согласия редакции.

**От редакции.** Предлагаем вашему вниманию подборку материалов о программе профориентационной работы, реализуемой в Нижнекамском муниципальном районе Республики Татарстан с 2014 г . Уникальность разработанной педагогами модели профессиональной ориентации школьников в том, что она функционирует на основе тщательно продуманного, педагогически обоснованного, методически и материально-технически обеспеченного взаимодействия всех заинтересованных сторон: общеобразовательных школ, учреждений среднего и высшего профессионального образования, градообразующих предприятий, Центра занятости, Управления образования и Администрации Нижнекамского муниципального района. Важно, что программа разработана с учетом перспектив промышленного развития региона и призвана обеспечить инфраструктурные и институциональные условия для личностной и профессиональной самореализации подростков, неработающей молодежи, развития трудовых ресурсов г. Нижнекамска и адаптации профессионально-квалификационной структуры населения к требованиям современной экономики и личностных интересов учащейся молодежи. В этом номере о разработке программы и ее реализации рассказывают один из руководителей Администрации муниципального района, предста-

вители Управления образования, учреждений СПО, межшкольного учебного комбината, учителя и школьники.

# Концепция развития уЧреждений среднего профессионального образования и профессиональная ориентация школьников

**Ключевые слова:** подготовка кадров для промышленных предприятий, стратегия развития профессионального образования, профессиональная ориентация школьников.

**Аннотация:** в статье изложена стратегия развития профессионального образования и подготовки кадров для предприятий г. Нижнекамска в контексте развития промышленного потенциала муниципального района и профессиональной ориентации молодежи.

**Keywords:** personnel training for industrial enterprises, the strategy of development of professional education, professional orientation of school students.

**Annotation**: in article the strategy of development of professional education and training for the entities of Nizhnekamsk in the context of development of industrial capacity of the municipal district and a professional orientation of youth is described.

В последние годы достаточно динамич-но развивается и изменяется рынок труда. В г. Нижнекамске рост производства в нефтехимической и нефтеперерабатывающей отраслях обнаружил дефицит квалифицированных специалистов, способных работать на сложном оборудовании, нацеленных на инновационную профессиональную деятельность. Предприятия испытывают кадровый голод. Мы решили проанализировать, почему это происходит.

Выяснилось: школьники до сих пор стремятся получить высшее образование, не задумываясь о дальнейшем трудоустройстве. Вопреки целенаправленной профориентационной работе в городе выпускники выбирают гуманитарные специальности. Многие выпускники вузов гуманитарного или социально-экономического профилей оказываются «лишними» на рынке труда, при этом у молодых специалистов со средним и высшим профессиональным образо-

Любое распространение материалов журнала, в т.ч. архивных номеров, возможно только с письменного согласия редакции.

ванием технического направления сегодня широкий выбор возможностей.

В г. Нижнекамске функционируют 10 государственных образовательных учреждений среднего профессионального образования  $(CHO).$ 

На уровне Нижнекамского муниципального района проведен анализ работы учреждений СПО, изучен перечень реализуемых программ, качество подготовки выпускников, их трудоустройство, материально-техническое оснащение организаций. Перечень профессий и специальностей проанализирован с точки зрения профильности. Выяснилось, что все учреждения реализуют как профильные, так и непрофильные направления, причем в некоторых учреждениях количество непрофильных оказалось существенным. Кроме того, выявлено дублирование профессий и специальностей. Признана необходимость, с одной стороны, поднятия престижа рабочих профессий и специальностей среди молодежи, с другой — модернизации системы среднего профессионального и высшего образования, изменения стратегии ее развития в соответствии с требованиями современных наукоемких базовых предприятий.

Министерство образования и науки Республики Татарстан поддержало работу Нижнекамского муниципального района. Прошел круглый стол с участием министра образования Республики Татарстан Э.Н.Фаттахова, главы Нижнекамского муниципального района А.Р.Метшина, руководителей градообразующих предприятий, директоров учреждений СПО. По итогам круглого стола была разработана и с 2014 г. реализуется стратегия развития среднего профессионального образования в г. Нижнекамске. Стратегию развития обусловили следующие задачи:

1. Модернизация учреждений среднего и высшего профессионального образования.

2. Профориентационная работа, поднятие престижа рабочих профессий среди молодежи и школьников.

3. Развитие движения профессиональных конкурсов, в том числе Worldskills.

4. Развитие дуальной формы подготовки кадров.

Одно из направлений модернизации мы увидели в создании ресурсных центров тех профилей, которые важны для экономики нашего региона. Ресурсный центр представляет собой концентрацию всех необходимых ресурсов для подготовки кадров: материальное оснащение, педагогические кадры и т.д.

Прежде чем перейти к созданию ресурсных центров, необходимо было изменить государственный заказ на подготовку кадров. С 2014 г. в учреждениях СПО отменен набор по непрофильным и невостребованным профессиям и специальностям, рабочие профессии и специальности распределены между образовательными организациями, исключая дублирование. Следующим этапом стало открытие ресурсных центров подготовки кадров для нефтехимической и нефтеперерабатывающей промышленностей на базах ГАПОУ «Техникум нефтехимии и нефтепереработки» и ГАПОУ «Нижнекамский индустриальный техникум», которые готовят кадры для градообразующих предприятий: ПАО «Нижнекамскнефтехим», ООО «УК Татнефтьнефтехим», ОАО «ТАНЕКО», ОАО «ТАИФ-НК». В 2017 г. к ГАПОУ «Техникум нефтехимии и нефтепереработки» присоединятся ГБПОУ «Нижнекамский нефтехимический колледж» и ГАПОУ «Нижнекамский технологический колледж». Это расширит возможности существующего ресурсного центра, объединит материально-техническую базу, профессиональные педагогические кадры и, самое главное, позволит гибко реагировать на потребности предприятий в подготовке кадров по рабочим профессиям и специальностям.

В 2018 г. будет открыт третий ресурсный центр энергостроительного и монтажного профилей на базе ГАПОУ «Нижнекамский политехнический колледж им. Е.Н.Короле-

Любое распространение материалов журнала, в т.ч. архивных номеров, возможно только с письменного согласия редакции.

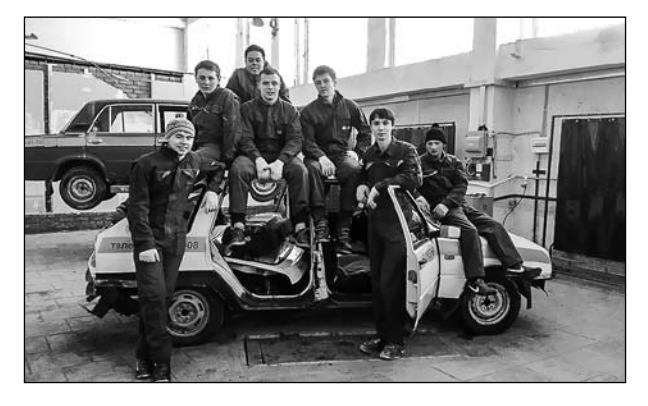

ва», к которому присоединится ГАПОУ «Нижнекамский агропромышленный колледж». Данный ресурсный центр будет готовить кадры перспективного энергетического профиля, а также кадры для строительства новых производств градообразующих предприятий.

На базе Нижнекамского сварочномонтажного колледжа планируется открытие в 2018 г. многопрофильного колледжа, в котором будут готовить по направлениям, не относящимся к нефтехимическому и энергостроительному профилям, т.е. по профессиям и специальностям сферы услуг.

Современным наукоемким, высокотехнологичным предприятиям региона (ПАО «Нижнекамскнефтехим», ООО «УК Татнефтьнефтехим», ОАО «ТАНЕКО», ОАО «ТАИФ-НК», ООО «Аммоний», ОАО «Химический завод им. Л.Я. Карпова» и т.д.) необходимы кадры соответствующей квалификации и научная база для проектирования и развития технологий будущего.

Подготовку специалистов для градообразующих предприятий с 1967 г. осуществляет Нижнекамский филиал Казанского национального исследовательского технологического университета (КНИТУ). Теперь, в связи со стремительной модернизацией предприятий, открытием новых сверхсовременных производств, выявилась острая необходимость наращивать научноисследовательский потенциал университета, совершенствовать систему подготовки специалистов.

Сегодня лишь 27% выпускников школ остаются в городе, подавляющее же большинство уезжает для поступления в ведущие вузы Татарстана и Российской Федерации. Единственный в городе филиал технического вуза не является привлекательным для современных выпускников школ. Отсутствие соответствующей научной и материальнотехнической базы вуза привело к тому, что предприятия нефтехимического и нефтеперерабатывающего комплексов стали сотрудничать с более современными университетами, руководство которых активно инвестирует средства в развитие науки, привлечение и воспитание молодых перспективных ученых.

Лабораторные экспертизы и сертификацию выпускаемой продукции промышленные предприятия вынуждены осуществлять в европейских центрах, ввиду того, что в Российской Федерации просто отсутствуют подобные центры необходимого уровня.

17 июня 2016 г. Распоряжением Правительства Российской Федерации № 1257-р была одобрена Концепция создания территориально обособленного инновационнопроизводственного центра «ИнноКам». Целью Концепции является создание ведущего в России инновационно-производственного центра за счет развития промышленных и высокотехнологичных кластеров и эффективной трансформации накопленного промышленного и технологического потенциала в высокое качество жизни населения. В рамках Концепции в среднесрочной перспективе планируется создать учебноисследовательские центры в области машиностроения и нефтехимии.

В г. Нижнекамске было принято решение о реорганизации путем присоединения Нижнекамского филиала КНИТУ им. А.Н. Туполева к Нижнекамскому филиалу Казанского химико-технологического института (КХТИ), что значительно усилит позиции последнего в дальнейшей перспективе. На базе здания реорганизованного филиала началась работа

Любое распространение материалов журнала, в т.ч. архивных номеров, возможно только с письменного согласия редакции.

по созданию инжинирингового центра, который послужит новым импульсом для «перезагрузки» и развития технического вуза.

Основными задачами инжинирингового центра являются:

— создание научно-технологической базы для апробации новейших технологий;

— разработка технологических процессов, позволяющих получать импортозамещающую продукцию;

— проектирование производств и технологической оснастки;

— выпуск опытных партий продукции.

Важно создать центр, в развитии которого будут заинтересованы как ученые, так и бизнесмены, который станет привлекательным для инвесторов. Планируется создание лабораторий по направлениям химии и физико-механических испытаний. Уже сегодня ведется работа по созданию лабораторий независимой экспертизы полимерных материалов, композитов и резиновых наполнителей; параллельно ведется работа по привлечению и обучению необходимых сертифицированных специалистов для работы на высокотехнологичном оборудовании, подбору для работы на оборудовании лучших студентов университета. Развитие организации позволит в дальнейшем промышленным предприятиям проводить необходимые экспертизы и сертификацию не в зарубежных центрах, а в г. Нижнекамске, что, безусловно, должно отразиться на уменьшении расходов, связанных с этим.

Одним из важных направлений является открытие лаборатории сертификации специалистов в области информационных технологий совместно с предприятиями Yokogawa (Иокагава), Мicrosoft (Майкрософт). Это позволит инженерно-техническому персоналу нефтехимических и нефтеперерабатывающих предприятий изучать опыт передовых компаний в области ИКТ для модернизации автоматизированной системы управления предприятиями.

Уже сегодня, на стадии запуска проекта, интерес к нему выпускников школ и их родителей очень высок. Мы уверены в том, что с открытием инжинирингового центра позиции Нижнекамского филиала КНИТУ-КХТИ укрепятся, а увеличение количества бюджетных мест обучения привлечет одаренных выпускников школ нашего района и республики в целом.

Благодаря поддержке главы Нижнекамского муниципального района А.Р.Метшина была создана и с 2014 г. реализуется программа профессиональной ориентации школьников. В рамках программы в феврале 2017 г. планируется открытие детского технопарка «Кванториум» (6 квантов: Наноквант, Робоквант, Промышленный дизайн, Нейроквант, Энерджиквант, Геоквант). Данный проект будет неразрывно связан с инжиниринговым центром, он позволит выявить и создать условия для развития у школьников технического мышления, инженерных компетенций, помочь им в дальнейшем профессиональном самоопределении.

Мы видим, что конкретные, целенаправленные и слаженные действия всех заинтересованных сторон — органов власти, предприятий, учреждений профессионального и высшего образования, школ — способны принести серьезные результаты. Все вышеперечисленные шаги откроют новые возможности в развитии человеческого капитала в нашем регионе. Будет создана новая исследовательская среда, где в одной лаборатории будут тесно сотрудничать школьники, студенты, научные сотрудники, специалисты промышленных предприятий. Мы уверены, что все это будет способствовать созданию условий для самореализации талантливой молодежи в нашем городех.

#### *Фаретдинов А.Р.,*

*зам. руководителя Исполнительного комитета Нижнекамского муниципального района г. Нижнекамск, Республика Татарстан zamsoc.nk@mail.ru*

Любое распространение материалов журнала, в т.ч. архивных номеров, возможно только с письменного согласия редакции.

# Муниципальная модель профессиональной ориентации школьников на основе взаимодействия администрации, школ, колледжей, предприятий

**Ключевые слова:** профессиональная ориентация школьников, муниципальная модель, профессиональные пробы, профессиональные конкурсы, взаимодействие муниципальной администрации, школ, колледжей, предприятий.

**Аннотация:** раскрыты содержание и направления реализации муниципальной программы профессиональной ориентации школьников и молодежи на основе социально-образовательного партнерства муниципальной администрации, школ, колледжей, предприятий.

**Keywords:** professional orientation of school students, municipal model, professional tests, professional competitions, interaction of municipal administration, schools, colleges, entities.

**Summary:** content and the directions of implementation of the municipal program of a professional orientation of school students and youth on the basis of social and educational partnership of municipal administration, schools, colleges, the entities are opened.

Подготовка молодежи к обоснованно-му выбору профессии была и остается важной социально-педагогической задачей на любом этапе развития общества. В последние годы она особенно актуализировалась, поскольку происходящие в обществе изменения по-разному влияют на молодежь: для одних сложившаяся социально-экономическая ситуация выступает условием, облегчающим социализацию и приобщение к взрослой жизни после школы, а у других события, круто изменившие привычный уклад жизни, вызывают неуверенность и тревогу в отношении перспектив своего развития и возможности

занять определенное место в социуме. В этих условиях школьное образование призвано способствовать позитивному влиянию современных обстоятельств жизни на готовность молодежи к самоопределению или уменьшить негативные последствия этих обстоятельств.

Как показывает анализ массового педагогического опыта, в подготовке школьников к профессиональному самоопределению доминируют информационно-просветительская деятельность и репродуктивные методы или в лучшем случае проведение диагностики индивидуальных интересов и возможностей учащихся. Технологии активного обучения, к которым относятся профессиональные пробы, метод проектов, используются гораздо реже.

Освоение приемов и методов проектирования профессионального будущего, овладение способами проектного мышления позволят старшеклассникам ориентироваться в возможных изменениях существующей реальности под влиянием сложного комплекса воздействий. Именно проектное мышление, в основе которого лежит преобразующий и созидательный подход к современному миру, может обеспечить индивиду возможность устойчивого движения по выбранной им траектории развития собственной личности.

Разработанная нами стратегия развития профессиональной ориентации школьников и их подготовки к жизненному и профессиональному самоопределению направлена на:

— подготовку хорошо ориентированных, обладающих прочными знаниями по базовым, предпрофильным и профильным дисциплинам выпускников основной и средней школы;

Любое распространение материалов журнала, в т.ч. архивных номеров, возможно только с письменного согласия редакции.

— развитие у школьников качеств личности, которые позволят в дальнейшем достаточно быстро осваивать новую технику и технологии, а при необходимости и новую профессию; формирование способностей применять теоретические знания в практической деятельности.

Осуществлять подготовку школьников к профессиональному самоопределению на основе последних достижений техники и технологий может только образовательная организация с высоким уровнем научнопедагогического потенциала и хорошей материальной базой. Поэтому развитие профессиональной ориентации школьников возможно на основе принципов преемственности и непрерывности образовательных процессов общего и профессионального образования, взаимодействия школ с профессиональными образовательными организациями.

С 2014 г. колледжи г. Нижнекамска реализуют проект, разработанный в рамках выполнения муниципальной «Программы профессиональной ориентации школьников и молодежи на 2014–2017 гг.» (далее Программа), принятой на августовском заседании работников образования Нижнекамского муниципального района Республики Татарстан (далее НМР РТ) от 21 августа 2014 г., и ее подпрограмм: работы по траектории «Основная школа — СПО — трудоустройство — вуз», «Мир профессий Нижнекамска» (для учащихся 7–9-х классов), «Введение в профессию» (для учащихся 9-х классов).

Комплексная программа развития профессиональной ориентации школьников НМР РТ — основополагающий документ, определяющий стратегию и направления совершенствования образовательной и управленческой деятельности всех заинтересованных сторон: Управления образования НМР РТ, организаций среднего профессионального образования (далее СПО), вузов, Центра занятости г. Нижнекамска, градообразующих предприятий. Автора-

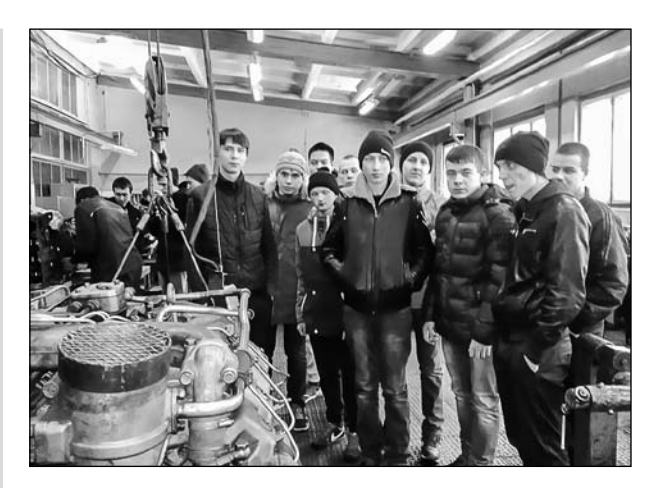

Экскурсия на производство

ми программы являются А.Р. Фаретдинов, заместитель руководителя Исполнительного комитета НМР РТ; А.М. Офицерова, заместитель начальника МБУ «Управление образования» НМР РТ; М.А. Кирпичонок, директор МАОУ «Межшкольный учебный комбинат»; коллективы профессиональных образовательных организаций г. Нижнекамска.

В реализации программы «Мир профессий Нижнекамска» участвуют 8 государственных автономных профессиональных образовательных учреждений (ГАПОУ) г. Нижнекамска: «Нижнекамский агропромышленный колледж», «Нижнекамский политехнический колледж имени Е.Н.Королёва»

«Нижнекамский индустриальный техникум», «Нижнекамский нефтехимический колледж», «Нижнекамский технологический колледж»,

«Техникум нефтехимии и нефтепереработки», «Нижнекамский сварочно-монтажный колледж», «Нижнекамский педагогический колледж».

Научное руководство осуществляет Центр развития профессионального образования ГАОУ ДПО «Институт развития образования Республики Татарстан».

На смену традиционной форме профориентации, когда колледжи направляли в школы агитационные бригады (хотя и этой

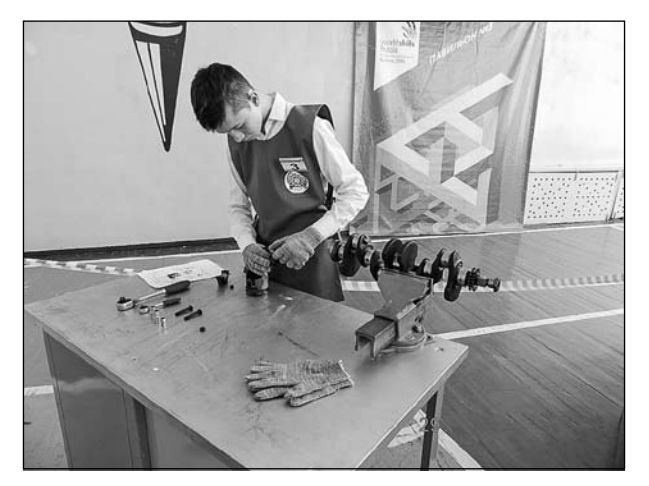

Участник конкурса «Юный автомеханик»

работы никто не отменял), сейчас ученики 7–9-х классов — наши потенциальные абитуриенты — становятся не только гостями организаций СПО, но и участниками профессиональных проб. Еженедельно по расписанию для них раскрываются двери мастерских и лабораторий колледжей, разрабатываются задания профессиональных проб. Если в 2014 г. в Нижнекамском агропромышленном колледже активно занимались 230 учащихся из 25 школ г. Нижнекамска, то в 2015/16 учебном году в реализации программы приняли участие все школы г. Нижнекамска, охват обучающихся составил свыше 2200 человек.

Профессиональные образовательные организации г. Нижнекамска активно занимаются профессиональной ориентацией молодежи, сотрудничают со школами города и предприятиями — работодателями профильных отраслей. Заключены договоры о взаимовыгодном сотрудничестве в целях реализации соглашения о государственном корпоративном партнерстве в области профессионального образования, профессиональной подготовки в рамках образовательных кластеров Республики Татарстан, создания благоприятных условий для выбора молодежью профессии, повышения качества и эффективности обучения.

В целом Программа ориентирована на выполнение социального заказа родителей и учащихся — обеспечение профессионального самоопределения школьников.

Цель Программы — создание в НМР РТ устойчивой системы работы по профессиональной ориентации молодежи, в том числе системы профессиональных конкурсов, направленных на интенсификацию взаимодействия колледжей и общеобразовательных школ с привлечением к данной деятельности ведущих работодателей г. Нижнекамска.

Задачи Программы:

— обеспечить инфраструктурные и институциональные условия для личностной и профессиональной самореализации подростков, неработающей молодежи, развития трудовых ресурсов г. Нижнекамска и адаптации профессионально-квалификационной структуры населения региона к требованиям современной экономики и личностных интересов учащихся;

— создать экспериментальную инновационную площадку республиканского значения по теме «Разработка и внедрение в практику образовательных организаций эффективной модели профориентационной работы в системе «школа — профессиональная образовательная организация — предприятие»;

— разработать современные формы профессиональных и карьерных лифтов для лиц, прошедших подготовку в рамках программ профессионального обучения и мероприятий конкурсов профессионального мастерства World Skills Russia, а также в связи с подготовкой к Международному чемпионату рабочих профессий, который состоится в Казани в 2019 г.

Сроки и этапы реализации Программы:

• организационно-переходный этап  $(2014$  г.);

• этап становления (2015 г.);

• закрепление позиций на республиканском и российском рынках образовательных услуг (2015–2017 гг.);

• этап систематизации и обобщения результатов (2017 г.).

Программа разрабатывалась с учетом наличия в образовательной системе НМР РТ определенных материально-технических и организационно-педагогических условий:

— работа в г. Нижнекамске двух ресурсных центров республиканского уровня на базе ГАПОУ «Техникум нефтехимии и нефтепереработки» и «Нижнекамский индустриальный техникум»;

— наличие собственных материальнотехнических ресурсов у колледжей и техникумов;

— наличие у каждой организации СПО партнеров — ведущих градообразующих предприятий и их готовность к участию в реализации программы;

— опыт участия организаций СПО г. Нижнекамска в мероприятиях конкурса WorldSkills и их проведения;

— наличие программных, методических, кадровых и материально-технических ресурсов для профориентационной работы с обучающимися 7–11-х классов общеобразовательных организаций г. Нижнекамска;

— проведение ежегодных городских олимпиад школьников «Юный профессионал» (по различным профессиям), «Технический дебют», «Инженеры будущего»;

— опыт обучения школьников в кружках технического творчества (например, «Трассовое автомоделирование» на базе ГАПОУ «Нижнекамский агропромышленный колледж»), кружках «Робототехника», «3D- моделирование» на базе ГАПОУ «Нижнекамский индустриальный техникум») и др.;

— опыт привлечения школьников к участию на базе организаций СПО во всероссийских и республиканских мероприятиях (Всероссийская политехническая междисциплинарная интернет-олимпиада «Поли-ТехОлимП», Всероссийский конкурс портфолио достижений «Профессионал будущего — будущее сильной России», Республиканская научно-практическая конференция «Интеллектуальный потенциал молодежи XXI века», Всероссийская научнопрактическая конференция «Транспортные средства: от истории до инноваций», ежегодный Республиканский энергетический конкурс и др.

Ниже раскрыты основные направления и содержание профориентационной работы в рамках Программы.

**1. Разработка механизма формирова ния профессионального самоопределе ния школьников и абитуриентов.** 

Разработка, корректировка, внедрение муниципальной «Программы профессиональной ориентации школьников и молодежи на 2014–2017 гг.» и ее подпрограмм: работы по траектории «Основная школа — СПО — трудоустройство — вуз»; «Мир профессий Нижнекамска» (для учащихся 7–9-х классов); «Введение в профессию» (для учащихся 9-х классов).

*Исполнители — Управление образования, предприятия-работодатели, общеобразовательные организации, профессиональные образовательные организации.* 

**2. Координирование действий общеоб разовательных школ, профессиональных** 

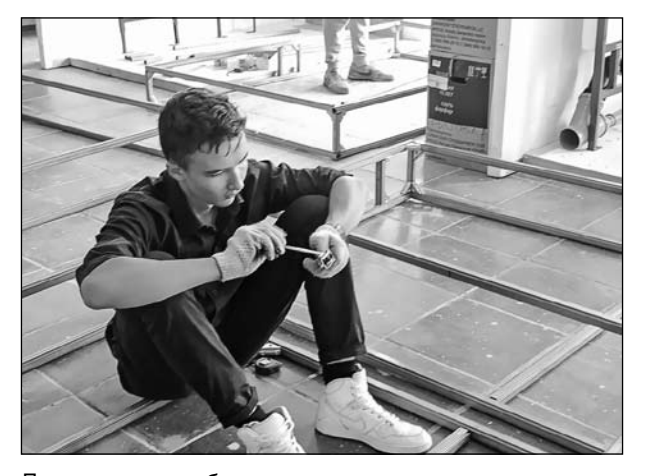

Практическая работа в мастерских

Любое распространение материалов журнала, в т.ч. архивных номеров, возможно только с письменного согласия редакции.

## **образовательных организаций г. Нижне камска и работодателей по профориента ции обучающихся**.

Заключение многосторонних договоров между организациями — исполнителями Программы.

Разработка графика реализации Программы, формирование списков школьников участников профессиональных проб.

Подготовка материально-технического, информационного, организационнокадрового обеспечения профессиональной ориентации обучающихся.

## **3. Нормативно-правовое обеспечение мероприятий по профессиональной ори ентации.**

Подготовка приказов и корректировка локальных актов, регламентирующих профориентационную работу в организациях СПО.

Разработка плана совместной работы колледжей с Управлением образования и предприятиями-работодателями.

Заключение многосторонних договоров, регламентирующих профориентационную работу в организациях СПО.

# **4. Материально-техническое, инфор мационное, организационно-кадровое обеспечение профессиональной ориента ции обучающихся.**

Оборудование мультимедиакабинета психолого-педагогического сопровождения профориентационной работы г. Нижнекамска *(Управление образования).* 

Разработка инновационных проектов на получение государственной поддержки профориентационной работы (*Управление образования, организации СПО).* 

Оснащение кабинетов профориентации и приобретение необходимого оборудования (компьютеры с программным обеспечением по профориентации и психологическому тестированию и самоконсультированию; мультимедиапроекторы и др.).

Оснащение в колледжах кабинетовлабораторий и минитипографии для проведения профессиональных проб, приобретение необходимого оборудования и расходных материалов.

Разработка справочно-информационных и рекламных материалов об организации СПО: «Путешествие по океану "Профессия"», «Выбор профессии — выбор пути», «Тебе, абитуриент!»; обновление информации на сайте учреждений; организация взаимодействия со средствами массовой информации с целью проведения рекламных акций. Разработка учебно-методической документации по профориентационной работе *(проводится в организациях СПО в течение года).*

**5. Формирование у школьников готов ности к самостоятельному и обоснован ному выбору профессии, построению образовательного маршрута.**

Анкетирование и тестирование школьников с целью выявления профессиональных намерений и готовности к их реализации.

Индивидуальное консультирование по результатам диагностики и выбора образовательного маршрута (профиля обучения).

Проведение деловых игр «Мои профессиональные планы», «Мой профессиональный выбор».

Профориентационный тренинг «Помечтаем о будущей профессии»

*(Специалист по профориентации, педагогпсихолог организаций СПО).*

**6. Вовлечение школьников в активное творческое познание мира профессий через профессионально ориентирован ные контакты вне общеобразовательной организации.**

Проведение экскурсий в колледжи с мастер-классами; экскурсий на базовые предприятия; в музеи организаций СПО.

Встречи школьников с работниками производства — выпускниками учреждений

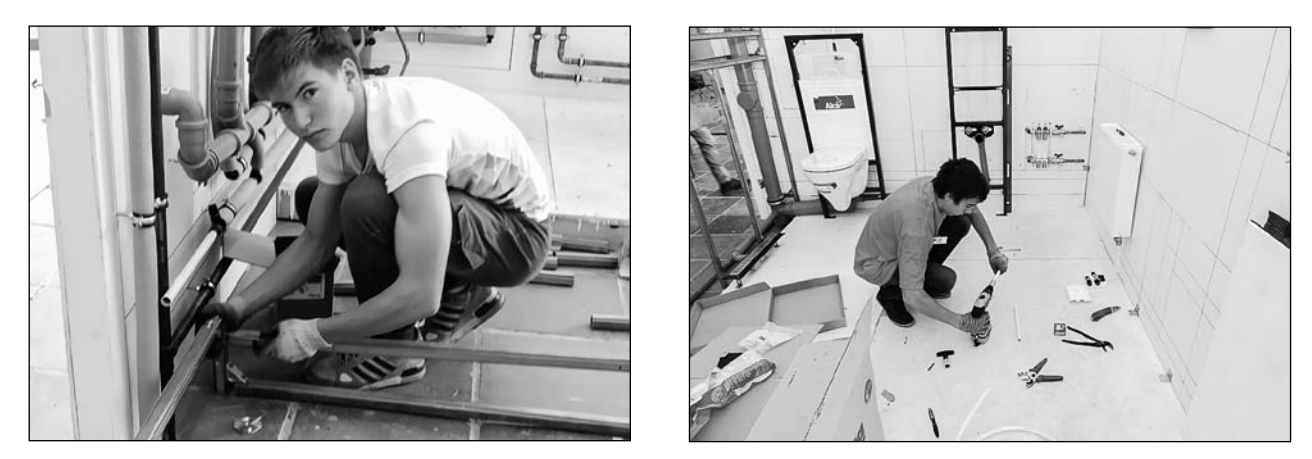

Знакомство с профессией слесаря-сантехника

начального и среднего профессионального образования, достигшими успехов в трудовой деятельности и начавших трудовую карьеру с рабочих профессий.

**7. Формирование допрофессиональных знаний и опыта практической деятель ности в конкретной профессиональной области через организацию профессио нальных проб.** 

Пробные практические работы в мастерских и лабораториях организаций СПО, работа на симуляторах и тренажерах; экскурсии и наблюдения на рабочих местах производства, беседы с работниками производства, психологические тренинги; участие в мастер-классах на производстве; деловые игры; выполнение практических заданий на предприятиях и др.

*Ответственные — организации СПО, предприятия-работодатели, общеобразовательные организации, Управление образования.*

**8. Формирование компетенций, соот ветствующих выбранной профессии, уме ний практического использования обра зовательных достижений и предметных знаний.**

Презентация и защита проектов по результатам профессиональных проб.

Получение сертификатов о прохождении профессиональных проб.

Профориентационные творческие конкурсы. Профориентационные выставки с мастер-классами на базе организаций СПО.

Элективные курсы, тренинги и деловые игры в организациях СПО.

Участие школьников в практикоориентированных учебных проектах и учебных исследованиях в организациях СПО.

#### **9. Работа с родителями обучающихся.**

Для родителей школьников в организациях СПО проводятся в соответствии с календарным планом:

— родительские собрания, лектории;

— экскурсии по учебно-производственным мастерским и лабораториям колледжей;

— мастер-классы по специальностям и профессиям колледжа;

— индивидуальные консультации по вопросу выбора профессий обучающимися.

*Ответственные — специалист по профориентации, преподаватели и мастера производственного обучения колледжей.*

**10. Организация педагогического сопровождения профессионального само определения, личностного и профессио нального развития обучающихся.**

Любое распространение материалов журнала, в т.ч. архивных номеров, возможно только с письменного согласия редакции.

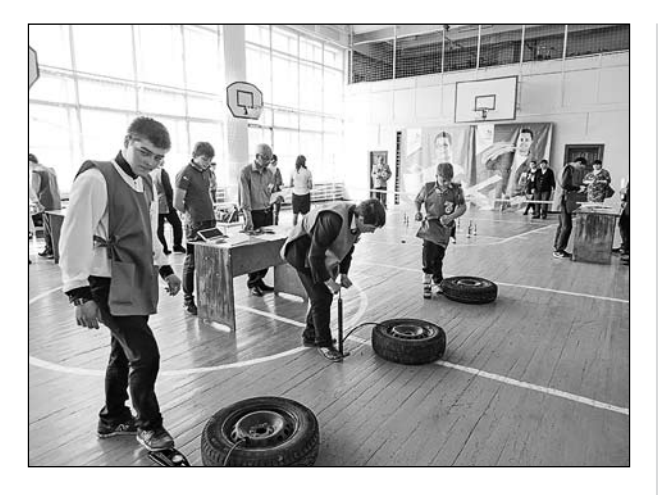

Соревнуются юные автомеханики

Введение в штатное расписание организаций СПО должности специалиста по профориентационной работе.

Организация курсов повышения квалификации для подготовки педагогических работников колледжей к инновационной профориентационной деятельности.

Разработка совместно с базовыми предприятиям и партнерами «пилотных» программ профессиональных проб для учащихся 8–9-х классов.

Педагогический совет на тему «Организация профориентационной работы в учреждении».

Учебно-методический семинар для преподавателей «Интерактивные формы и методы профориентационной работы».

Семинар-практикум «Профессиональная проба — основной компонент процесса профессионального самоопределения».

Распространение педагогического опыта: проведение мастер-классов, участие в научно-практических мероприятиях, публикации и др.

*Заместители директора организаций СПО по УПР, НМР, УВР.*

**11. Организация конкурсов по итогам профессиональных проб и творческих кон курсов по профессиональной ориентации:** 

*—* ежегодного фестиваля «Мир профессий Нижнекамска»;

— ежегодного Республиканского энергетического конкурса обучающихся;

— муниципальных конкурсов профессионального мастерства (по заявленным профессиям);

— проведение этапов национального чемпионата профессионального мастерства WorldSkills Russiа, организация посещения школьниками и студентами колледжей мероприятий этого конкурса;

— ежегодной Всероссийской политехнической междисциплинарной интернетолимпиады «ПолиТехОлимП»;

— Всероссийского конкурса портфолио достижений «Профессионал будущего будущее сильной России»;

— Всероссийской юношеской научнопрактической конференции «Транспортные средства: от истории до инноваций»;

— Республиканской научно-практической конференции «Интеллектуальный потенциал молодежи XXI века».

## **12. Распространение опыта создания модели профориентационной работы в НМР.**

Организация научно-практических конференций, семинаров, совещаний, публикации и др. силами ГАОУ ДПО «Институт развития образования Республики Татарстан», общеобразовательных и профессиональных образовательных организаций, предприятий-работодателей, Управления образования НМР.

## **13. Организация мониторинга, контро ля и обеспечения эффективности внедре ния инновационного проекта по профес сиональной ориентации.**

Сбор, анализ и использование результатов наблюдения, анализа и рефлексии участников Программы, мониторинговых исследований в течение года.

Любое распространение материалов журнала, в т.ч. архивных номеров, возможно только с письменного согласия редакции.

Разносторонняя психолого-педагогическая диагностика образовательных сред школ — участников проекта.

Планируемые результаты реализации Программы:

— способствовать соотнесению учащимися своих интересов и индивидуальных особенностей с требованиями интересующих профессий;

— разработка и дальнейшая корректировка индивидуальных планов профессиональных проб;

— сформировать полифункциональную среду, мотивирующую школьников к выбору актуальных профессий и способствующую их рациональному профессиональному самоопределению;

— сформировать институты партнерства организаций профессионального образования с работодателями г. Нижнекамска, городов РТ и РФ, их объединениями, экспертными кругами профессиональных сообществ, инновационными центрами и предприятиями — поставщиками производственного оборудования, комплектующих и конструкционных материалов;

— отработать и внедрить эффективный, основанный на многостороннем взаимовыгодном партнерстве, формат предоставления услуг профессионального образования;

— сократить издержки, связанные с оснащением учреждения профессионального образования учебно-производственным оборудованием и комплексами;

— обеспечить профессиональную мобильность граждан, повысить их готовность к изменениям спроса на рынке труда вследствие действия технологических и экономических факторов;

— способствовать получению школьниками достаточно полной информации о деятельности различных специалистов и организаций;

— повысить уровень технического мышления и политехнического кругозора учащихся.

Результатами проекта, важными для колледжей, является также повышение интереса к профессиям и специальностям организаций СПО г. Нижнекамска, 100%-ное выполнение контрольных цифр приема на подготовку квалифицированных рабочих и специалистов среднего звена, осуществление набора в дополнительные внебюджетные группы, на отделение дополнительного профессионального образования, повышение имиджа образовательной организации и укрепление взаимовыгодного сотрудничества с работодателями, трудоустройство выпускников и их успешный карьерный рост.

#### *Литература*

1. *Титов С.В.* Технология профессионального самоопределения / С.В. Титов. — Нижнекамск: НК АПК, 2011.— 96 с.

2. *Титов С.В.* Взаимодействие муниципалитета, школ, колледжей, предприятий в эффективной организации профессиональных проб для школьников [Текст] // Профессиональное образование в Республике Татарстан. — 2015. —  $N^{\circ}$  2. — C. 12–14.

3. *Титов С.В., Шалаев Е.В., Ефимова И.В*. Всероссийская политехническая интернетолимпиада «Политехолимп» // Материалы XXI Международной научно-практической конференции «Современное технологическое образование в школе и педагогическом вузе» [Текст] / Под ред. Хотунцева Ю.Л., Харичевой Д.Л. — М.: МПГУ, 2015. — 300 с. — С. 278–281.

*Титов С.В.,* 

*зам. директора по научно-методической работе ГАПОУ «Нижнекамский агропромышленный колледж», г. Нижнекамск, Республика Татарстан nk\_apknmr@mail.ru*

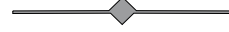

# Разработка и реализация муниципальной программы профессиональной ориентации школьников

**Ключевые слова:** профориентация школьников, единое образовательное пространство, преемственность, муниципальная программа профориентации.

**Аннотация:** описан опыт сотрудничества образовательных учреждений разного уровня в разработке и реализации муниципальной программы профориентации школьников города Нижнекамска.

**Keywords:** vocational orientation of schoolchildren, single educational space, succession, municipal program of vocational orientation.

**Annotation:** experience of collaboration of educational establishments of different level is described in development and realization of the municipal program of vocational orientation of schoolchildren in Nizhnekamsk.

Муниципальная программа профориен-тации — продукт совместной работы представителей всех ступеней обучения: школ, учреждений среднего профессионального образования (СПО) и высшего образования. До реализации программы в профориентационной работе всех трех ступеней образования не было единой системы, отсутствовала преемственность. Поэтому основной целью реализации программы стало создание единого образовательного пространства для обучающихся всеми участниками: школой, учреждениями СПО и высшего образования.

Профориентационная работа в начальной школе является пропедевтической и включает решение следующих задач: привитие интереса к естественным наукам у учащихся младшего школьного возраста, создание площадки для ознакомления детей с основами естественных и точных наук (физика, химия, информатика), определение способностей, стиля мышления, склонностей и мотивации учащихся для дальнейшего обучения в предметной области «Естественные науки» в основной и средней школе.

В основной школе (7–9-е классы) создана площадка по определению способностей, склонностей и профессиональных намерений учащихся для выбора дальнейшей траектории обучения:

1. Основная школа — средняя школа вуз

2. Основная школа — СПО — трудоустройство — вуз

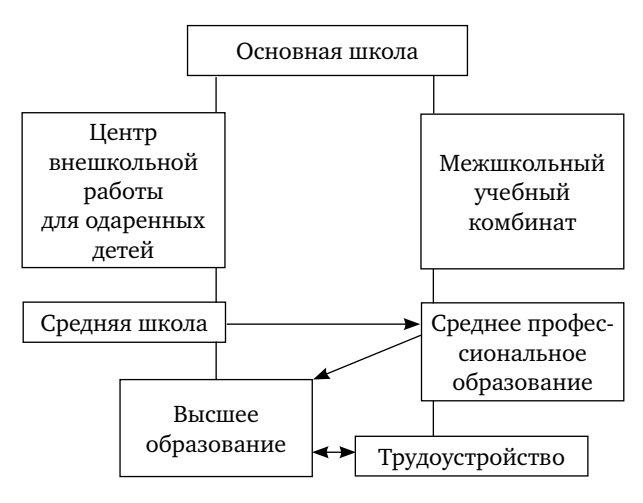

## *1. Основная школа — средняя школа вуз*

Первая траектория — ориентация мотивированных учащихся к продолжению обучения в вузах. Координатором данного направления выступает Центр внешкольной работы для одаренных детей. Организуется работа с детьми и педагогами вузов и школ. Один технический вуз города обеспечивает квалифицированными кадрами промышленные предприятия, другой вуз — социальноэкономической направленности — поддерживает городскую сферу обслуживания.

Мотивированных к учебе семиклассников, а это самый продуктивный для профессиональной ориентации возраст в основной школе, — около 60%. В пилотных школах изучение учебных предметов курируют вузы города: ФГБОУ ВПО Нижнекамский филиал Казанского национального исследовательского технологического университета имени А.Н.Туполева (КНИТУ) — Нижнекамский химико-технологический институт (химия, физика, математика, информатика); ЧОУ ВПО «Нижнекамский филиал Института экономики, управления и права», г. Казань (обществознание). Кроме того, вузы берут на себя организацию и проведение семинаров для учителей-предметников школ города, а также «профессорских школ», в рамках которых опытные ученые-педагоги выявляют одаренных детей и сопровождают их обучение. На своей базе вузы организуют и проводят олимпиады, предметные недели, научно-практические конференции («Я исследователь», «Дебют в науке», «Компьютерная грамотность», конференции им. С.С.Молодцова).

По окончании 9-го класса учащиеся осознанно по данной траектории продолжат обучаться в средней школе по направлениям: химико-экологическое, физико-математическое, информационнотехнологическое (курирует Нижнекамский химико-технологический институт (филиал федерального государственного бюджетного образовательного учреждения высшего образования «Казанский национальный исследовательский технологический университет» (НХТИ ФГБОУ ВО «КНИТУ»); социально-экономическое **(**курирует ЧОУ ВПО «Нижнекамский филиал Института экономики, управления и права», г. Казань).

Центр для одаренных детей организует следующие формы сотрудничества с вузами:

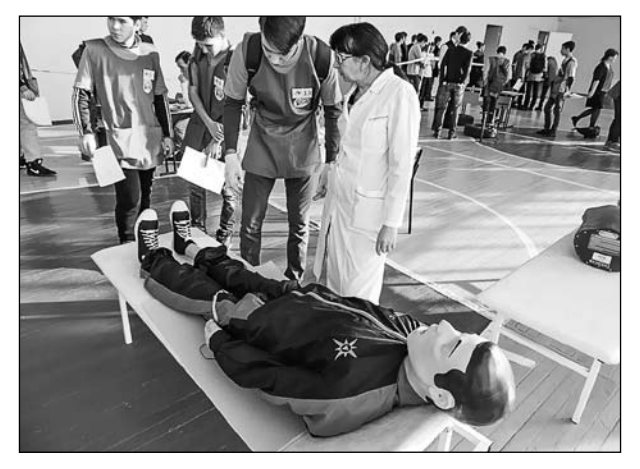

Введение в профессию: медицинский работник

1. Элективный курс по профессиональной подготовке учащихся.

2. Привлечение учащихся к проведению научно-исследовательской работы по предмету в рамках работы студенческого научного общества.

3. Проведение конференций с участием школьников.

4. Организация и проведение конференций, семинаров для учителей-предметников.

5. Осуществление наставнической работы студентами вузов по выбору учащимися конкретного учебного заведения.

Образовательная траектория выпускников должна быть продолжена в соответствующих вузах при систематической и плановой работе с учащимися школ города. Выпускники школ могут быть зачислены на основе контрактно-целевой подготовки с заключением договоров с предприятиями г. Нижнекамска Республики Татарстан. По итогам 2015/16 учебного года лишь 28% выпускников 11-х классов остались в городе. Выражаем надежду, что при успешной реализации программы эта цифра вырастет.

## *2. Основная школа — СПО — предприятие— вуз*

По второй траектории координатором выступает «Межшкольный учебный ком-

Любое распространение материалов журнала, в т.ч. архивных номеров, возможно только с письменного согласия редакции.

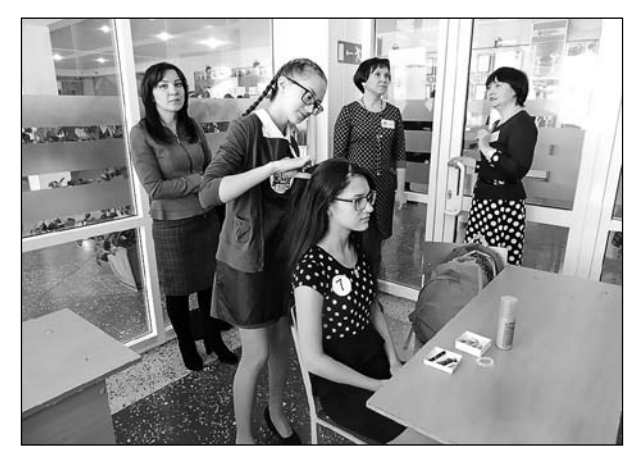

На конкурсе «Юный парикмахер»

бинат». Создается единая образовательная среда между учреждениями СПО и школами города через ведение практических курсов, экскурсий на предприятия. Иначе говоря, ученик получает возможность «примерить профессии» на себя и понять, в какой он чувствует себя наиболее успешно.

Площадками для реализации Программы являются все школы и 8 учреждений СПО г. Нижнекамска: «Нижнекамский нефтехимический колледж», «Нижнекамский технологический колледж», «Нижнекамский педагогический колледж», «Нижнекамский агропромышленный колледж», «Нижнекамский сварочно-монтажный колледж», «Нижнекамский политехнический колледж им. Е.Н.Королёва», «Техникум нефтехимии и нефтепереработки», «Нижнекамский индустриальный техникум».

В рамках программы проводятся следующие мероприятия:

1. Для детей дошкольного возраста и учеников начальных классов организуют муниципальные конкурсы: чтецов «Все профессии нужны, все профессии важны!», рисунков и поделок «Профессии моих родителей», проектов «Я изучаю профессии». Проводят олимпиаду «Все работы хороши, выбирай на вкус!».

2. Для учащихся основной школы проводятся: конкурс творческих проектов «Твори и побеждай!», конкурс стенгазет «Профессии моего города», республиканский конкурс «Юный профессионал».

Также для этой категории учащихся организованы курсы по направлениям:

«Я — хозяйка», «Клуб «Дом и я в нём», «Основы медицинских знаний», «Черчение», «Инженерная графика», «Основы коммерции».

3. В 8–9-х классах:

— ведение курса «Мир профессий Нижнекамска» учреждениями СПО с организацией экскурсий на предприятия города, ознакомление с рабочими местами;

— вовлечение школьников в воспитательный процесс учреждений СПО;

— ведение курса «Введение в профессию» учреждениями СПО для обучающихся, прошедших курс «Мир профессий Нижнекамска» и выбравших наиболее подходящую для себя профессию;

— фестиваль профессий «Мир профессий Нижнекамска»;

— подготовка и участие в конкурсах профессионального мастерства совместно со студентами учреждений СПО в целях повышения престижа рабочих профессий, в том числе WorldSkills;

— совместно с центром занятости организация летнего трудоустройства школьников по профилю;

— вовлечение школьников в воспитательный процесс учреждений СПО.

4. Среди учителей начальных классов и воспитателей детского сада организован конкурс методических разработок «Калейдоскоп профессий».

5. Среди студентов и работающей молодежи проводится конкурс профессионального мастерства «НК-Мастер» как отборочный этап республиканского конкурса «Молодые профессионалы».

Эта траектория существует благодаря активному участию предприятий города.

По окончании 9-го класса учащиеся осознанно должны выбрать обучение в учреж-

Любое распространение материалов журнала, в т.ч. архивных номеров, возможно только с письменного согласия редакции.

дениях СПО, заранее имея представление о будущем рабочем месте.

В процессе разработки программа профессиональной ориентации обсуждалась на различных уровнях: на Совете директоров общеобразовательных школ города, Координационном совете развития образования НМР РТ, Августовском совещании работников образования, совещании заместителей директоров и директоров учреждений СПО. По итогам обсуждений была разработана дорожная карта реализации программы.

Самый сложный и важный этап реализации программы — **подготовительный**.

**В школах** необходимо провести следующие подготовительные работы:

• назначить ответственного за реализацию программы профориентации в школе;

• составить списки обучающихся, мотивированных к учебе (физика, информатика, химия, обществознание;

• составить списки обучающихся, планирующих продолжить обучение в СПО;

• определить ответственных сопровождающих.

На подготовительном этапе учреждениям СПО и вузам необходимо назначить ответственного за реализацию программы профориентации и провести следующие мероприятия.

#### **В учреждениях СПО:**

1) разработать рабочие программы по курсам: «Мир профессий Нижнекамска», «Введение в профессию»:

• включить в программу уроки технического творчества, проектирования, экскурсии на предприятия;

• определить перечень предприятий, на которые будут организованы экскурсии;

• назначить ответственных сопровождающих, совместно с предприятиями определить маршрут, продумать программу экскурсии;

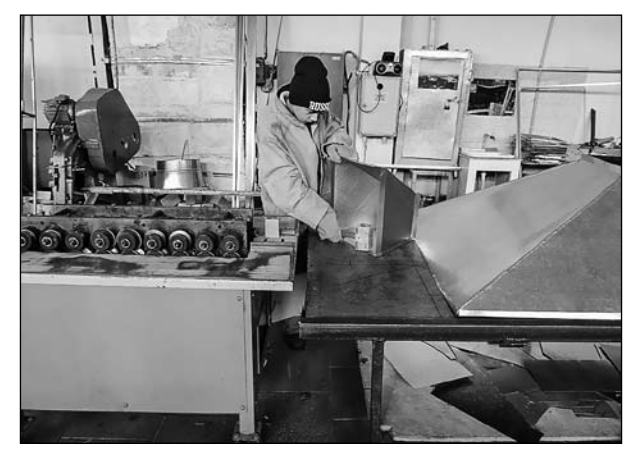

Знакомство со слесарными работами

2) определить формы участия школьников в подготовке к профессиональным конкурсам, конференциям, семинарам;

3) определить формы участия школьников в воспитательном процессе учреждения.

#### **В учреждениях высшего образования:**

1) разработать программы по курсу «Профессорская школа», включить в каждую программу:

• уроки по формированию навыков научно-исследовательской деятельности;

• подготовку, организацию и проведение олимпиад, конкурсов, научно-практических конференций;

• уроки с экспериментально-практическими работами, с анализом и обработкой результатов, решением расчетных задач профессиональной направленности;

• организацию и проведение семинаров, конференций для учителей-предметников;

2) закрепить за школами студентовнаставников в соответствии с выбором учащимися специальности вуза;

3) продумать формы участия педагогов, аспирантов, студентов вузов в школьных «предметных неделях» (математика, информатика, физика, химия, биология, обществознание).

Любое распространение материалов журнала, в т.ч. архивных номеров, возможно только с письменного согласия редакции.

себя в тех или иных профессиях, предлагаемых СПО. Сами учителя не могли свыкнуться с мыслью, что те, кто хотел в 10-й класс, вдруг решили поступать в колледжи.

Особое внимание мы уделяем второй траектории. Учащиеся 8–9-х классов один раз в неделю посещают учреждения СПО, курс «Мир профессий Нижнекамска». Самое главное в курсе — это профессиональные пробы. В рамках курса подобран ряд мероприятий, творческих мастер-классов, уроков-проектов для профессиональных проб, способствующих сознательному выбору профессии в будущем. По итогам этих проб учащиеся поймут, в какой профессии они чувствуют себя более успешно, комфортно. Управление образования убедило колледжи и техникумы не дублировать профессии в курсе. Получился полноценный курс, за время прохождения которого учащиеся 8–9-х классов познакомятся со всеми профессиями, предлагаемыми к выбору в учреждениях СПО.

В течение курса каждая группа учащихся посещает экскурсии на предприятия, беседует с опытными рабочими и специалистами тех производств, с которыми знакомились в течение обучения. Ребята посещают градообразующие предприятия: ПАО «Нижнекамскнефтехим», ОАО «ТАИФ-НК», АО «ТАНЕКО», ООО «УК «Татнефть-Нефтехим», ООО «Сетевая компания» Нижнекамские электрические сети, ООО «ПАП «Транспорт-Экспресс», ОАО ТРЕСТ «Татспецнефтехимремстрой» и т. д. Предприятия не только на словах поддерживают программу, но и понимают роль действующей программы профориентации в подготовке будущих кадров, вносят предложения по реализации программы, серьезно готовятся к разработке маршрутов экскурсий.

Программа профориентации включает в себя также и родительские собрания на базах учреждений СПО. Родители выпускников знакомятся с колледжами и техникумами города, их лабораториями и мастерскими.

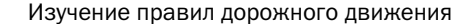

**Межшкольный учебный комбинат** должен скомплектовать группы на основании заявлений обучающихся школ города по направлениям «Мир профессий Нижнекамска», «Введение в профессию». Необходимо разработать:

• график посещения СПО школьниками;

• единое расписание проведения профессиональных проб;

• график экскурсий по предприятиям города;

• план мероприятий и конкурсов профориентационной направленности.

Конечно, на уровне обсуждения все будущие участники восприняли программу позитивно. Но на этапе подготовки столкнулись с трудностями. Любое нововведение при организации требует особого внимания руководителей. Интересы и желания детей менялись в течение 2–3 месяцев, поэтому сложно было согласовать все списки по посещению учреждений СПО и вузов, директорам было сложно убедить родителей и детей после уроков посещать дополнительные занятия. Случалось, что учащиеся, посещающие учреждения СПО, понимали, как сложно быть рабочим, и подтягивались по учебным предметам, начинали посещать вузы, и наоборот, — отличники и хорошисты, посещая вузы, не проявили интереса к предложенным специальностям и с увлечением стали пробовать

По результатам года в реализацию программы профориентации вносят коррективы. Каждый колледж нашел путем проб и ошибок наиболее интересные формы работы с учащимися.

С сентября 2015 г. в программу вовлечены все школы города. В школах активно работают психологи по выявлению индивидуальных предпочтений и склонностей учащихся для формирования групп на следующий учебный год.

Итоги года реализации программы продемонстрировал ставший уже традиционным фестиваль «Мир профессий Нижнекамска», проводимый для всех школьников 9-х классов, родителей и общественности. Организаторами фестиваля являются Управление образования исполнительного комитета Нижнекамского муниципального района Республики Татарстан, градообразующие предприятия города, учреждения СПО, руководители школ города, ГАОУ ДПО

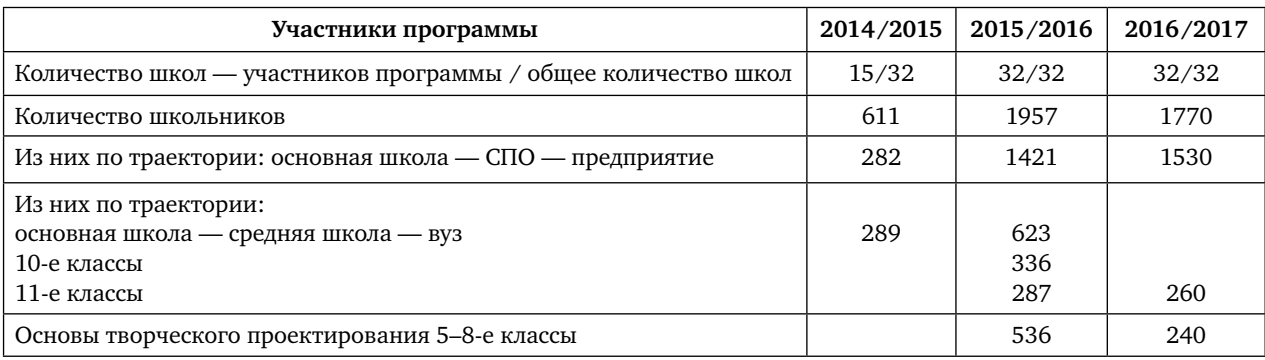

#### **Направления профессиональных проб по курсу «Мир профессий Нижнекамска»**

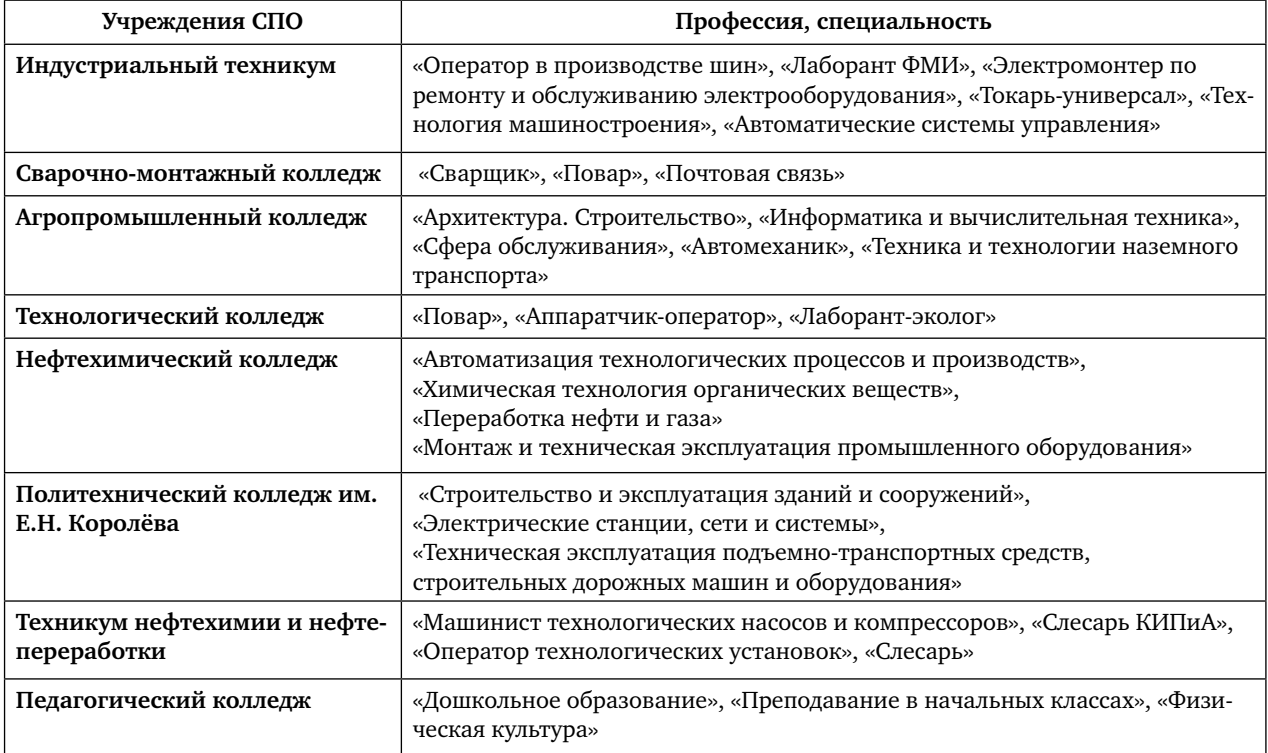

Любое распространение материалов журнала, в т.ч. архивных номеров, возможно только с письменного согласия редакции.

| $\overline{100}$                             | Направления                                                 |
|----------------------------------------------|-------------------------------------------------------------|
| Нефтехимический колледж                      | Инженерный дизайн                                           |
|                                              | Сетевое и системное администрирование                       |
| Техникум нефтехимии                          | Лабораторный химический анализ                              |
| и нефтепереработки                           | Слесарь                                                     |
|                                              | Машинист технологических насосов и компрессоров             |
|                                              | Аппаратчик-оператор                                         |
| Индустриальный техникум                      | Токарные работы на станках с ЧПУ                            |
|                                              | Прототипирование                                            |
| Сварочно-монтажный колледж                   | Электромонтажник электрических сетей и электрооборудования  |
|                                              | Повар, кондитер                                             |
| Политехнический колледж<br>им. Е.Н. Королёва | Строительство и архитектура                                 |
| Агропромышленный колледж                     | Парикмахерское искусство                                    |
|                                              | Автомеханик                                                 |
| Педагогический колледж                       | Дошкольное воспитание                                       |
|                                              | Преподаватель младших классов                               |
| Технологический колледж                      | Технология моды                                             |
|                                              | Электромонтер по ремонту и обслуживанию электрооборудования |
|                                              | Повар, кондитер                                             |

**Направления профессиональных проб по курсу «Введение в профессию»**

«Институт развития образования РТ», ГКУ «Центр занятости населения города Нижнекамска».

Целью мероприятия является пропаганда рабочих профессий путем прямого участия самих школьников в рабочем процессе. В связи с этим предусматриваются импровизированные рабочие места, организуются мастер-классы для участников фестиваля. Профессиональные пробы проводятся по наиболее востребованным профессиям на городском рынке труда: строитель, слесарь, сварщик, химик, электромонтер, кулинар, воспитатель, медицинский работник, автомеханик, парикмахер, портной, специалист по ТБ, программист, кассир.

Особое внимание уделяется учащимся коррекционных школ города и района: для них на базе ГАПОУ «Нижнекамский агропро-

мышленный колледж» проводятся конкурсы по профессиям: «Юный портной», «Юный слесарь», «Юный столяр», «Юный штукатурмаляр».

Пока рано делать окончательные выводы, но уже можно отметить первые результаты реализации программы:

— многим школьникам, которые в начале курса не проявляли интереса к участию в программе, стало любопытно, какие направления продемонстрируют следующие учреждения СПО, они с увлечением «примеряют» на себя различные профессии. А есть и такие школьники, которые ждали пробу по той профессии, которая им давно кажется привлекательной;

— родители, которые были изначально негативно настроены на посещение учреждений СПО, мотивируя свое нежелание уже определившимся выбором будущей профес-

Любое распространение материалов журнала, в т.ч. архивных номеров, возможно только с письменного согласия редакции.

сии ребенка, после посещений колледжей и техникумов изменили свое мнение. Это отразилось в том, что дети стали более дисциплинированными и заинтересованными в посещении курса.

Мы, со своей стороны, уверены, что дальнейшая реализация программы позволит поднять профориентационную работу на новый уровень с учетом потребностей промышленных предприятий города.

#### *Офицерова А.М.,*

*зам. начальника управления образования исполнительного комитета Нижнекамского муниципального района Республики Татарстан Тел.: 8(8555) 47-30-43*

# *Кирпичонок М.А.,*

*директор МАУ ДО «Межшкольный учебный комбинат» Нижнекамского муниципального района Тел.: 8(8555) 30-85-66*

# Опыт реализация программы «Мир профессий Нижнекамска» в Нижнекамском политехническом колледже им. Е.Н. Королёва

**Ключевые слова:** профориентационная работа в колледже, профориентационные уроки, проектная деятельность.

**Аннотация:** раскрыт опыт профориентационной работы со школьниками в политехническом колледже, приведена разработка урока профессиональной ориентации для учащихся 5–7-х классов по строительной специальности.

**Keywords**: professional orientation work in college, professional orientation lessons, project activity.

**Annotation**: experience of professional orientation work with school students in polytechnical college is opened, lesson's plan of vocational guidance for pupils of 5–7 classes on construction specialty with elements of project activity is given.

Выбирая образовательное учреждение среднего профессионального образования, абитуриентам важно узнать все его особенности: оценить серьезность подхода к образовательному процессу, дальнейшие

возможности своего развития и перспективы реализации как будущего профессионала в выбранной сфере деятельности.

Профориентационная работа в колледже призвана помочь будущему абитуриенту в определении сферы своей профессиональной деятельности и направлена на решение следующих задач:

— повышение уровня осведомленности школьников о специальностях колледжа;

— формирование позитивного имиджа колледжа;

— формирование у школьников личностных и общественно значимых мотивов выбора профессии;

— создание условий для осознанного профессионального самоопределения и раскрытия способностей учащихся;

— повышение конкурентоспособности колледжа на рынке образовательных услуг;

— изучение и прогнозирование контингента абитуриентов;

— подготовка квалифицированных кадров.

В ГАОУ СПО «Нижнекамский политехнический колледж им. Е.Н. Королёва» накоплен

Любое распространение материалов журнала, в т.ч. архивных номеров, возможно только с письменного согласия редакции.

определенный опыт профориентационной работы со школьниками: проведения мероприятия «День открытых дверей», Республиканской конференции исследовательских краеведческих работ учащихся «Жить, помня о корнях своих…», «Энергетический конкурс учащихся» и т.д.

В профориентационной работе колледжа принимают участие предметные (цикловые) комиссии и отделения колледжа, активисты Студенческого совета, волонтерский отряд «Новолуние», студенческое научное общество «Познание», музей колледжа, психологическая служба, информационновычислительный центр, социальные партнеры.

Сегодня очевидна необходимость разработки новых методов и форм профессиональной ориентации школьников при сохранении традиционных, доказавших свою эффективность.

С сентября 2014 г. ГАОУ СПО «Нижнекамский политехнический колледж им. Е.Н.Королёва» участвует в реализации программы профессиональной ориентации школьников «Мир профессий Нижнекамска». Программа профессиональной ориентации школьников направлена на создание условий для организации и проведения профессиональных проб по специальностям колледжа. Учащиеся 7–9-х классов из 11 школ города посещают колледж в соответствии с графиком. Каждая группа школьников в течение месяца посещает четыре двухчасовых занятия (8 часов). Тематический план занятий представлен ниже.

#### **Тематический план профориентационных занятий**

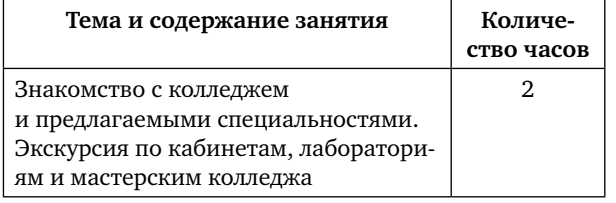

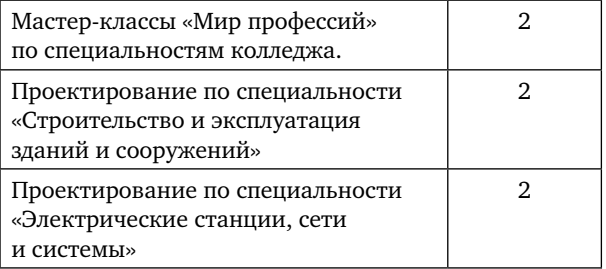

Для знакомства с образовательным учреждением и специальностями мы предлагаем ребятам познавательную викторину, в ходе которой школьники могут продемонстрировать знания по базовым дисциплинам, необходимым для получения специальностей, по которым обучают в колледже (физика, математика, черчение и т.д.). Экскурсию по кабинетам, лабораториям и мастерским колледжа проводят студенты под руководством опытных педагогов и мастеров производственного обучения. В мастерских и лабораториях, оснащенных современным оборудованием, школьники могут стать активными участниками мастер-классов: самостоятельно выполнить клепочное соединение, произвести разборку и сборку электрических розеток и выключателей, освоить некоторые приемы нарезки резьбы, попробовать себя в качестве каменщика и штукатура.

В энерголаборатории, созданной на базе колледжа в 2013 г. в целях популяризации Федеральной программы по энергосбережению и повышению энергетической эффективности, с помощью демонстрационных стендов школьникам были показаны преимущества новых технологий рационального использования энергетических ресурсов. На информационном терминале «Энергосбережение и энергоэффективность» ребята в интерактивной форме познакомились со способами энергосбережения в быту и смогли проверить их эффективность путем выполнения практической работы на тренажерах — имитаторах бытовой техники.

Любое распространение материалов журнала, в т.ч. архивных номеров, возможно только с письменного согласия редакции.

Профессиональные пробы включают комплекс теоретических и практических занятий с элементами проектной деятельности по специальностям колледжа. На занятиях моделируются содержание, цели и условия определенного вида профессиональной деятельности, ситуации проявления профессионально важных качеств, что позволяет учащимся «примерить» их на себя и оценить собственные возможности в освоении данной специальности.

По специальности «Строительство и эксплуатация зданий и сооружений» школьникам в ходе профориентационного урока было предложено принять участие в разработке и сборке макетов беседки, колодца, дома. Цель группового проектирования —

не только познакомиться с содержанием деятельности будущего специалиста, но и поучаствовать в реализации проекта на всех этапах — от разработки чертежей до сборки макетов различных конструкций.

В качестве примера приводим краткий план-конспект профориентационного урока с элементами учебного проектирования.

На этом занятии учащиеся знакомятся с понятиями: макет, макетирование, масштаб, концептуальный макет, градостроительный макет, планировочный макет, ландшафтный макет, экстерьерный макет, интерьерный макет. Рассматривают назначение различных видов макетов и их использование в повседневной жизни и в профессиональной деятельности.

## **Методическая разработка профориентационного урока с элементами проектной деятельности**

Преподаватели: Муллагалиева Т.С., Новикова М.А., Александрова Ю.А.

**Тема:** «Разработка и сборка макета беседки».

**Вид урока:** комбинированный урок с элементами проектной деятельности. **Возрастная группа:** учащиеся 7–9-х классов школ города (13–15 лет).

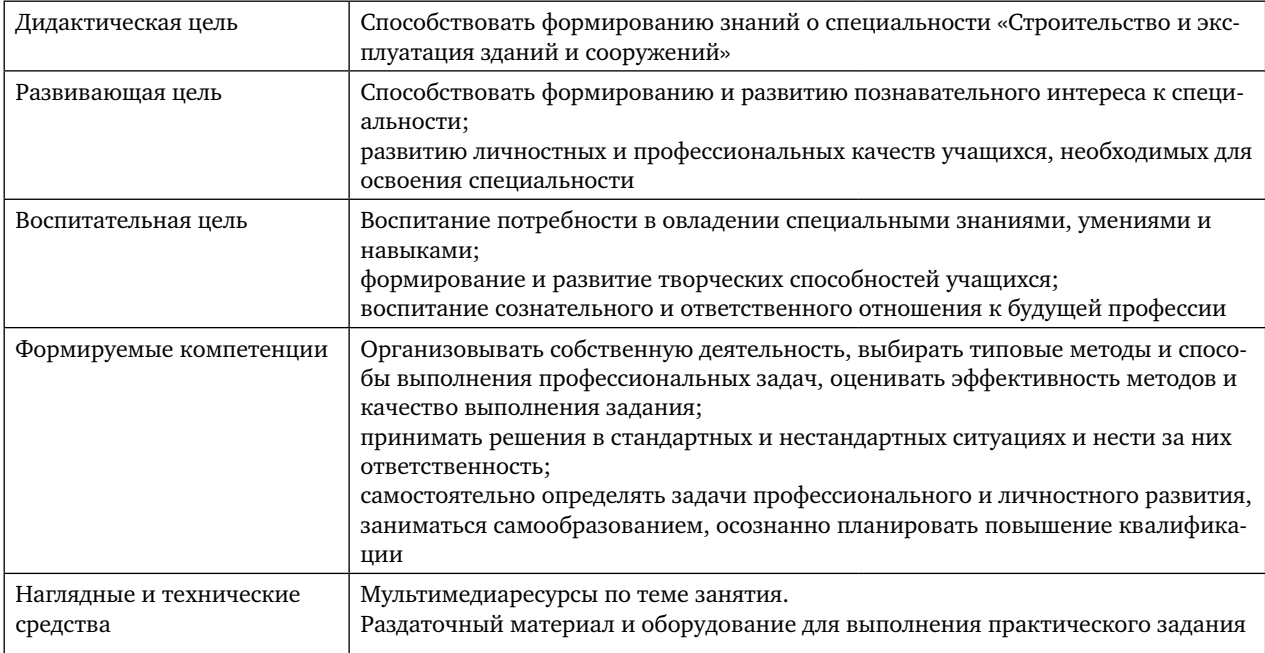

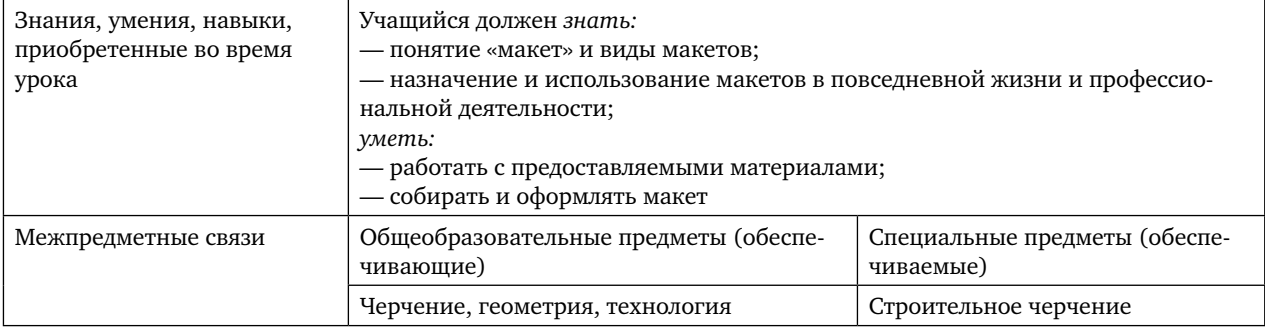

Школьникам предлагаются две практические работы.

1. Индивидуальная работа — каждый вычерчивает с помощью чертежных инструментов план своей квартиры.

2. Работа в группах с распределением функциональных обязанностей: разработка и сборка макета беседки (мини-проект).

Важный элемент урока — рефлексия во время подведения итогов занятия: учащиеся формулируют собственные выводы по теме занятия, осуществляют самооценку деятельности своих групп.

В рамках мероприятий по профориентации школьники также посещают базовые предприятия социальных партнеров. В ОАО «Сетевая компания Нижнекамские электрические сети» ребята познакомились с работой диспетчерского пункта, новейшим оборудованием, которое необходимо при проектировании электрической части электростанций и электрических сетей.

На экскурсии в ООО «Завод крупнопанельного домостроения» школьникам продемонстрировали действующее высокопроизводительное оборудование по производству новых строительных материалов с использованием нанотехнологий.

Большую роль в профессиональном самоопределении школьников играют родители. Поэтому одной из форм профориентацион-

ной работы в колледже является проведение родительских собраний, на которых родителей знакомят с порядком поступления в учебное заведение, проводят презентации специальностей колледжа, экскурсии по лабораториям и учебно-производственным мастерским, показывают мастер-классы.

Реализация программы профессиональной ориентации школьников даст возможность учащимся не только принять правильное решение относительно своего профессионального будущего, но и осознать свои перспективы и способы их достижения.

#### *Литература*

*Филимонова О.Г.* Как научиться выбирать профессию? Программа занятий для развития профессионального самоопределения учащихся 9-х классов // Библиотечка «Первого сентября». Школьный психолог. — М.: Чистые пруды,  $2008. - N^2 20. - C. 1-29.$ 

#### *Набиуллина А.Р.,*

*зам. директора по учебно-производственной работе,* 

#### *Якимова О.Г.,*

*зам. директора по учебно-методической работе, Нижнекамский политехнический колледж им. Е.Н. Королёва, г. Нижнекамск, Республика Татарстан npk.05@mail.ru*

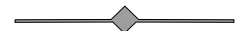

# Опыт подготовки будущих учителей технологии в Елабужском институте Казанского федерального университета

**Ключевые слова:** подготовка учителей технологии, формирование у студентов профессиональных компетенций.

**Аннотация:** в статье представлен опыт инженерно-технологического факультета Елабужского института Казанского федерального университета по подготовке будущих учителей технологии. Описана система мероприятий по формированию у студентов профессиональных компетенций.

**Keywords:** training of technology teachers, the formation of students ' professional competencies.

**Annotation**: the article presents the experience of the engineering-technological faculty of Elabuga Institute of Kazan Federal University for the preparation of future technology teachers. The system of measures for formation of students professional competence is described.

Инженерно-технологический факуль-тет (ИТФ) — один из старейших в Елабужском институте Казанского федерального университета (ЕИ КФУ). Имея богатый опыт подготовки инженернопедагогических работников, сегодня он занимает почетное место в числе структурных подразделений института, выпускающих не только учителей, но и высококвалифицированных специалистов для динамично развивающейся экономики Республики Татарстан.

Начиная с 1975 г. на инженерно-технологическом факультете, который начал свое существование как общетехнический факультет Елабужского государственного педагогического института, ведется подготовка учителей технологии (ранее — учителей труда), а с 2010 г. — еще и педагогов профессионального обучения по профилям «Транспорт» и «Дизайн и декоративноприкладное искусство». За это время факультет окончили более 3,5 тысяч человек, среди которых нынешние доктора и кандидаты наук, руководители предприятий и образовательных учреждений, преподаватели, учителя и воспитатели.

Модернизация системы образования в нашей стране вызвала активное реформирование содержания и методики подготовки будущих учителей. Сегодня на ИТФ ЕИ КФУ реализуется основная профессиональная образовательная программа по направлению 44.03.05 «Педагогическое образование (с двумя профилями подготовки)» по профилю «Технология и дополнительное образование». В учебный план, кроме традиционных, включены дисциплины, формирующие у студентов профессиональные компетенции современного учителя технологии: «Робототехника» (5-й семестр), «Арт-педагогика» (6-й семестр), «Психологопедагогическое сопровождение инклюзивного образования» (6-й семестр), «Дистанционные технологии в образовании» (8-й семестр), «Разработка мультимедийных продуктов» (10-й семестр), «Профессиональное самоопределение школьников» (9-й семестр), «Проектно-исследовательская деятельность» (9-й семестр), «Психологопедагогическое сопровождение одаренного ребенка в школе» (10-й семестр), «STEAMобразование» (10-й семестр) и другие. Все эти дисциплины отличаются практикоориентированностью и актуальностью.

Стоит отметить как положительный момент то, что уже с первых курсов студенты факультета начинают изучать специальные предметы: «Материаловедение» (1–2-й семестры), «Технологический практикум» (2–5-й

Любое распространение материалов журнала, в т.ч. архивных номеров, возможно только с письменного согласия редакции.

семестры), «Основы современного производства» (1-й семестр), «Технологии швейного производства» (1-й семестр), «Основы взаимозаменяемости и технические измерения» (3-й семестр), «Технология приготовления пищи» (3-й семестр). Это позволяет будущим учителям уже в начале учебы познакомиться с различными технологиями создания материальных и информационных продуктов, со свойствами различных материалов и способами их обработки.

В нашем институте Казанского федерального университета реализуется ряд инициатив в рамках инновационной деятельности, к участию в которых привлекаются студенты — будущие учителя технологии.

Одной из таких инициатив является образовательный проект «Детский университет», направленный на популяризацию научных знаний среди младших школьников, а также на их интеллектуальное развитие и расширение познавательного кругозора. Детский университет открыт для всех детей, желающих прикоснуться к миру науки. Лекции и

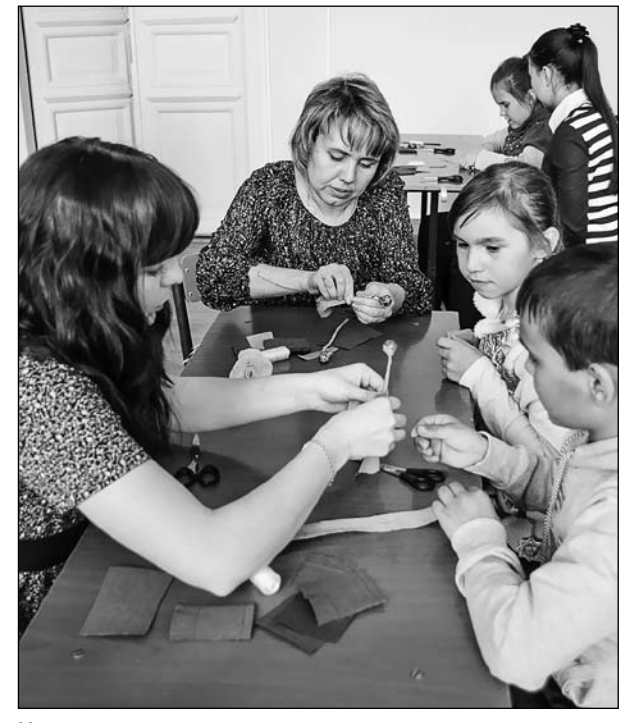

На занятиях в детском университете на на начал на насти.

практические занятия, которые проходят в воскресные дни один раз в месяц, проводят профессора и доценты ЕИ КФУ, используя новейшие образовательные технологии. В организации учебного процесса в Детском университете активное участие принимают студенты различных факультетов и направлений подготовки. Например, студенты младших курсов инженерно-технологического факультета вместе со своими преподавателями проводят для детей мастер-классы по моделированию и конструированию различных изделий из бумаги, ткани и других поделочных материалов. На этих занятиях студенты приобретают опыт работы с учащимися младших классов, учатся создавать творческую атмосферу для мотивации детей к созидательной деятельности, развивают и совершенствуют свои коммуникативные способности. За три года существования Детского университета в Елабужском институте КФУ студенты ИТФ помогли провести в нем около десяти практических занятий, и надо отметить, что эти занятия всегда с удовольствием посещают не только ребята, но и их родители.

Формированию профессиональных компетенций будущих учителей технологии способствует также их участие в интерактивных мастерских по изготовлению сувениров. Как правило, работа таких мастерских организуется в рамках профориентационных мероприятий, проводимых ЕИ КФУ в школах, лагерях отдыха, на различных ярмарках и фестивалях. Проводя мастер-классы по дизайну и декоративно-прикладному искусству, студенты не только демонстрируют свои умения и творческие способности, но и вступают в социальное взаимодействие с окружающими, позиционируют себя как представителей старейшего в России высшего учебного заведения (в 2014 г. Казанскому университету исполнилось 210 лет), приобретают опыт образовательной деятель-

Любое распространение материалов журнала, в т.ч. архивных номеров, возможно только с письменного согласия редакции.

Еще один инновационный проект, реализуемый в ЕИ КФУ, который не мыслим без участия студентов — ежегодные межрегиональные конкурсы и олимпиады по технологии среди школьников. На базе ИТФ вот уже на протяжении последних восьми лет проводятся такие конкурсы, как «Созидательный труд школьников», «Юная мастерица», «Конкурс проектов по техническому труду», в которых ежегодно принимают участие более 300 учащихся 5–11-х классов общеобразовательных учреждений. Основными задачами этих мероприятий являются выявление и поощрение одаренных обучающихся, популяризация технологического образования среди обучающихся, а также исследование их интеллектуального и творческого потенциала в предметной области «Технология».

Конкурс «Созидательный труд школьников» традиционно проводится осенью, а конкурсы «Юная мастерица» и «Конкурс проектов по техническому труду» — весной как итог творческой работы школьников за полугодие. Участники конкурсов соревнуются между собой в теоретическом, практическом и творческом турах. Им предоставляется возможность проявить себя в тестировании на знание различных технологий, показать свои умения в обработке конструкционных и поделочных материалов (металла, древесины, пластика, ткани, и др.), а также продемонстрировать свои творческие способности в оформлении и презентации изделий.

Студенты факультета принимают самое активное участие в организации этих мероприятий: проводят регистрацию, помогают членам жюри проверять конкурсные работы, оценивают выступления школьников, следят за ходом проведения практических туров, участвуют в церемонии награждения победителей и призеров. Кроме того, они учатся оформлять различные документы: ведомости, протоколы, сертификаты, гра-

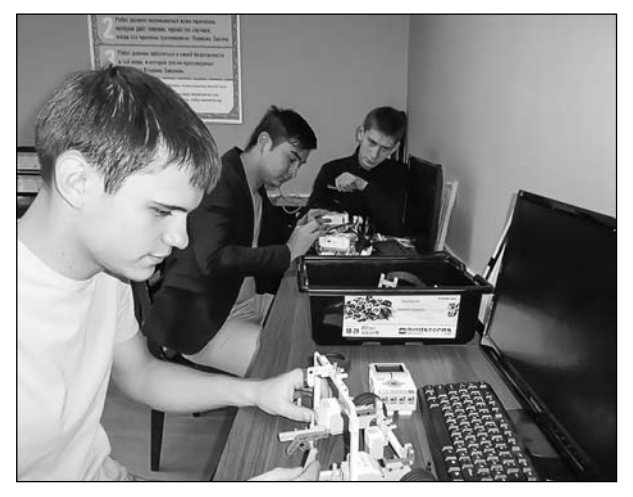

На занятиях по робототехнике

моты и дипломы, что также способствует формированию определенных профессиональных компетенций.

Наблюдения и беседы со студентами показывают, что вовлеченные в подобную деятельность будущие учителя более осознанно приступают к педагогической практике, оказываются лучше подготовленными к работе с одаренными школьниками, знают их психологические особенности, умеют использовать педагогические инструменты по выявлению и диагностике их способностей.

Традиционно студенты ИТФ проводят мастер-классы по дизайну и декоративноприкладному творчеству с детьми в реабилитационном центре и пожилыми людьми в доме для престарелых, что дает студентам возможность получить опыт общения с данными категориями населения, а также сформировать и развить в себе новые профессиональные компетенции.

Повышению качества образования способствует постоянное улучшение материально-технической базы факультета. Например, в 2012–2015 гг. по Программе развития КФУ было приобретено оборудование на сумму более 20 млн руб. Были закуплены различные установки, тренажеры, стенды, макеты, действующие модели

Любое распространение материалов журнала, в т.ч. архивных номеров, возможно только с письменного согласия редакции.

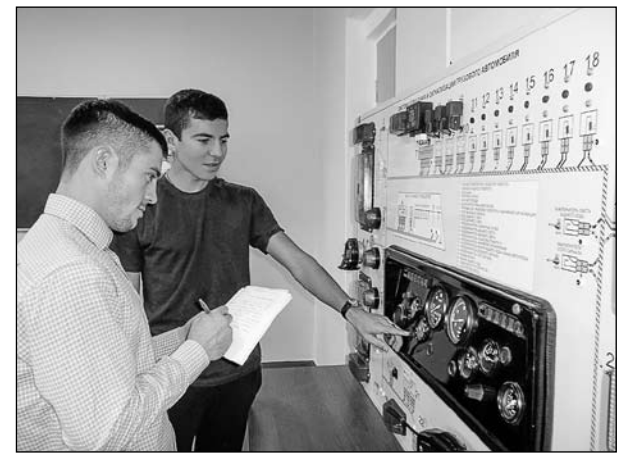

Изучение систем управления грузовым автомобилем на учебном стенде

технических систем, деталей и узлов машин и механизмов, мультимедийное оборудование. Кроме того, в 2014 г. факультету было передано новое учебное здание площадью 5 тыс. кв. м.

Инженерно-технологический факультет ЕИ КФУ имеет в своей структуре две кафедры: общей инженерной подготовки и теории и методики профессионального образования. На кафедрах работают кандидаты педагогических, физико-математических и технических наук, активно занимающиеся научными исследованиями в таких направлениях, как: проблемы технологического образования школьников; поддержка и развитие технической и творческой одаренности детей и подростков; технологическая подготовка студентов в условиях интеграции образования, науки и производства.

Хорошей традицией для факультета стало ежегодное проведение научных и научнопрактических конференций по актуальным проблемам теории и методики обучения технологии, профессионального образования, психолого-педагогического сопровождения технически одаренных школьников.

На протяжении ряда лет профессорскопреподавательский состав факультета представляет состав жюри регионального этапа Всероссийской олимпиады школьников по технологии в Республике Татарстан.

На базе нашего института уже много лет реализуются различные программы повышения квалификации и профессиональной переподготовки учителей технологии. Следует отметить, что в Республике Татарстан подготовка будущих учителей технологии осуществляется только на инженернотехнологическом факультете ЕИ КФУ, поэтому он является центром организации всех мероприятий, ориентированных на формирование технологической культуры школьников в регионе и на совершенствование педагогического мастерства учителей технологии.

Начиная с 2012 г. в ЕИ КФУ были организованы и успешно проведены курсы повышения квалификации учителей технологии по таким программам, как: «Информационнокоммуникационные технологии в преподавании предметной области «Технология», «Современная дидактическая система учителя технологии в условиях введения и реализации ФГОС ОО», «Подготовка учащихся к труду в условиях рыночной экономики средствами предметной области «Технология», «Метод творческих проектов на уроках технологии», «Обновление содержания и методики преподавания учебного предмета «Технология» в условиях внедрения ФГОС», «Современный урок технологии в условиях ФГОС» и другим. По данным программам в ЕИ КФУ за 2012–2016 гг. прошли обучение более 500 учителей технологии.

Организация обучения учителей на курсах повышения квалификации предусматривает использование как традиционных форм (лекции, семинары, круглые столы), так и инновационных (игры, дискуссии, стажировки). Среди различных форм обучения особо следует выделить такую форму, как мастер-класс, которая предусматривает овладение на практике навыками различных видов практической деятельности или опре-

Любое распространение материалов журнала, в т.ч. архивных номеров, возможно только с письменного согласия редакции.

деленных видов декоративно-прикладного искусства. Мастер-классы проводят как преподаватели факультета, так и сами учителя. На эти занятия часто приглашаются и студенты — будущие учителя технологии. Атмосфера, возникающая на мастер-классах, как нельзя лучше способствует творчеству, так как каждый участник не просто осваивает технологию, но и может предложить способы ее усовершенствования или модификации.

Таким образом, на инженерно-технологическом факультете Елабужского института КФУ создана система формирования социально и профессионально значимых компетенций у будущих учителей технологии, позволяющих им в дальнейшем стать активными, успешными и ориентированными на инновационную педагогическую деятельность профессионалами.

> *Шатунова О.В., канд. пед. наук, доцент, зав.каф. общей инженерной подготовки Елабужского института, ФГАОУ ВО «Казанский федеральный университет» Тел.: (843) 233-71-09*

Поздравляем юбиляра!

В феврале 2017 года исполнилось 90 лет Юрию Евсеевичу Ривесу-Коробкову, который работал главным редактором нашего журнала с 1979 по 2005 год. Это был сложный период в истории отечественного образования — время радикальных реформ, в том числе и системы трудовой подготовки молодежи, становление новой образовательной области «Технология». И все эти годы журнал под руководством Ю.Е.Ривеса-Коробкова был для учителей надежным источником информации о самых актуальных проблемах образования, оказывал реальную методическую поддержку, оперативно знакомил с новыми программами и учебниками, нормативными документами. В немалой степени благодаря Ю.Е.Ривесу-Коробкову журнал выжил в самые тяжелые — 1990-е годы. На страницах

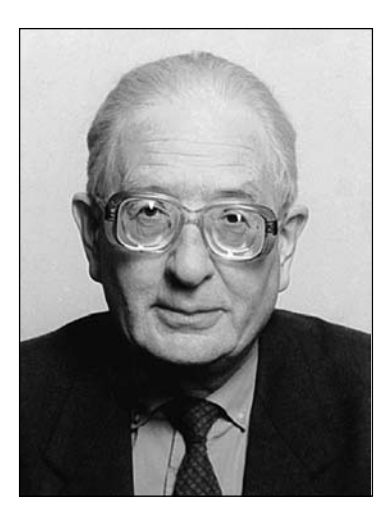

журнала постоянно выступали ведущие отечественные ученые-педагоги, психологи, делились своим опытом учителя-методисты, которых привлекал к сотрудничеству с журналом его главный редактор. Много внимания уделял Юрий Евсеевич и работе с начинающими авторами — молодыми учителями, преподавателями вузов, аспирантами, помогая им подготовить первые публикации. Все они, теперь уже опытные авторы, с благодарностью вспоминают поддержку главного редактора.

 Поздравляя Юрия Евсеевича с замечательным юбилеем, желаем здоровья и благополучия ему и его близким!

*Редакция, редколлегия* 

Любое распространение материалов журнала, в т.ч. архивных номеров, возможно только с письменного согласия редакции.

## иНфОРМация

# Итоги финала Всероссийского конкурса «Юннат-2016»

Финал **Всероссийского конкурса «Юннат-2016»** проходил в период с 4 по 9 октября 2016 г. в рамках XVIII Российской агропромышленной выставки «Золотая осень» в форме Всероссийского конкурса-выставки «Юннат» (далее — конкурсвыставка).

Программа конкурса-выставки включала проведение финала конкурса «Юннат» и юннатской ярмарки, а также отраслевого тематического конкурса «Организация высокотехнологичного сельскохозяйственного производства и рационального землепользования в ученических производственных бригадах», на который было представлено (очно-заочно) 39 лучших практик работы ученических производственных бригад и трудовых объединений образовательных организаций из 32 субъектов Российской Федерации. Участниками тематического конкурса стали учащиеся, руководители ученических бригад и образовательные учреждения.

Финалу Конкурса «Юннат» предшествовал федеральный (заочный) этап, на который поступило 250 конкурсных работ из 52 субъектов РФ*.*  В конкурсе-выставке участвовали 197 представителей из 37 субъектов РФ, в том числе: 106 обучающихся образовательных организаций в возрасте от 12 до 18 лет (96 — авторы лучших опытнических работ, 10 — участники юннатской ярмарки); 11 — участники (педагоги) номинации «Трудовые объединения учащихся в условиях модернизации образования»; 46 — руководители конкурсных работ и сопровождающие; 34 — участники тематического конкурса.

Были представлены следующие субъекты РФ: 9 республик (Башкортостан, Бурятия, Дагестан, Карелия, Крым, Коми, Саха (Якутия), Татарстан, Удмуртская); 4 края (Алтайский, Краснодарский, Красноярский, Ставропольский); 23 области (Амурская, Белгородская, Владимирская, Воронежская, Ивановская, Калужская, Ленинградская, Липецкая, Московская, Мурманская, Новосибирская, Омская, Оренбургская, Орловская, Ростовская, Самарская, Смоленская, Тамбовская,

Тверская, Тюменская, Ульяновская, Челябинская, Ярославская); город Москва.

Программа конкурса-выставки включала: защиту работ финалистов конкурса «Юннат» с демонстрацией практических результатов в форме выставочных экспозиций, представленных в 7 номинациях: «Полеводство», «Овощеводство», «Плодоводство», «Цветоводство и ландшафтный дизайн», «Лекарственные растения», «Личное подсобное и пасечное хозяйство»; представление опыта работы руководителей трудовых объединений обучающихся и образовательных организаций в номинации «Трудовые объединения учащихся в условиях модернизации образования»; участие в юннатской ярмарке; встречу со специалистами сельского хозяйства и преподавателями РГАУ–МСХА им. К.А. Тимирязева, экскурсионно-практические занятия на базе этого вуза, экскурсии; участие в деловой и конкурсной программе XVIII Российской агропромышленной выставки «Золотая осень» и в VIII Всероссийском молодежном форуме «Ломаем стереотипы: работа в АПК — престижно, надежно, перспективно».

По итогам финала конкурса «Юннат» жюри отмечает широкий охват регионов РФ; актуальность тематики проектов, творческий подход к обоснованию выбора направлений опытнической работы, высокое качество демонстрационных экспонатов, оригинальность оформления экспозиций, четкость презентаций.

В то же время жюри обращает внимание на необходимость использования в ходе работы более надежных литературных источников информации, а не только интернет-ресурсов, повышения качества статистической обработки результатов опытов (исследований); усиление научного потенциала опытнических и исследовательских работ и их практической значимости.

*Фоторепортаж с конкурса см. на с. 32–33 цв. ил.*

*По материалам сайта http://www.ecobiocentre.ru*

Любое распространение материалов журнала, в т.ч. архивных номеров, возможно только с письменного согласия редакции.

# Конструкция бытового электроприборА «Чудо-сушилкА»

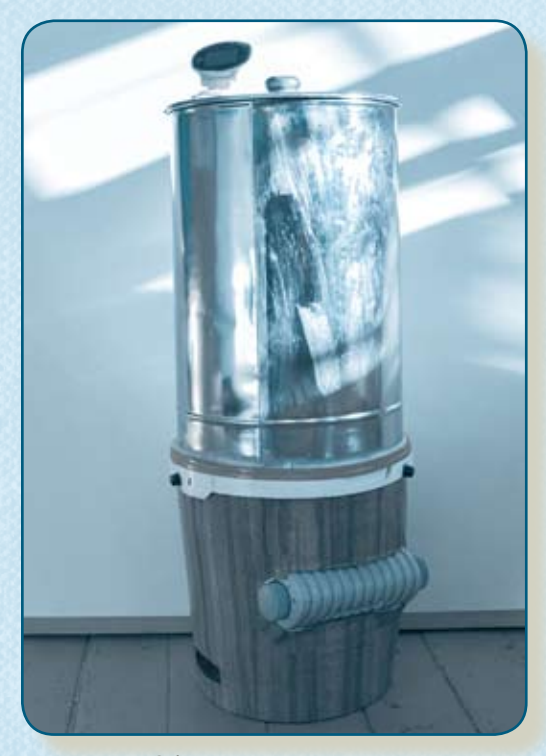

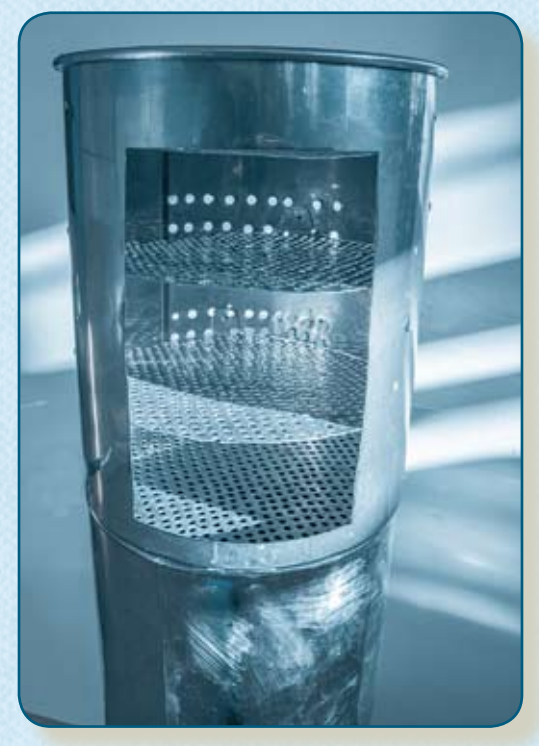

Общий вид изделия Сушильная камера

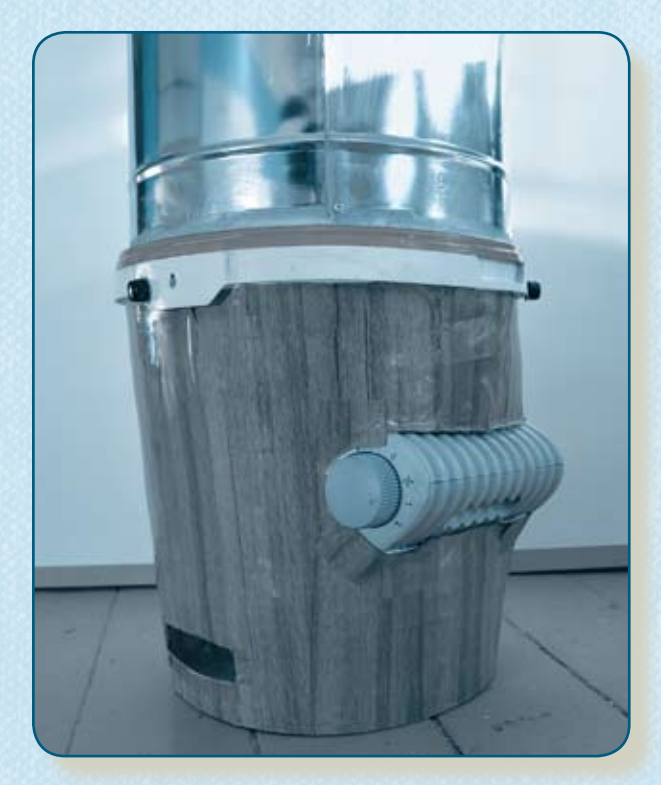

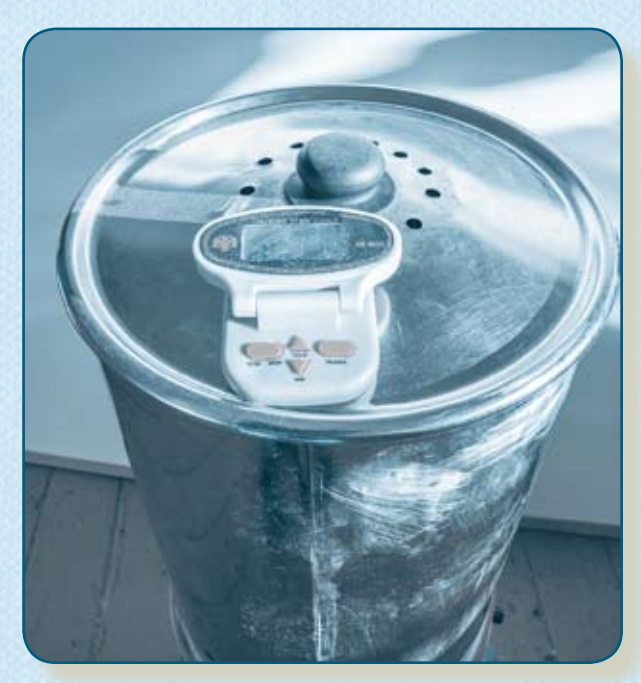

Крышка с таймером, вентиляционными отверстиями и пластмассовой ручкой

Нагревательное устройство

*К статье Ильина Е.А. (с. 12)*

**О проектировании модели деревянной парусной повозки читайте в следующем номере**

# Подписка 2017. II полугодие

# **Подписка на журнал «ШКОЛА И ПРОИЗВОДСТВО»**

Издается с 1957 года. Входит в перечень ВАК. Подписной индекс по каталогу «Газеты. Журналы» агенства «Роспечать» **71089**.

# *Уважаемые читатели!*

#### *Обращаем ваше внимание на стоимость журнала при подписке в издательстве!*

#### • **Подписка в издательстве** (на сайте schoolpress.ru):

 Цена за 1 номер — **1300** рублей **с доставкой по РФ**. Цена на полугодие (4 номера) — **5200** рублей **с доставкой по РФ**.  *Доставка по России для физических лиц осуществляется за счет издательства.*

#### • **Подписка по каталогам:**

 Цена за 1 номер — **1500 рублей** + **стоимость доставки**. Цена на полугодие (4 номера) — **6000** рублей + **стоимость доставки**.

# **Подписка на электронные версии печатных журналов**

**Издательство «Школьная Пресса» оформляет подписку на электронные версии печатных изданий только на сайте schoolpress.ru**: Скидка на электронные версии печатных журналов при подписке в режиме он-лайн на сайте издательства — **– 200 руб. с каждого номера!**

Электронная версия позволяет: получать журнал быстрее, чем по почте; читать издание, где бы вы ни находились; сэкономить средства за подписку и доставку. **Доставка журнала: pdf – файл на e-mail подписчика.**

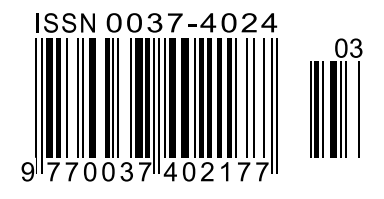

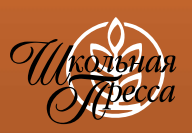

Подписной индекс **71089 Школа и производство, 2017, № 3, 1–64**